# **INTELLIGENT DRIVESYSTEMS, WORLDWIDE SERVICES**

# **UNUILLINE TITIIII** Ex FHI Ex

# BU 0240 - ru

**NORDAC FLEX (SK 200E ... SK 235E)** 

Краткое руководство по эксплуатации преобразователя частоты

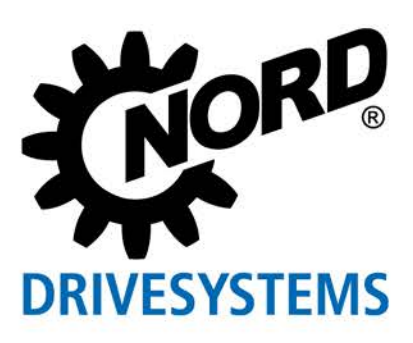

NORDAC FLEX (SK 200E ... SK 235E) – Краткое руководство по эксплуатации преобразователя

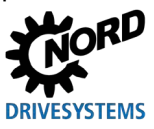

частоты

# **Документация**

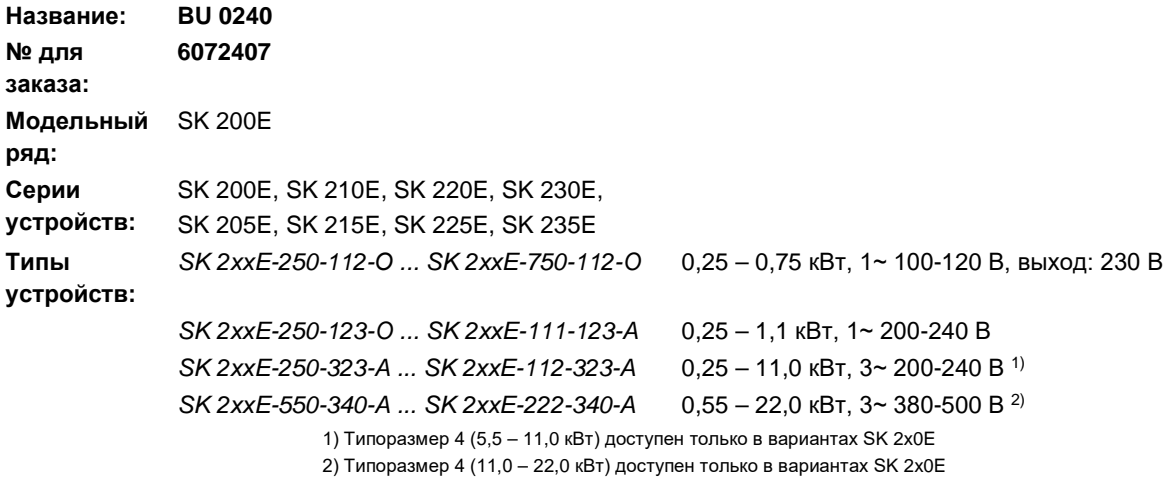

# **Список версий**

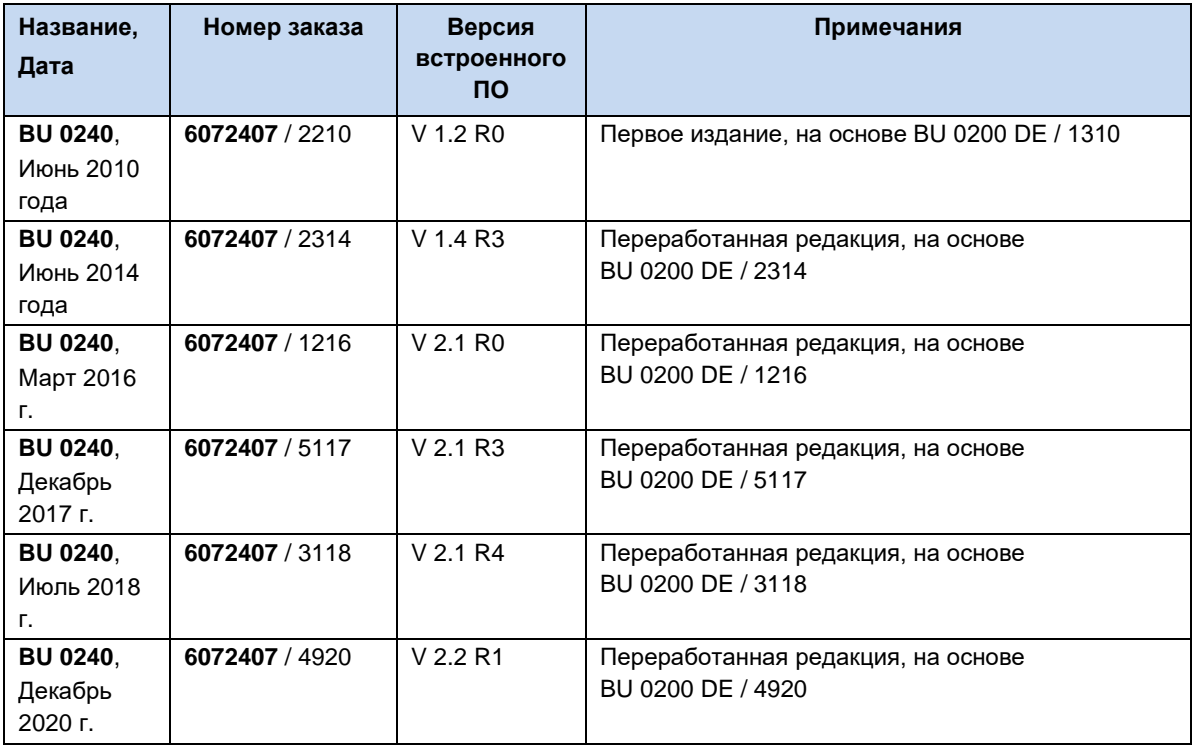

<span id="page-1-0"></span>**Табл. 1: Список версий BU0240**

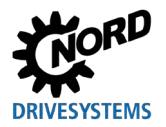

#### **Область применения**

Настоящее краткое руководство составлено на основе основного руководства для соответствующей серии преобразователей (см. список версий). Основное руководство является главным документом, в котором также имеется описание порядка ввода в эксплуатацию. В настоящем кратком руководстве приводятся основные сведения о простейшей процедуре ввода в эксплуатацию и подключении преобразователя к стандартной приводной технике. Подробное описание параметров, вспомогательного оборудования и специальных функций содержится в последних редакциях основного руководства и специальных руководств, описывающих функции шины (например, PROFIBUS DP) или функции преобразователя частоты (например, PLC).

#### **Авторское право**

Настоящий документ является неотъемлемой частью описываемого оборудования и предоставляется владельцу оборудования в пригодной для использования форме. Запрещается редактировать, менять или каким-либо другим образом обрабатывать документ.

### **Издатель**

#### **Getriebebau NORD GmbH & Co. KG**

Getriebebau-Nord-Straße 1 • 22941 Bargteheide, Germany •<http://www.nord.com/> Телефон +49 (0) 45 32 / 289-0 • Факс +49 (0) 45 32 / 289-2253

**Member of the NORD DRIVESYSTEMS Group**

NORDAC FLEX (SK 200E ... SK 235E) - Краткое руководство по эксплуатации преобразователя

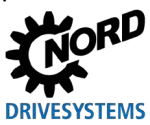

частоты

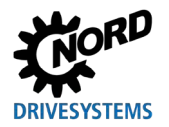

# **Оглавление**

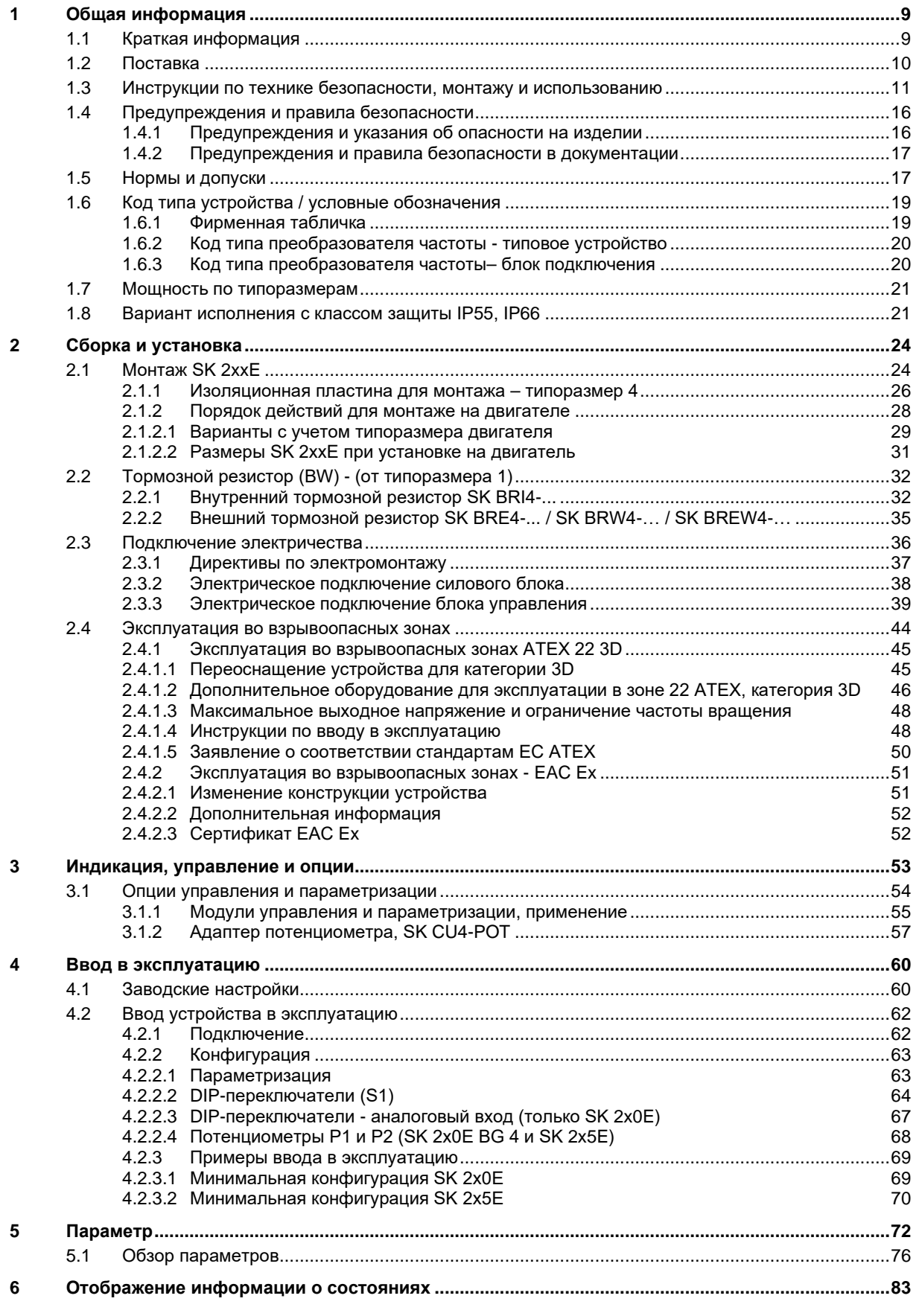

NORDAC FLEX (SK 200E ... SK 235E) – Краткое руководство по эксплуатации преобразователя

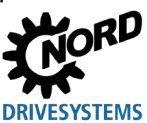

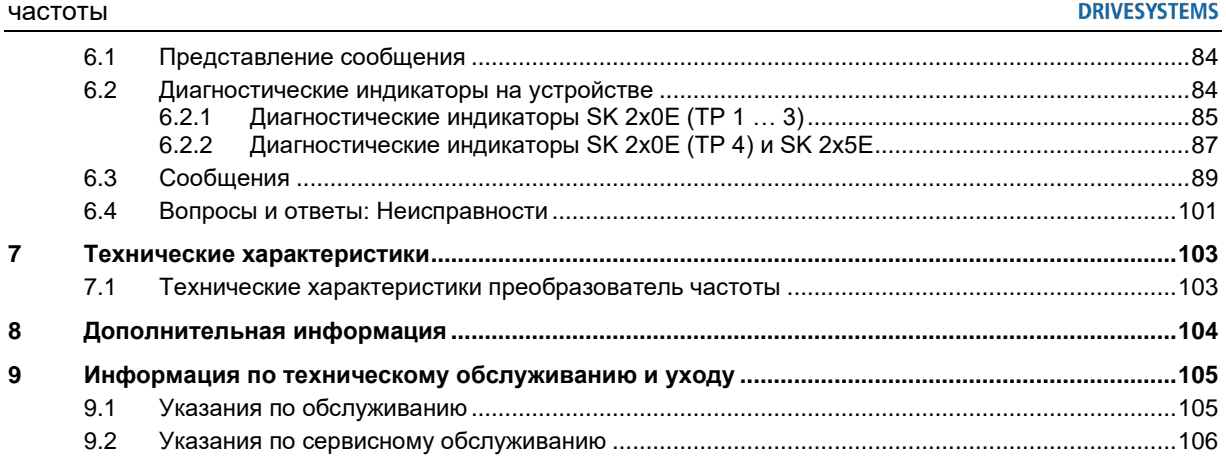

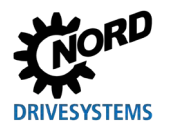

# **Перечень иллюстраций**

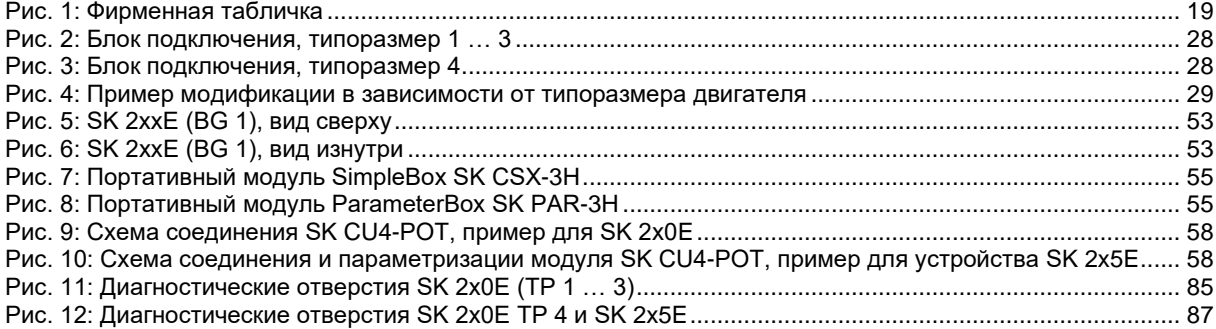

NORDAC FLEX (SK 200E ... SK 235E) – Краткое руководство по эксплуатации преобразователя

частоты

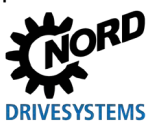

# **Перечень таблиц**

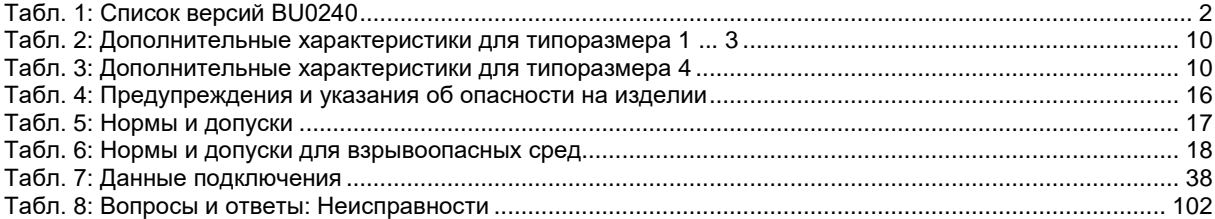

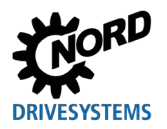

#### <span id="page-8-0"></span>Общая информация  $\blacktriangleleft$

#### <span id="page-8-1"></span>1.1 Краткая информация

В этом руководстве приводится описание двух основных вариантов устройств серии SK 200E (NORDAC FLEX).

При указании SK2xxE следует понимать, что данная информация относится ко всем устройствам этого семейства.

Если сведения относятся только к преобразователям SK 205E / SK 215E / SK 225E / SK 235E, в тексте приводится указание на SK 2x5E.

Если сведения относятся только к устройствам SK 200E, SK 210E, SK 220E, SK 230E, в тексте приводится указание на SK 2x0E.

#### Базовые характеристики

- Высокий пусковой момент и точная регулировка частоты вращения двигателя посредством бездатчикового управления вектором тока
- Установка непосредственно на двигатель или рядом с ним
- Диапазон допустимой температуры окружающей среды от -25°С до 50°С (см. технические условия)
- Встроенный сетевой фильтр с защитой от электропомех для предельной кривой А категории С2 или С3 (за исключением устройств 115 В)
- Возможность автоматического измерения сопротивления обмотки статора и точного определения параметров двигателя
- Программируемое торможение постоянным током
- Встроенный тормозной прерыватель, рассчитанный на обслуживание четырех квадрантов, дополнительные тормозные резисторы (внутренние / внешние)
- Отдельный вход для датчика температуры (ТЕ+/ТЕ-)
- Возможность подключения инкрементного энкодера через цифровые входы
- Системная шина NORD для подключения дополнительных модулей
- Четыре независимых набора параметров, управляемых по сети
- 8 DIP-переключателей, обеспечивающих минимальные возможности конфигурирования
- Диагностические светодиодные индикаторы (SK 2x5E в т.ч. логические сигналы DI/ DO)
- Интерфейс RS232/RS485 через разъем RJ12
- Съемный модуль памяти EEPROM
- Встроенное устройство позиционирования "POSICON" (Q BU 0210)
- Энкодер абсолютного значения CANopen с подключением через системную шину NORD
- Работа с трехфазными асинхронными двигателями (ASM) и синхронными двигателями с постоянными магнитами (PMSM)
- Встроенный ПЛК (QQ BU 0550)

В таблице ниже приводится сравнение разных конфигураций преобразователей (SK 200E / SK 205E / ... SK 235E). Отличия конфигураций также описаны в данном руководстве.

частоты

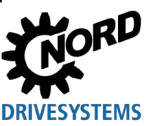

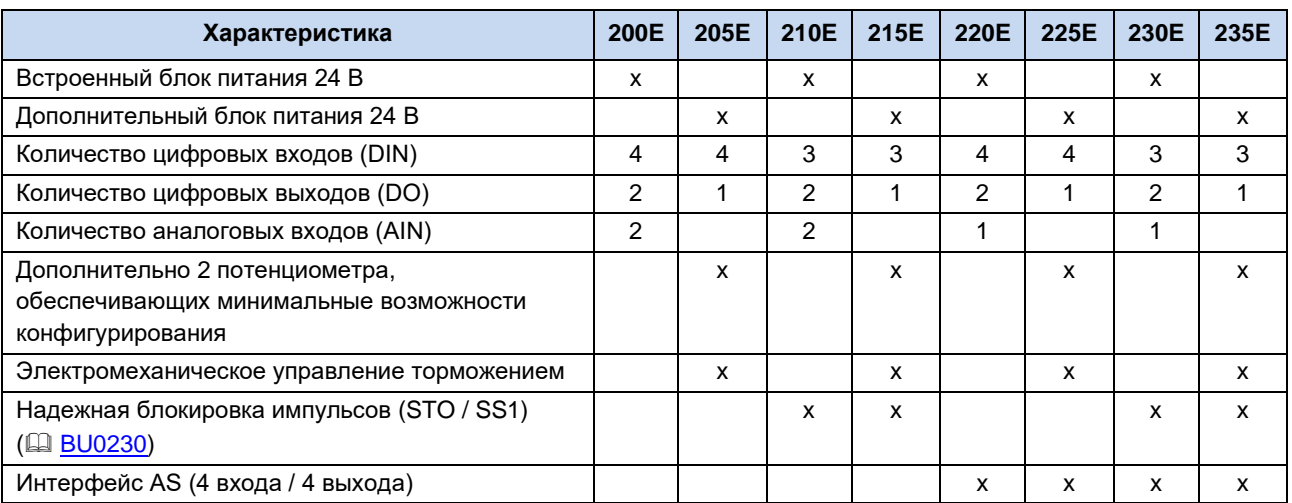

#### Дополнительные характеристики для типоразмеров 1 ... 3

<span id="page-9-1"></span>Табл. 2: Дополнительные характеристики для типоразмера 1 ... 3

#### Дополнительные характеристики для типоразмера 4

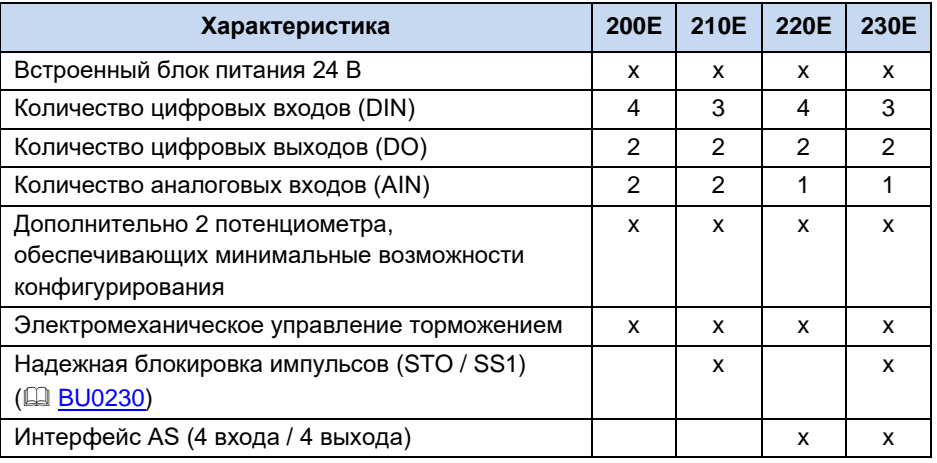

<span id="page-9-2"></span>Табл. 3: Дополнительные характеристики для типоразмера 4

#### <span id="page-9-0"></span>1.2 Поставка

Сразу после доставки / распаковки необходимо проверить устройство на отсутствие повреждений, которые могли возникнуть при транспортировке, например, деформаций или незакрепленных деталей.

При обнаружении повреждений немедленно связаться с транспортной компанией и составить подробную опись с указанием недостатков.

#### Важная информация! Это требование является обязательным даже при отсутствии повреждений упаковки.

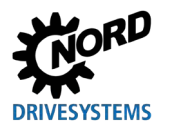

#### <span id="page-10-0"></span>**1.3 Инструкции по технике безопасности, монтажу и использованию**

Прежде чем приступить к работе на или с устройством, внимательно прочтите следующие инструкции по технике безопасности. Учитывайте все требования и дополнительную информацию, содержащуюся в руководстве к устройству.

Несоблюдение этих инструкций может стать причиной получения тяжелых или смертельно опасных травм или причинения повреждений или ущерба устройству или объектам в его окружении.

#### **Данная инструкция по технике безопасности подлежит хранению для дальнейшего использования!**

#### **1. Общая информация**

Запрещается использовать поврежденные устройства или устройства с дефектным или поврежденным корпусом или отсутствующим защитным снаряжением (например, отсутствующими резьбовыми заглушками для кабельнных вводов). В противном случае существует опасность получения тяжелых или смертельно опасных травм вследствие поражения электрическим током или разрушения электрических компонентов, например, мощных электролитических конденсаторов.

Снятие защитных крышек и панелей в условиях, когда это недопустимо, использование устройства не по назначению, неправильные установка и эксплуатация устройства могут привести к опасной ситуации, тяжелым травмам и повреждению оборудования.

Во время работы некоторые части устройства могут (в зависимости от указанного класса защиты) представлять опасность: быть под напряжением, не иметь изоляции, иметь горячие поверхности, двигаться и вращаться.

Устройство является источником опасного напряжения. На всех соединительных клеммах (в т.ч. на контактах подключения источника питания и двигателя), на питающих линиях, контактных колодках, печатных платах может сохраняться опасное напряжение, даже если устройство не работает или двигатель не вращается (например, из-за электронной блокировки, блокировки привода или короткого замыкания на выходных контактах).

Устройство не снабжено главным силовым выключателем, поэтому оно всегда находится под напряжением, когда подключено к источнику питания. Поэтому на подключенном неподвижном двигателе может сохраняться высокое напряжение.

Двигатель, подключенный к изолированному от источника питания приводу, может продолжать вращаться, генерируя опасное напряжение.

При контакте с высоким напряжением существует опасность поражения электрическим током, что может привести к получению тяжелых травм вплоть до смертельного исхода.

Запрещается отсоединять кабели от устройства или силового соединителя (при наличии), находящиеся под высоким напряжением! В противном случае возможно появление электрической дуги, которая может стать источником травм и вызывать повреждение и даже разрушение оборудования.

Отключенный индикатор состояния и отсутствие сигналов на других элементах индикации не является признаком отсутствия напряжения; даже при отсутствующей индикации устройство может быть подключено к сети.

Радиатор и другие металлические части могут нагреваться до температуры выше 70°C.

Прикосновение к этому оборудованию может вызвать локальный ожог на соответствующих частях тела. Соблюдать указания по времени охлаждения и безопасному расстоянию.

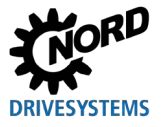

#### частоты

Все работы по транспортировке, установке, вводу в эксплуатацию и техническому обслуживанию устройства должны выполнять квалифицированные специалисты (обязательно соблюдать стандарты IEC 364, CENELEC HD 384, DIN VDE 0100, IEC 664 или DIN VDE 0110 и местные правила техники безопасности). В частности, необходимо соблюдать общие и национальные требования норм по установке и технике безопасности при работе с высоковольтными системами (к примеру, VDE), а также правила, относящиеся к правильному использованию инструментов и средств персональной защиты.

При выполнении работ на устройстве не допускать попадания инородных предметов, незакрепленных частей, пыли или воды внутрь устройства; в противном случае возможно возникновение короткого замыкания, возгорания или коррозии.

Более подробная информация содержится в документации к устройству.

#### 2. Квалифицированные специалисты

В данной инструкции по общей технике безопасности квалифицированными специалистами считаются лица, которые умеют выполнять работы по сборке, установке, вводу в эксплуатацию и эксплуатировать данное изделие, а также имеют соответствующую квалификацию для этой деятельности.

Кроме того, монтаж и ввод в эксплуатацию данного устройства и относящихся к нему принадлежностей ВЫПОЛНЯТЬ только квалифицированные МОГУТ электрики. который благодаря Квалифицированным электриком считается специалист, своему профессиональному образованию и опыту обладает знаниями, достаточными для

- включения, выключения, изоляции, заземления и маркировки электрических цепей и устройств,
- проведения надлежащего техобслуживания и использования защитных устройств в соответствии с предусмотренными нормами безопасности.

#### 3. Использование по назначению - общая информация

Преобразователи частоты предназначены для работы в составе промышленных установок, где они используются для подключения трехфазных двигателей с короткозамкнутым ротором, а также синхронных двигателей с постоянными магнитами. Вышеупомянутые дви;гатели должны подходить для работы с преобразователем частоты. Запрещается подключать к преобразователю частоты другие нагрузки.

Устройство предназначено для использования в составе электрических установок или машин.

Технические данные и информация об условиях подключения указаны на табличке с техническими характеристиками и в документации и являются обязательными для соблюдения.

Для защиты устройства разрешается использовать только функции и оснащение, указанные в документации.

Устройства, имеющие знак "СЕ", удовлетворяют требованиям директивы о низковольтном оборудовании 2014/35/EU. Устройство изготовлено соответствии с требованиями гармонизированных стандартов, перечисленных в декларации соответствия.

#### а. Дополнение: Использование по назначению на территории Европейского Союза

Запрещается использовать устройство (т.е. приступать к его нормальной эксплуатации) в составе машин, характеристики которых не удовлетворяют требованиями директивы EC 2006/42/EC (машинное оборудование): также необходимо соблюдать требования стандарта EN 60204-1.

Ввод в эксплуатацию (т.е. начало нормальной эксплуатации) разрешен только при условии выполнения требований директивы ЕС 2014/30/EU (электромагнитная совместимость).

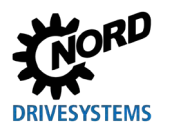

#### **b. Дополнение: Использование по назначению за пределами Европейского Союза**

При монтаже и вводе в эксплуатацию устройства в составе другого оборудования обязательно строго соблюдать местные правила эксплуатирующего предприятия, действующие на месте эксплуатации (см. также пункт "a) Дополнение: Использование по назначению на территории Европейского Союза").

#### **4. Важная информация**

#### *Транспортировка, хранение*

Соблюдать содержащиеся в руководстве инструкции по транспортировке, хранению и правильному обращению с изделием.

Выполнять требования, предъявляемые к механическому оборудованию и к условиям окружающей среды (см. технические условия в руководстве, прилагаемом к устройству).

При необходимости, использовать подходящие транспортные средства (подъемные механизмы, такелажное оборудование и т.д.) достаточной грузоподъемности.

#### *Размещение и монтаж*

Установку и подключение системы охлаждения устройства производить в соответствии с требованиями прилагающейся документации. Выполнять требования, предъявляемые к механическому оборудованию и к условиям окружающей среды (см. технические условия в руководстве, прилагаемом к устройству).

Защитить устройство от недопустимых нагрузок и воздействий. В частности, не допускать деформации конструкционных деталей устройства и изменения изоляционных расстояний. Не прикасаться к электронным элементам и контактам.

В составе устройств и дополнительного оборудования имеются части, которые могут быть повреждены электростатическим разрядом, возникшим вследствие неправильного обращения с оборудованием. Не допускать механического повреждения или разрушения электрических компонентов.

#### *Электрическое подключение*

Убедиться, что преобразователь и двигатель подходят для работы с напряжением источника питания.

Проводить работы по монтажу, ремонту и обслуживанию на устройстве разрешается только после его полного отсоединения от источника питания. После отсоединения устройства подождать не менее 5 минут, так как заряженные конденсаторы могут сохранять опасное напряжение в течение 5 минут после отключения электроснабжения. Обязательно убедиться в отсутствии напряжения, измерив напряжение на всех контактах силового соединения или на всех клеммах подключениях.

Монтаж электрооборудования должен осуществляться в соответствии с действующими специальными нормами и регламентами (например, в отношении сечений проводов, предохранителей, заземляющего провода и т.д.). Дополнительные указания перечислены также в документации, прилагаемой к устройству.

Инструкции по монтажу, отвечающему требованиям к ЭМС, например, в части экранирования, заземления, расположения фильтров и прокладки кабелей, содержатся в документации к устройствам и в техническом регламенте TI [80-0011](https://www.nord.com/cms/de/documentation/manuals/details_1139/detail_81856.jsp). Эти инструкции следует соблюдать при установке любых устройств с маркировкой CE. Ответственность за выполнение требований директив и норм по ЭМС в отношении предельных величин несет изготовитель установки или машины.

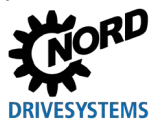

Если заземление не является достаточным, в случае ошибки или неисправности прикосновение к устройству может привести к поражению электрическим током и даже к смерти.

Поэтому эксплуатация устройства допускается, только если оно имеет надежное заземление, выполненное в соответствии с местными нормами, принятыми в отношении больших токов утечки (> 3,5 мА). Подробная информация об условиях подключения и эксплуатации приводится в техническом регламенте TI 80-0019.

Подача напряжения на устройство может прямым или непрямым образом привести к его включению. Контакт с токопроводящими деталями может привести к поражению электрическим током и смерти.

Поэтому необходимо всегда отсоединять все провода устройства (например, кабели питания от сети).

#### Оснащение, поиск неисправностей и ввод в эксплуатацию

При работе с оборудованием, находящимся под напряжением, соблюдать действующие национальные правила по технике безопасности и охране труда (например, инструкции по предотвращению несчастных случаев BGV A3, ранее VBG 4).

При наличии питания устройство может быть приведено в действие прямым или косвенным образом. В этом случае контакт с токопроводящими деталями может привести к поражению электрическим током и даже к смерти.

Выбор параметров и конфигурации устройств должен обеспечивать безопасную работу устройств.

Некоторые настройки позволяют автоматически запускать устройство или подсоединенный к нему двигатель при появлении питающего напряжения. В этом случае машинное оборудование, приводимое в действие двигателем (прессы / цепные тяги / валки / вентиляторы и т.д.), могут неожиданно начать свое движение и таким образом нанести травмы разной степени тяжести.

Прежде чем включать питание от сети, следует предупредить всех лиц о предстоящем включении и проследить, чтобы в опасной зоне не было людей.

#### Эксплуатация

Установки, в составе которых работают устройства, должны иметь дополнительные средства контроля и обеспечения безопасности, установленные действующими нормами по технике безопасности и охране труда (например, законом о технологическом оборудовании, правилами по предупреждению несчастных случаев на производстве и т.д.)

Во время работы устройств все крышки и панели должны быть закрыты.

Некоторые настройки позволяют автоматически запускать устройство или подсоединенный к нему двигатель при появлении питающего напряжения. В этом случае машинное оборудование, приводимое в действие двигателем (прессы / цепные тяги / валки / вентиляторы и т.д.), могут неожиданно начать свое движение и таким образом нанести травмы разной степени тяжести.

Прежде чем включать питание от сети, следует предупредить всех лиц о предстоящем включении и проследить, чтобы в опасной зоне не было людей.

Работающее устройство является источником шума слышимого человеком диапазона. Воздействие такого шума в течение длительного времени может привести к возникновению чувства напряжения, дискомфорта, усталости и, как следствие, к снижению концентрации. Путем изменения пульсовой частоты можно изменить частотный диапазон и соответствующий тон шума, переведя шум в диапазон более щадящих или не воспринимаемых человеческим ухом частот. При этом следует учитывать, что такое изменение может привести к падению мощности устройства.

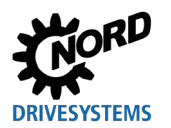

#### Обслуживание, эксплуатация и вывод из эксплуатации

Проводить работы по монтажу, ремонту и обслуживанию на устройстве разрешается только после его полного отсоединения от источника питания. После отсоединения устройства подождать не менее 5 минут, так как заряженные конденсаторы могут сохранять опасное напряжение в течение 5 минут после отключения электроснабжения. Обязательно убедиться в отсутствии напряжения, измерив напряжение на всех контактах силового соединения или на всех клеммах подключениях.

Дополнительная информация содержится в руководстве, прилагаемом к устройству.

#### **Утилизация**

Изделие и его части и принадлежности запрещается утилизировать вместе с бытовым мусором. По окончанию срока службы изделие необходимо утилизировать надлежащим образом в соответствии с требованиями национальных стандартов по утилизации промышленных отходов. В частности, следует учитывать, что настоящее изделие является устройством со встроенной полупроводниковой техникой (печатные платы и карты, разное электронное оборудование и мощные электролитические конденсаторы). Неправильная утилизация может привести к образованию ядовитых газов, загрязняющих окружающую среду и представляющую прямую или непрямую опасность для здоровья (например, вызывать химические ожоги) Кроме того, возможен взрыв мощных электрических конденсаторов, что также представляет опасность для человека.

#### 5. Взрывоопасная среда (АТЕХ, ЕАС Ех)

Эксплуатация или проведение монтажных работ во взрывоопасной среде (ATEX, EAC Ex) разрешается только в том случае, если устройство имеет специальный допуск; при этом необходимо строго соблюдать соответствующие требования и инструкции, содержащиеся в руководстве к устройству.

В противном случае возможно воспламенение взрывоопасной атмосферы и возникновение опасной ситуации, угрожающей жизни и здоровью.

- К работам по монтажу, техническому обслуживанию, вводу в эксплуатацию, а также к эксплуатации описываемых в настоящем документе устройств (в том числе двигателей, мотор-редукторов, дополнительного оборудования и оборудования для подключения) допускаются только лица, имеющие образование и квалификацию, позволяющие выполнять эти работы во взрывоопасных условиях, и соответствующие разрешения.
- В случае большой концентрации взрывоопасной пыли горячие предметы или источники искр могут инициировать взрыв, который приведет к тяжелым травмам и даже смерти, а также к значительному материальному ущербу.
- Привод должен отвечать требованиям, перечисленным в документе «Указания по проектированию, дополнение к руководству по эксплуатации и установке В1091» B<sub>1091-1</sub>
- Разрешается использовать только оригинальные части, предназначенные для устройства и для эксплуатации во взрывоопасных условиях (ATEX зона 22 3D, EAC Ex).
- Ремонтные работы разрешается выполнять только представителям Getriebebau NORD GmbH und Co. KG.

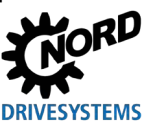

#### <span id="page-15-0"></span> $1.4$ Предупреждения и правила безопасности

При определенных условиях прибор может создавать опасные ситуации. Для привлечения внимания к возможности возникновения таких ситуаций на продукте и в соответствующей документации, там где это необходимо, представлены четкие предупреждения и правила безопасности.

#### <span id="page-15-1"></span> $1.4.1$ Предупреждения и указания об опасности на изделии

На продукте представлены следующие предупреждения и указания об опасности:

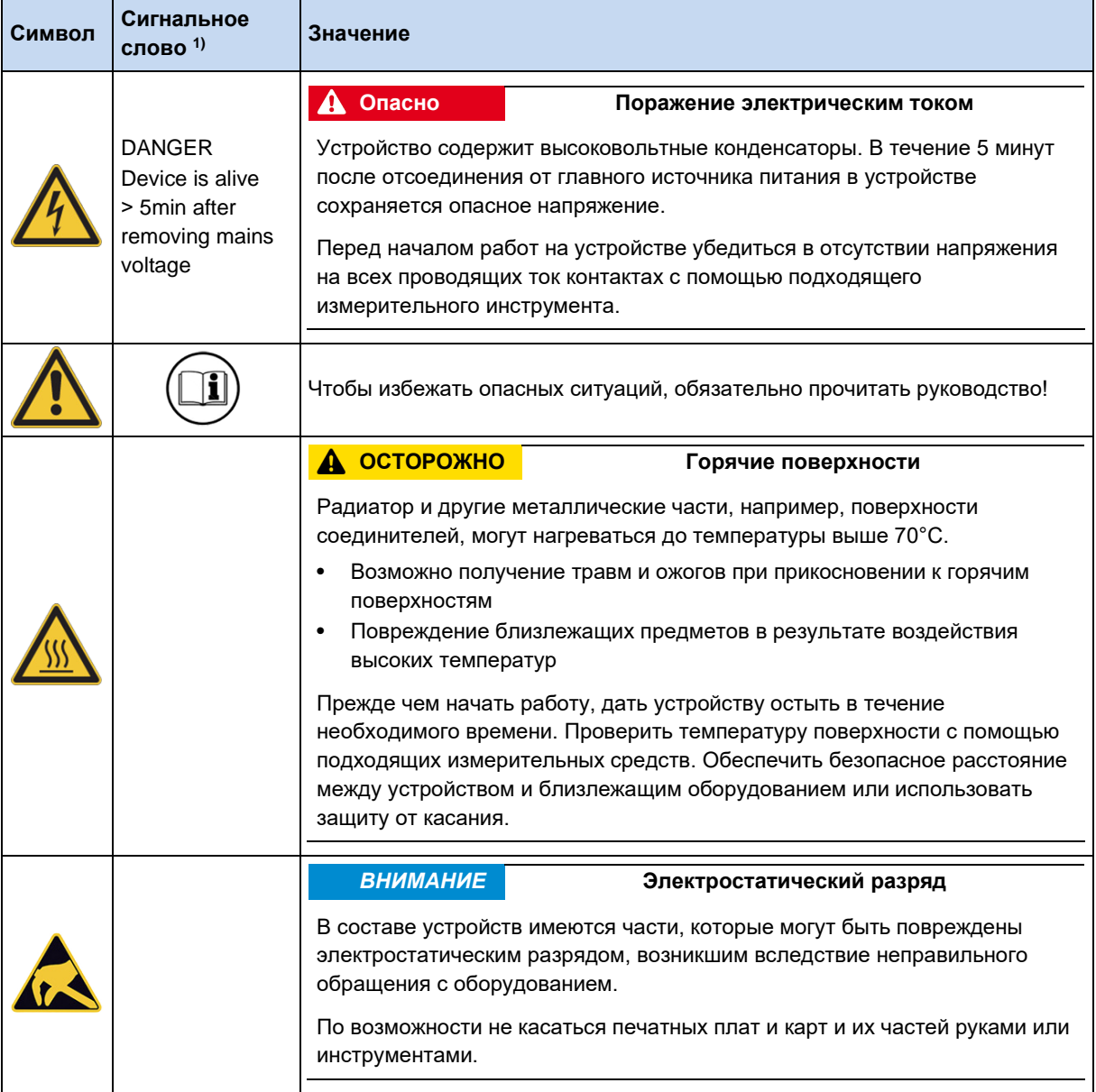

Текст приведен на английском языке.  $\overline{1}$ 

<span id="page-15-2"></span>Табл. 4: Предупреждения и указания об опасности на изделии

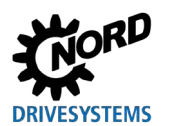

#### <span id="page-16-0"></span>1.4.2 Предупреждения и правила безопасности в документации

Предупреждения и правила безопасности в данном документе приводятся в начале главы, если описанные в ней действия могут привести к возникновению таких угроз.

В зависимости от возникающих рисков, а также вероятности и тяжести возможных повреждений, предупреждения и правила безопасности классифицируются следующим образом:

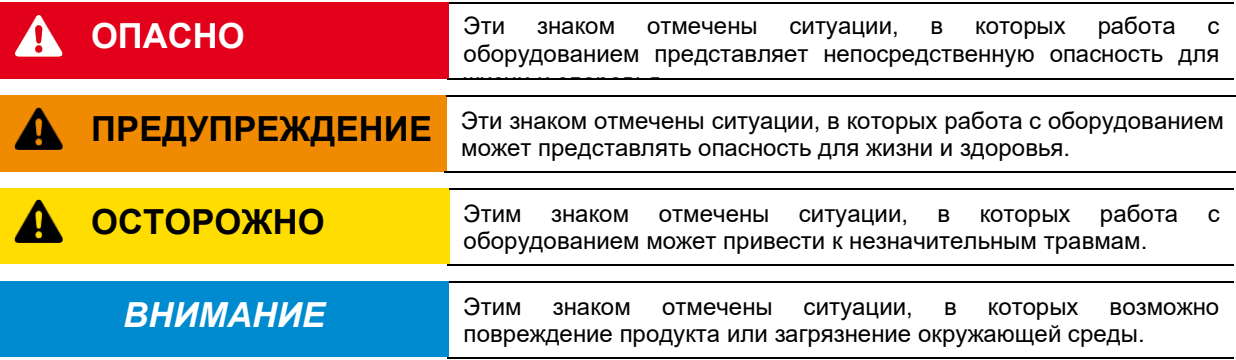

#### <span id="page-16-1"></span>1.5 Нормы и допуски

Все устройства данного модельного ряда удовлетворяют следующим нормам и директивам.

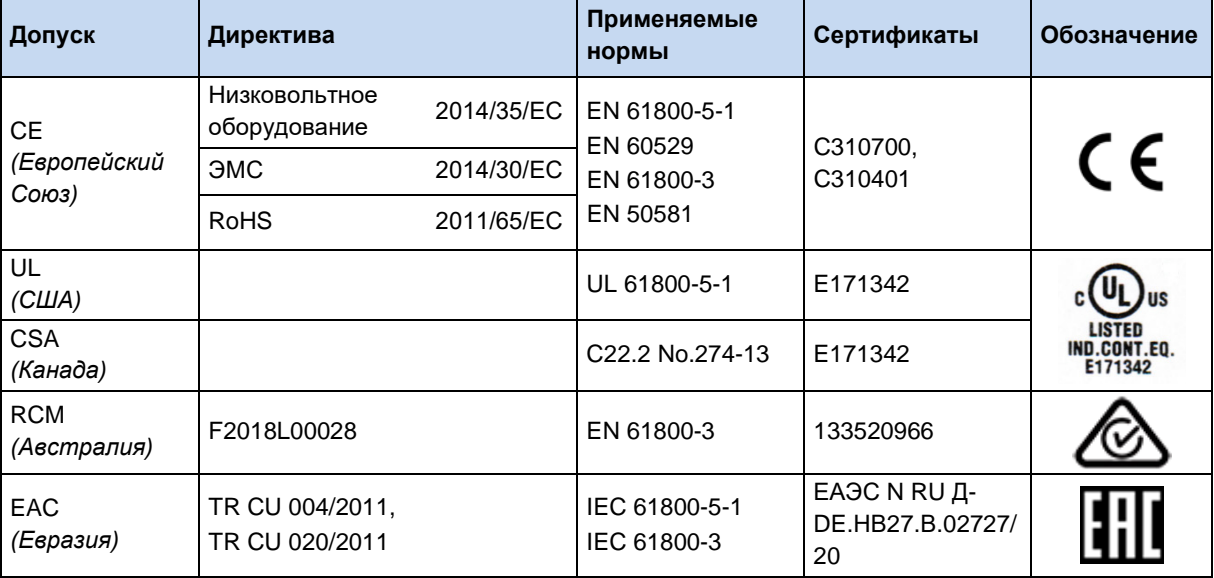

<span id="page-16-2"></span>Табл. 5: Нормы и допуски

NORDAC FLEX (SK 200E ... SK 235E) - Краткое руководство по эксплуатации преобразователя

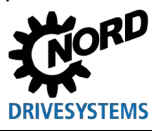

частоты

Устройства, предназначенные и разрешенные для эксплуатации во взрывоопасных средах (• раздел 2.4 "Эксплуатация во взрывоопасных зонах "), отвечают следующим стандартам и нормам.

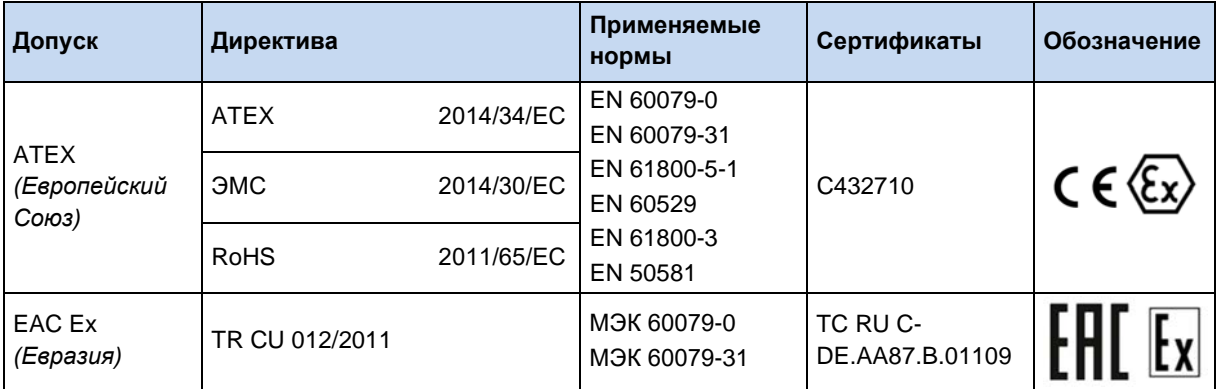

<span id="page-17-0"></span>Табл. 6: Нормы и допуски для взрывоопасных сред

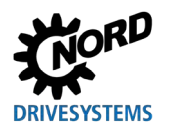

#### <span id="page-18-0"></span>Код типа устройства / условные обозначения  $1.6$

Каждому узлу и каждому устройству присваивается уникальный код типа, на основе которого можно установить некоторые характеристики устройства, например, электротехнические характеристики, класс защиты, способы крепления и специальные варианты исполнения. Предусмотрено несколько групп:

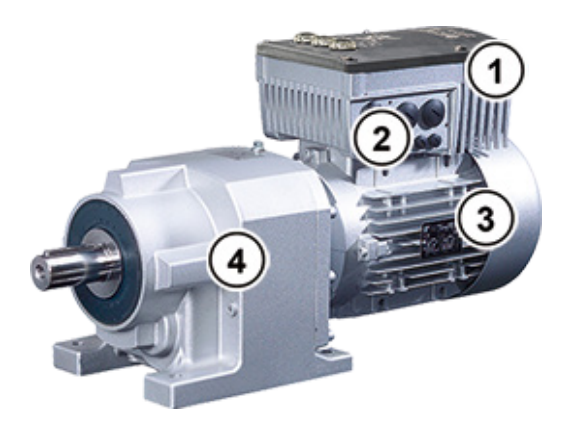

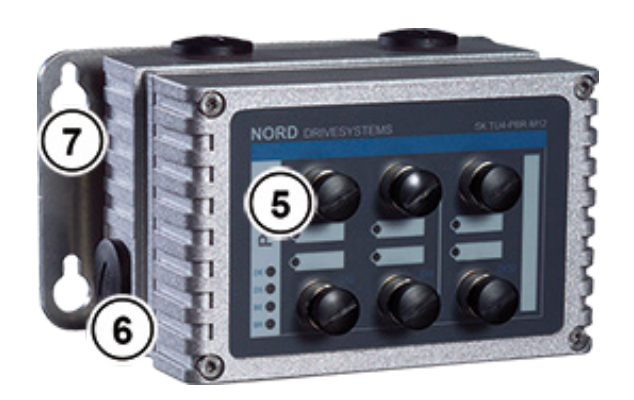

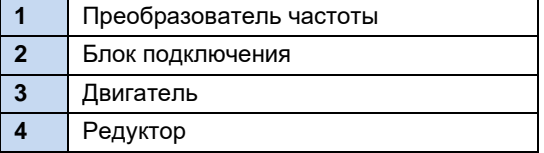

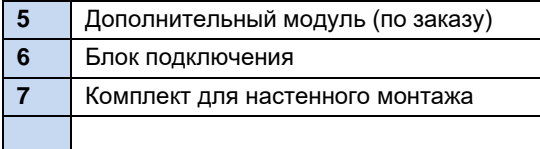

#### <span id="page-18-1"></span>1.6.1 Фирменная табличка

На фирменной табличке указана вся важная для устройства информация, в т.ч. данные для его идентификации.

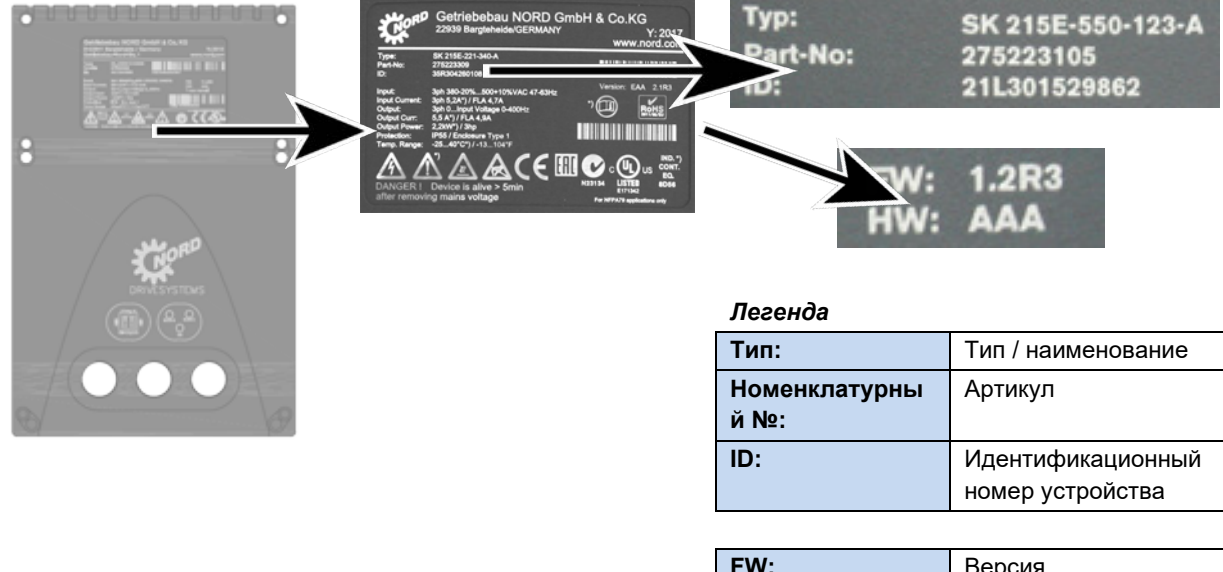

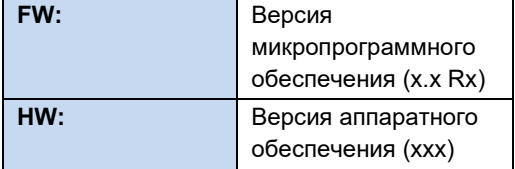

<span id="page-18-2"></span>Рис. 1: Фирменная табличка

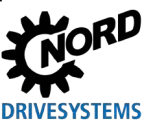

#### <span id="page-19-0"></span>**1.6.2 Код типа преобразователя частоты - типовое устройство**

#### SK 205E-370-323-A (-C) (-xxx)

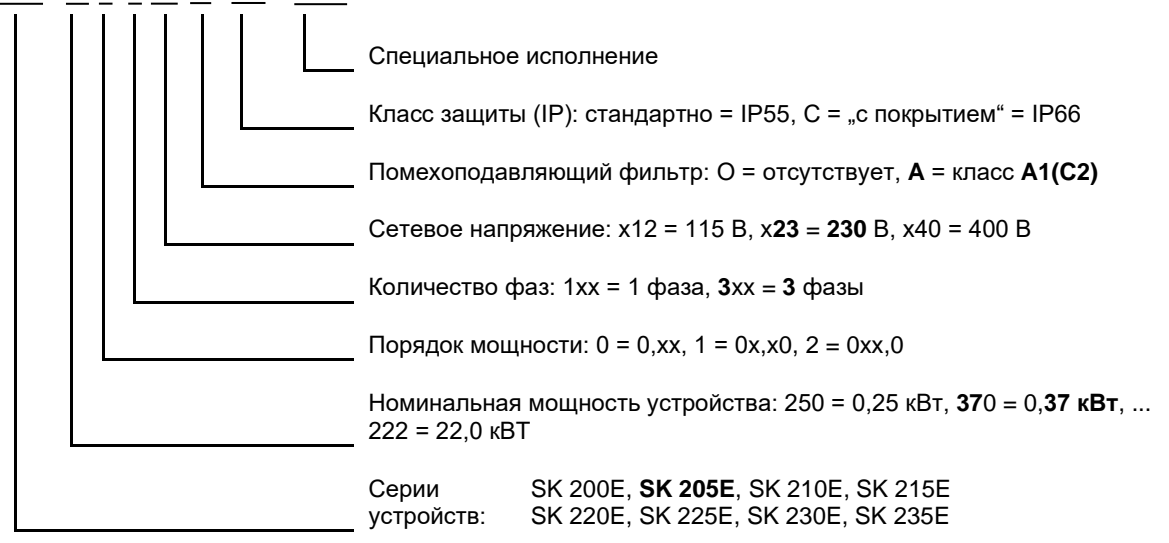

(...) Дополнительные конфигурации, указываются только при необходимости.

#### <span id="page-19-1"></span>**1.6.3 Код типа преобразователя частоты– блок подключения**

#### Типоразмер 1 – 3

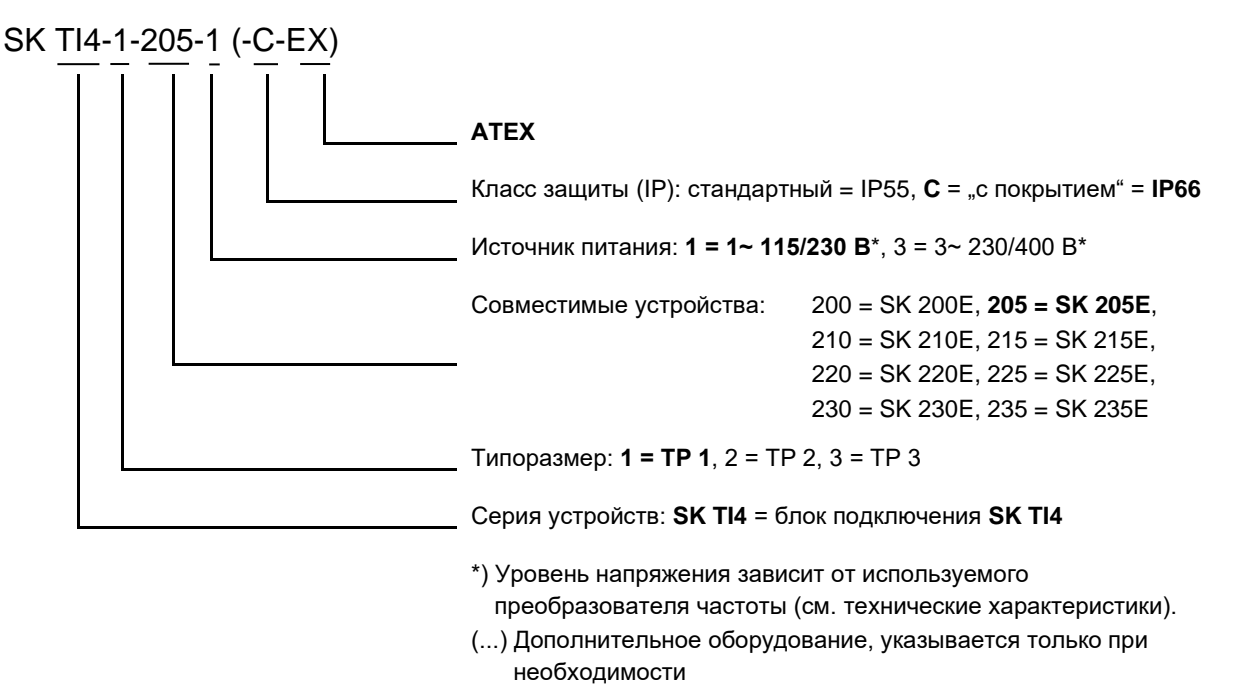

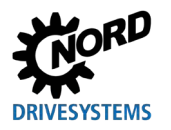

Типоразмер 4

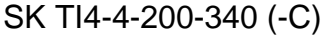

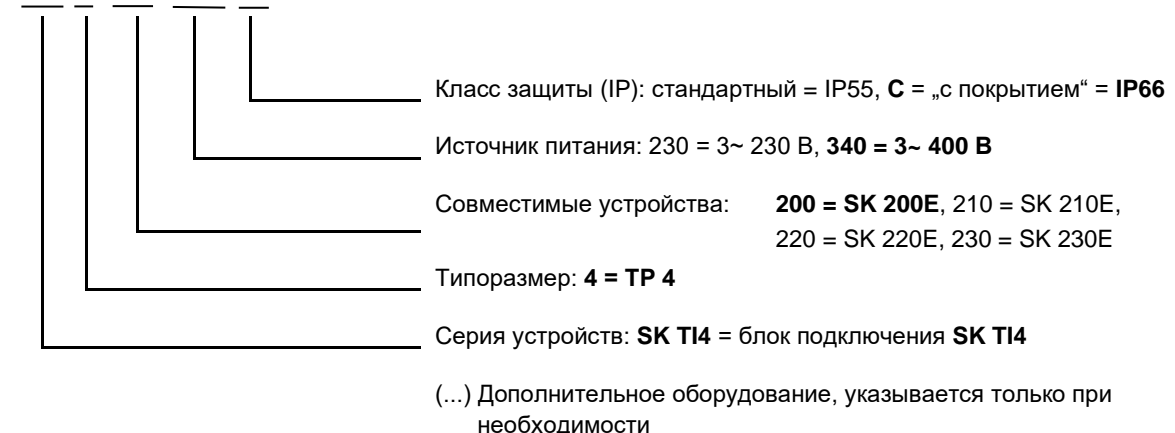

#### <span id="page-20-0"></span>**1.7 Мощность по типоразмерам**

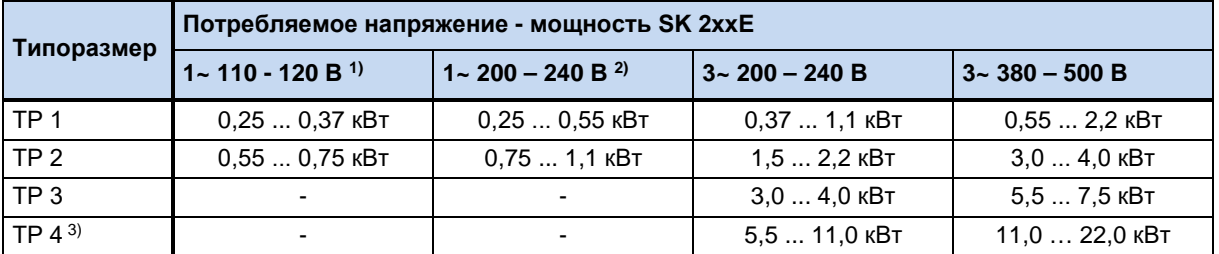

1) только в устройствах SK 2x5E

2) в устройствах SK 2x0E только в типоразмере 1

3) только в устройствах SK 2x0E

#### <span id="page-20-1"></span>**1.8 Вариант исполнения с классом защиты IP55, IP66**

SK 2xxE поставляется с классом защиты IP55 (стандартно) или IP66 (по заказу). Дополнительные узлы и модули поставляются с классом защиты IP55 (стандартно) или IP66 (по заказу).

Другой класс защиты (IP66) необходимо обязательно указывать в заказе при его размещении!

Указанные классы защиты не имеют каких-либо ограничений или отличий в отношении функциональности. Для разграничения классов защиты, в обозначение типа устройств добавляется соответствующий знак,

например, SK 2xxE-221-340-A**-C**

# 0

#### **Информация Прокладка кабеля**

Независимо от варианта исполнения всегда обязательно следить за тем, чтобы кабель и кабельные резьбовые соединения соответствовали, по меньшей мере, степени защиты устройства и правилам монтажа и оптимально подходили друг к другу. Кабели прокладывать таким образом, чтобы не допустить попадания воды в устройство (при необходимости, укладывать кольцами). Только в этом случае обеспечивается постоянное соблюдение требований необходимого класса защиты.

#### частоты

# **DRIVESVSTEMS**

#### **Вариант исполнения IP55:**

Устройства в **стандартном** исполнении имеют класс защиты IP55. Этот вариант исполнения предлагается в двух конфигурациях монтажа: *с монтажом на двигателе* или *с монтажом рядом с двигателем* (при помощи настенного крепления). Кроме того, для этого варианта исполнения предлагаются все блоки подключения, технологические модули и дополнительные интерфейсы.

#### **Вариант исполнения IP66:**

Вариант исполнения с классом защиты IP66 является модифицированным вариантом, поставляемым **по заказу**. Для этого варианта исполнения также предусмотрены обе конфигурации монтажа (*монтаж на двигателе*, *монтаж рядом с двигателем*). Узлы, предлагаемые для варианта с классом защиты IP66 (блоки подключения, технологические модули и дополнительные интерфейсы) имеют такие же функции, что и соответствующие модули варианта IP55.

#### 10

#### **Информация Отличия устройств с классом защиты IP66**

Оборудование с классом защиты IP66 имеет специальную маркировку (буква «-C» в наименовании). Эти устройства имеют специальное оснащение:

- печатные платы со специальной пропиткой,
- порошковое покрытие корпуса RAL 9006 (белый алюминий),
- модифицированные резьбовые заглушки (с защитой от УФ-лучей),
- мембранный клапан для компенсации давления при изменениях температуры,
- система контроля низкого давления.
	- Для проверки давления требуется резьбовое соединение M12. После проверки давления к этому разъему подсоединяется мембранный клапан. После этого данное резьбовое соединение нельзя использовать в качестве кабельного ввода.

Если преобразователь частоты поставляется отдельно (преобразователь предварительно установлен на двигатель), т.е. приводная установка заказывается на заводе NORD не полностью, преобразователь частоты поставляется вместе с мембранным клапаном (клапан находится в пакете с принадлежностями). Установку клапана должен производить на месте специалист предприятия, ответственного за монтаж установки (**Примечание:** Установить клапан как можно выше для того, чтобы исключить контакт с влагой, возникающей, например, в результате конденсации).

#### 10 **Информация Устройства SK 2xxE-…-C, типоразмер 4**

Преобразователи частоты типоразмера 4, выпущенные до 38 недели 2012 года (с идентификационным номером до 38M…) могут также иметь исполнение «C», *однако эти устройства имеют класс защиты IP55 из-за наличия встроенного вентилятора*. **Устройства с идентификационным номером 39M… и выше могут иметь класс защиты IP66.**

Устройства SK 2xxE-…-C мощностью 5,5 кВт и 7,5 кВт (230 В), а также 11 кВт и 15 кВт (400 В) с **идентификационным номером 28M… также могут иметь класс защиты IP66**.

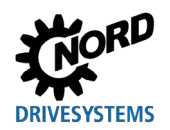

# 1 Информация

#### Мембранный клапан

Мембранный клапан (прилагается к преобразователям частоты с блоком подключения IP66) обеспечивает постоянное давление внутри преобразователя при изменении давления снаружи и препятствует проникновению влажности. При установке в резьбовое соединение М12 блока подключений преобразователя обеспечить, чтобы мембранный клапан не соприкасался со скапливающейся водой.

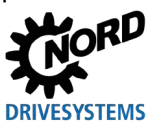

## <span id="page-23-0"></span>**2 Сборка и установка**

#### <span id="page-23-1"></span>**2.1 Монтаж SK 2xxE**

Модельный ряд включает устройства разных мощностей и типоразмеров. Они могут устанавливаться непосредственно рядом с двигателем или на его клеммной коробке.

Вариант исполнения с установкой на двигателе Вариант исполнения с установкой на стену

Устройства, поставляемые в составе целого приводного узла (редуктор + двигатель + SK 2xxE), всегда проверяются и устанавливаются только в сборе.

#### 10

#### **Информация Вариант исполнения с классом защиты IP66**

Установка устройства с классом защиты IP66 производится только на заводе-изготовителе NORD, так как в этом случае требуется проведение специальных мероприятий. Гарантировать выполнение требований для данного класса защиты при установке компонентов, соответствующих IP66, у заказчика невозможно.

Монтаж устройства SK 2xxE на двигателе или стене с использованием специального комплекта производится посредством блока подключения SK T14-...подходящего типоразмера. Блок подключения можно заказать отдельно, например, для установки на имеющийся двигатель или в случае замены преобразователя частоты, установленного на двигателе.

В состав узла **"блок подключения SK TI4"** входят следующие компоненты:

- литой корпус, уплотнение (уже приклеенное) и изоляционная пластина
- силовая клеммная колодка, соответствующая характеристикам сети электропитания
- клеммная колодка цепи управления, соответствующая конфигурации преобразователя SK 2xxE
- монтажные принадлежности для установки на двигатель и подключения к клеммным колодкам
- кабели для подключения двигателя и позистора
- *только типоразмер 4:* Начиная с версии аппаратного обеспечения "EAA" (преобразователь частоты) или "EA" (блок подключения) и выше - тороидальный сердечник (феррит) с крепежом

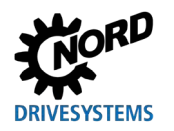

#### 0 Информация

#### Понижение мощности

Для защиты от перегрева обеспечить **достаточную вентиляцию**. В противном случае возможно<br>понижение мощности преобразователя. Эффективность вентиляции зависит от способа монтажа (на двигателе или на стене). В случае установки на двигателе поток воздуха, выходящий из двигателя, также может влиять на качество вентиляции (длительное сохранение низкой частоты вращения > отсутствие охлаждения).

Недостаточное охлаждение в режиме S1 может привести к падению мощности на 1 - 2 ступени, которое может быть компенсировано использованием устройств с большей номинальной мощностью.

Информация о понижении мощности и возможных температурах окружающей среды, а также другие<br>сведения (<u>QQ BU 0200</u>).

NORDAC FLEX (SK 200E ... SK 235E) - Краткое руководство по эксплуатации преобразователя

<span id="page-25-0"></span>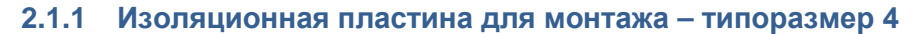

Начиная с версии аппаратного обеспечения "ЕАА" преобразователя частоты (подходящий блок подключения "ЕА") и выше необходимо монтировать тороидальный сердечник на изоляционной пластине (крышка для контактов двигателя). Сердечник и требуемый крепеж входят в комплект поставки блока подключения.

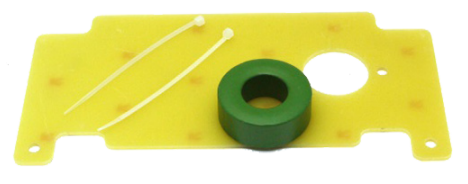

**DRIVESYSTEMS** 

Тороидальный сердечник необходим для того, чтобы обеспечить соблюдение требований к ЭМС.

#### Порядок монтажа

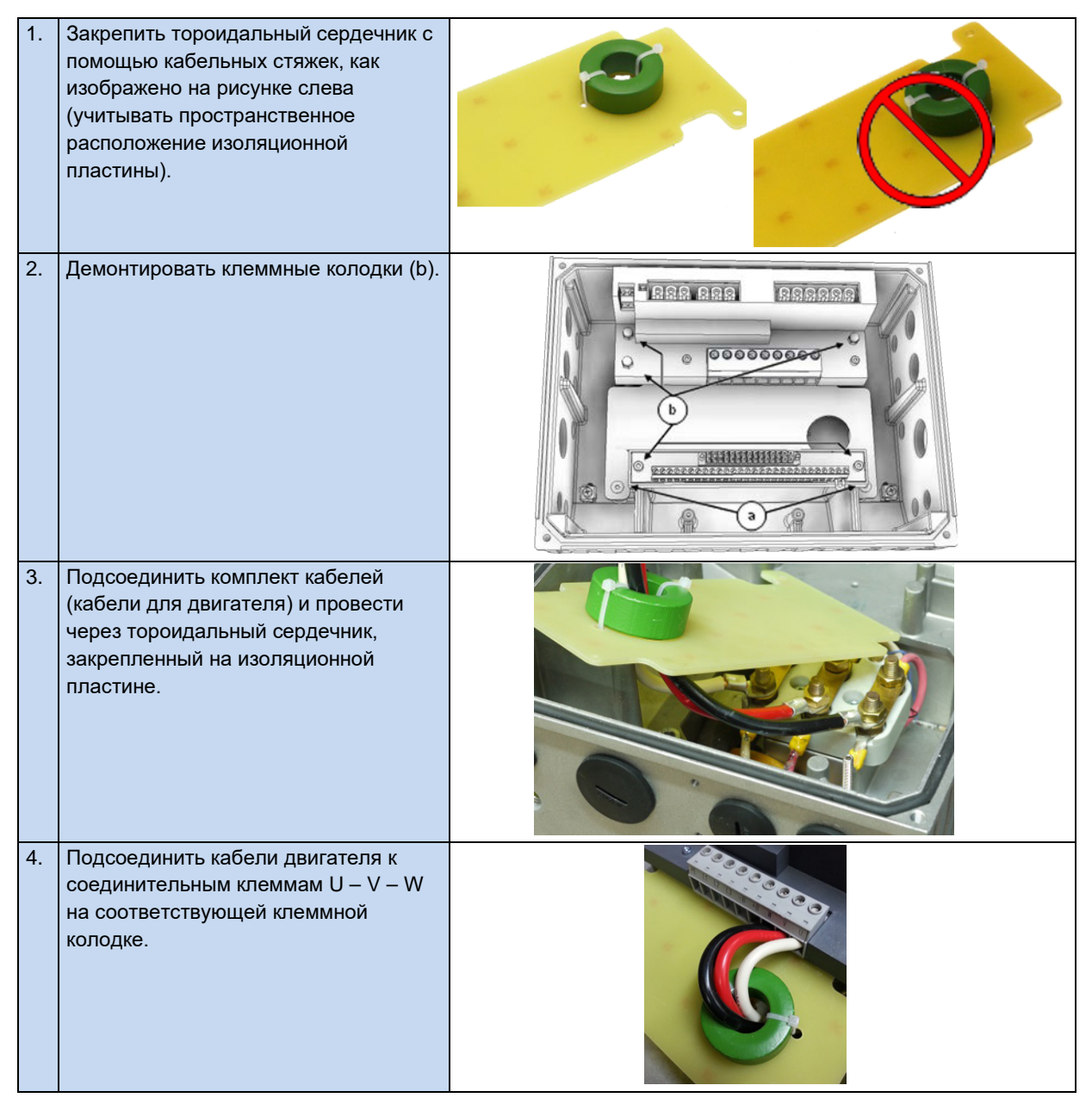

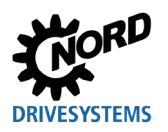

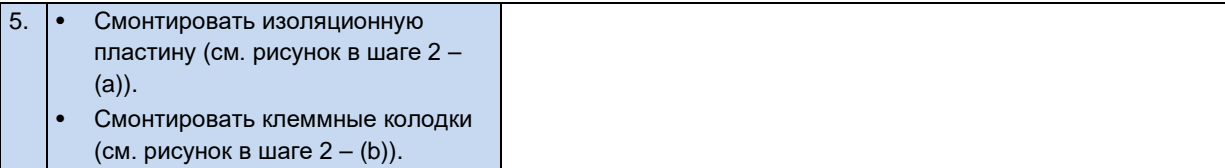

#### частоты

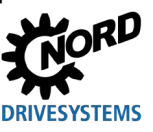

#### <span id="page-27-0"></span>**2.1.2 Порядок действий для монтаже на двигателе**

- 1. При необходимости извлечь оригинальную клеммную коробку из двигателя NORD: на двигателе должны остаться только основание клеммной коробки и блок клемм.
- 2. Установить перемычки на блоке клемм в положение, отвечающее схеме подключения двигателя, и подсоединить кабели двигателя и позистора к соответствующим разъемам на двигателе.
- 3. В основание клеммной коробки двигателя NORD установить блок подключения и закрепить его, используя прилагаемые винты, уплотнение, а также зубчатые и контактные шайбы. При этом разместить корпус так, чтобы его округлая часть смотрела в сторону "A" манжетного уплотнения подшипника двигателя. Выполнить механическую подгонку с помощью "комплекта адаптера" ( [2.1.2.1](#page-28-0) ["Варианты с учетом типоразмера двигателя"](#page-28-0)). Прежде чем выполнять монтаж на двигатель другого изготовителя, необходимо убедиться в совместимости компонентов.

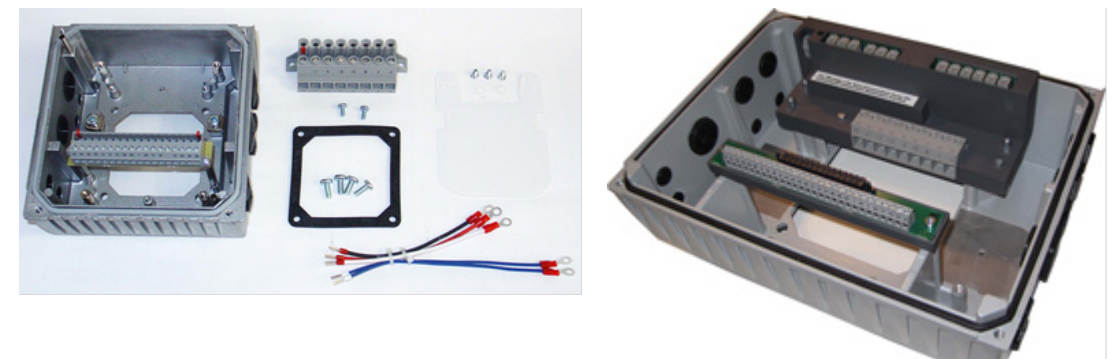

<span id="page-27-1"></span>**Рис. 2: Блок подключения, типоразмер 1 … 3 Рис. 3: Блок подключения, типоразмер 4**

- 4. Закрепить изоляционную пластину над основанием клеммной коробки.
	- типоразмер 4: Закрепить тороидальный сердечник на изоляционной пластине ( $\Box$  пункт [2.1.1](#page-25-0) ["Изоляционная пластина для монтажа](#page-25-0) – типоразмер 4").

Зафиксировать сверху силовую клеммную колодку с помощью 2 винтов M4x8 и пластиковых шайб (типоразмер BG 4: 3 колпачковые гайки M4).

- 5. Выполнить электрические подключения При подсоединении кабеля через кабельный ввод использовать резьбовые соединения с сечением, соответствующим сечению кабеля.
- 6. Установить преобразователь частоты на блок подключения. В устройствах типоразмеров BG 1 - 3 убедиться в правильном замыкании контактов в разъемах защитного заземления. Разъемы защитного заземления находятся в двух противоположных углах коробки преобразователя частоты и блока подключения.

Чтобы обеспечить класс защиты, на который рассчитано устройство, необходимо следить за тем, чтобы все крепежные болты, фиксирующие преобразователь частоты на блоке подключения, затягивались крест-накрест постепенно, соблюдением моментов затяжки, указанных в приведенной ниже таблице.

<span id="page-27-2"></span>

Используемые кабельные резьбовые соединения должны соответствовать, по меньшей мере, степени защиты устройства.

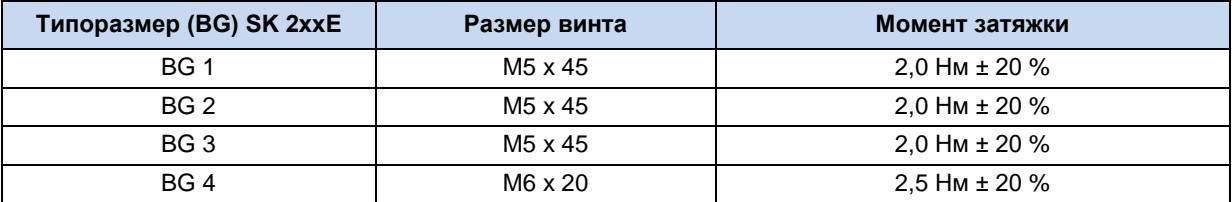

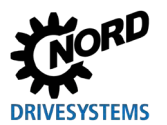

#### <span id="page-28-0"></span>**2.1.2.1 Варианты с учетом типоразмера двигателя**

Крепление клеммных коробок имеет некоторые отличия в зависимости от типоразмеров двигателя. В некоторых случаях для установки устройства может понадобиться адаптер.

Для обеспечения максимальной степени защиты IPxx устройства в составе всего блока необходимо, чтобы все элементы приводного узла (например, двигатель) имели, по меньшей мере, такую же степень защиты.

# 10

#### **Информация Двигатели других производителей**

В каждом отдельном случае необходимо проверять совместимость с двигателями других производителей. Информация о реконструкции привода под устройство содержится в ВU0320

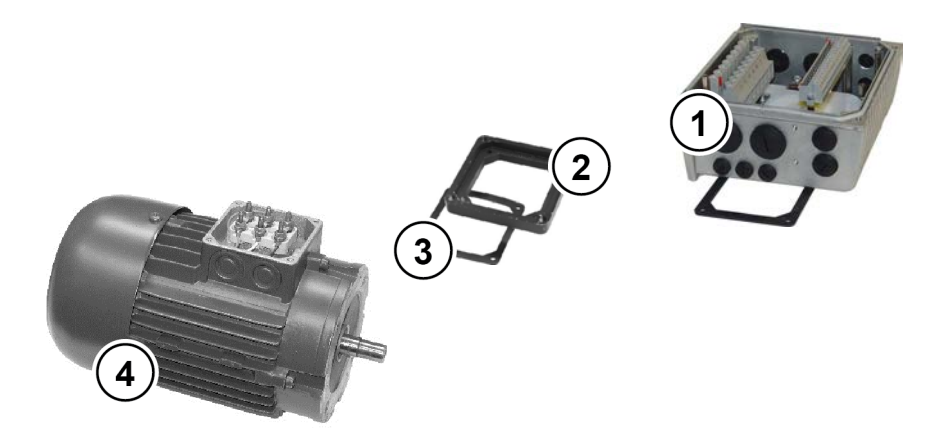

- **1** Блок подключения SK TI4
- **2** Плата адаптера
- **3** Уплотнение
	- **4** Двигатель, типоразмер 71

#### <span id="page-28-1"></span>**Рис. 4: Пример модификации в зависимости от типоразмера двигателя**

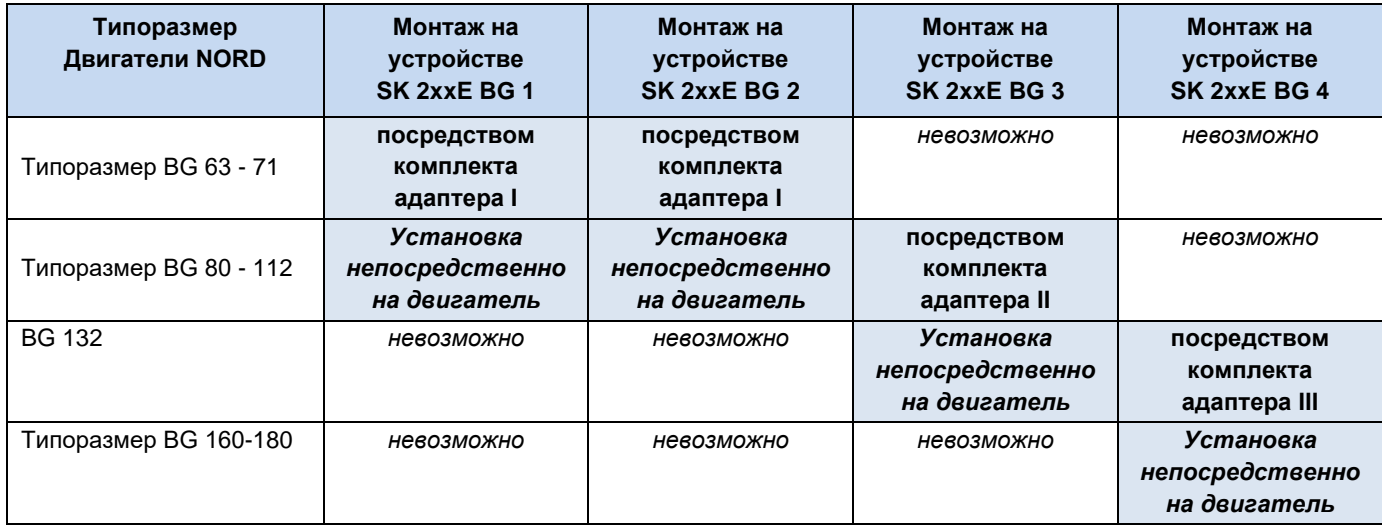

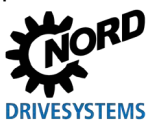

#### частоты

#### Описание комплекта адаптера

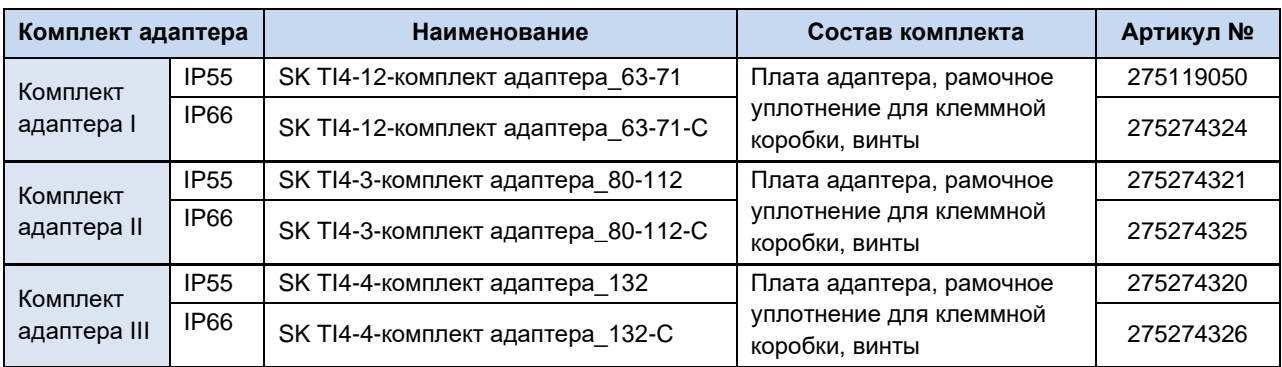

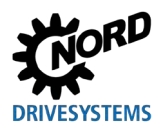

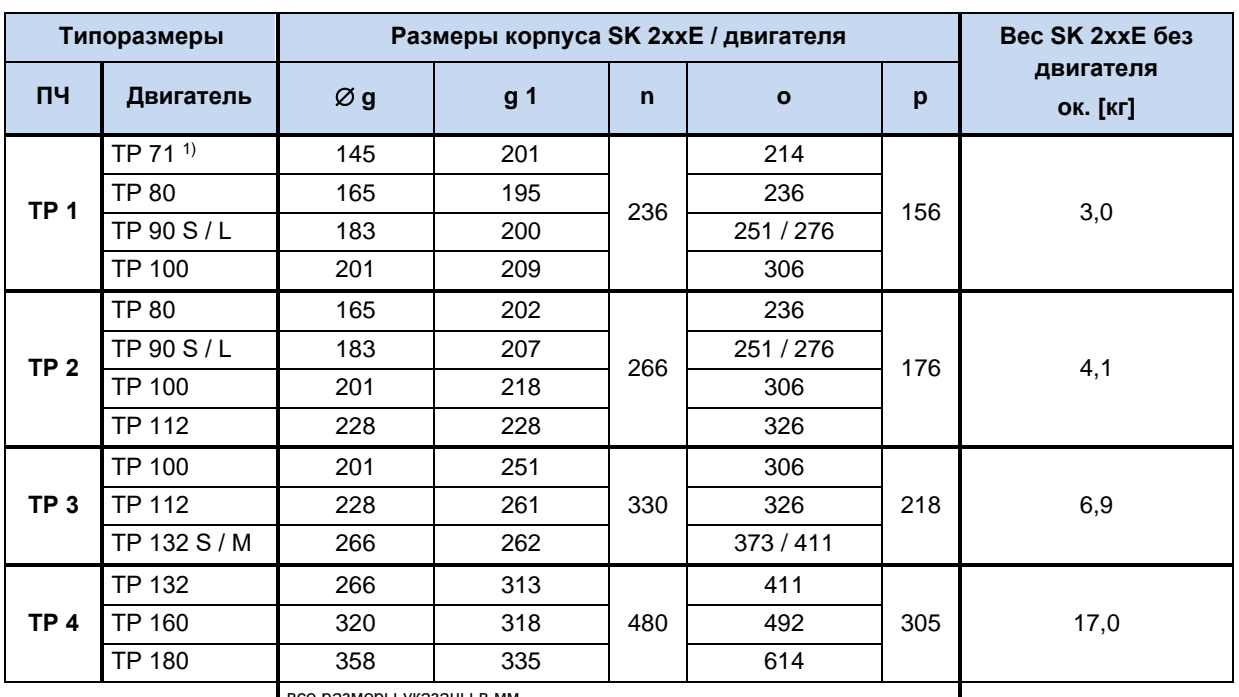

#### <span id="page-30-0"></span>2.1.2.2 Размеры SK 2xxE при установке на двигатель

зсе размеры указаны в мм

1) включая адаптер (переходник) и уплотнение (18 мм) [275119050]

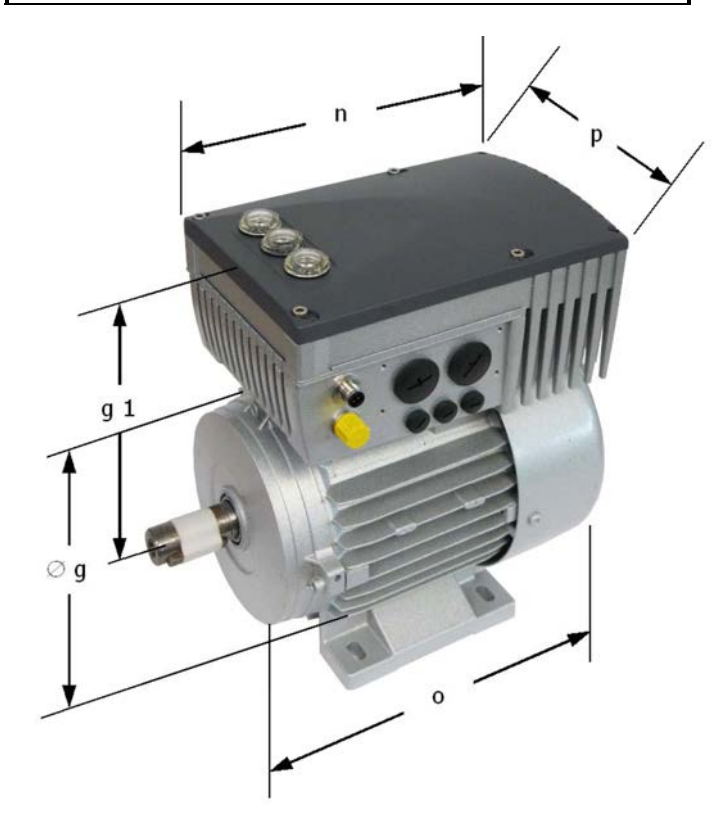

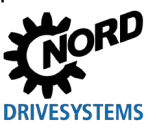

#### <span id="page-31-0"></span>Тормозной резистор (BW) - (от типоразмера 1)  $2.2$

В процессе динамического торможения (снижения частоты) трехфазного двигателя происходит возврат электроэнергии в преобразователь частоты. В устройствах типоразмера 1 и выше может использоваться внешний или внутренний тормозной резистор, не допускающий отключения устройства в результате перенапряжения. При этом встроенный тормозной прерыватель (электронное реле) включает в промежуточном контуре (порог срабатывания ок. 420 В / 720 В пост. тока, в зависимости от напряжения сети) тормозное сопротивление, которое преобразует избыток энергии в тепло.

# **ОСТОРОЖНО**

#### Горячие поверхности

Тормозной резистор и другие металлические детали могут нагреваться до температуры свыше 70°C.

- Возможно получение травм и ожогов при прикосновении к горячим поверхностям
- Повреждение близлежащих предметов в результате воздействия высоких температур

Прежде чем начать работу, дать устройству остыть в течение необходимого времени. Проверить температуру поверхности с помощью подходящего измерительного средства. Обеспечить безопасное расстояние между устройством и близлежащим оборудованием.

#### lÔ Информация Значения параметров тормозных резисторов

Для защиты тормозного резистора от перегрузки в параметрах Р555, Р556 и Р557 необходимо задать электрические характеристики используемого резистора. При использовании внутреннего тормозного сопротивления (SK BRI4-...) параметризация осуществляется посредством DIP-переключателя S1:8 (□ раздел 2.2.1)

#### <span id="page-31-1"></span>2.2.1 Внутренний тормозной резистор SK BRI4-...

Внутренний тормозной резистор может применяться только кратковременного для торможения. Преобразователи типоразмера 4 некоторых мощностей оснащены двумя тормозными резисторами. В это случае тормозные резисторы подключаются параллельно. Данные для подключения указаны в описании изделия. Второй тормозной резистор устанавливается напротив первого резистора

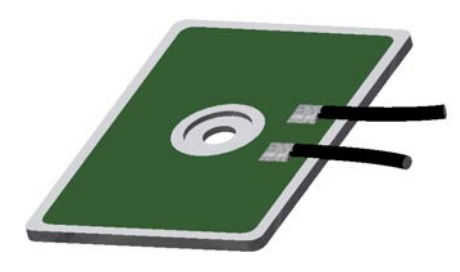

Подобно Рисунок

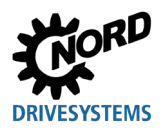

**Монтаж**

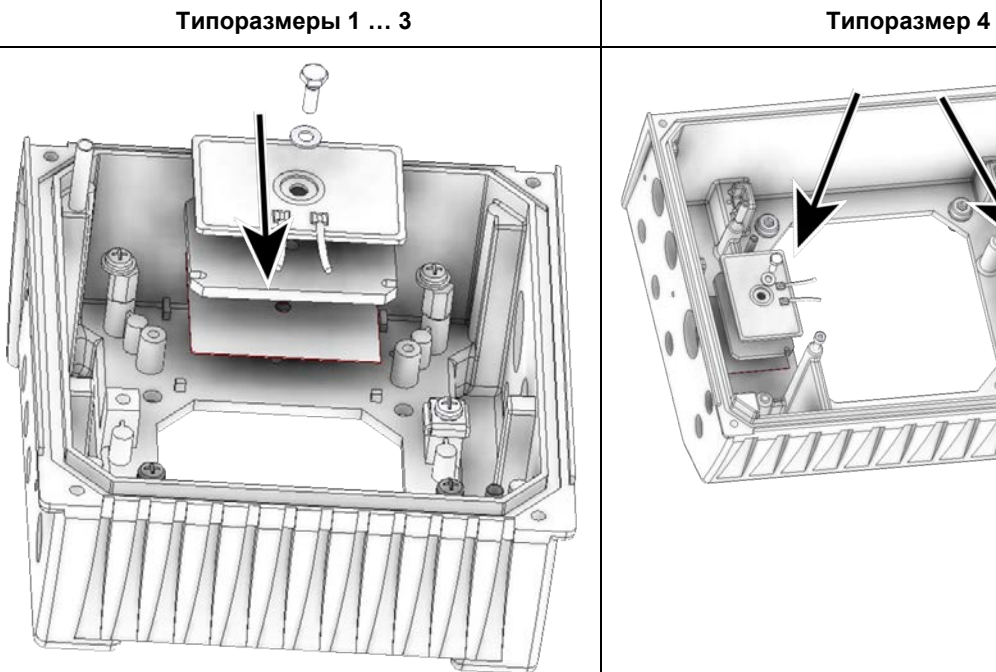

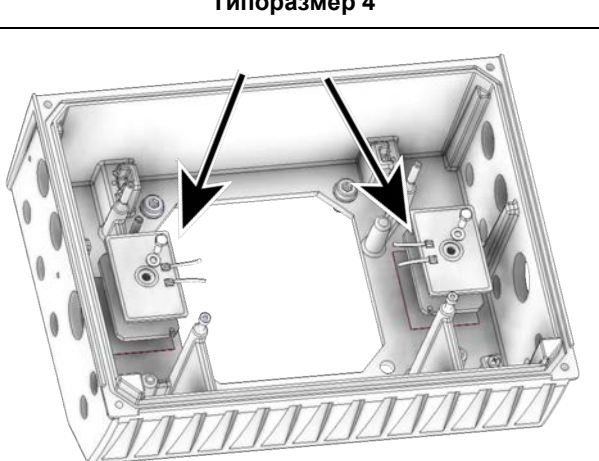

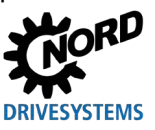

Эффективная мощность резистора SK BRI4 ограничена (см. указание ниже). Она рассчитывается следующим образом.

$$
P = Pn * (1 + \sqrt{(30/t_{mopM})})^2
$$
, rqe P < P<sub>max</sub>

(P=тормозная мощность (Вт), Pn= мощность длительного торможения (Вт), Pmax. пиковая мощность торможения, tторм= длительность торможения (с))

При длительной эксплуатации не превышать допустимую мощность длительного торможения  $P_n$ .

#### $\bigcirc$

#### **Информация Ограничение пиковой нагрузки посредством DIPпереключателей (S1)**

При использовании внутренних резисторов DIP-переключатель (S1), номер-8 должен находиться в положении «on». (см. главу [4.2.2.2](#page-63-0) «DIP-[переключатели \(S1\)](#page-63-0)») Это необходимо для того, чтобы ограничить пиковую мощность и таким образом защитить тормозной резистор.

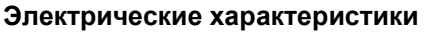

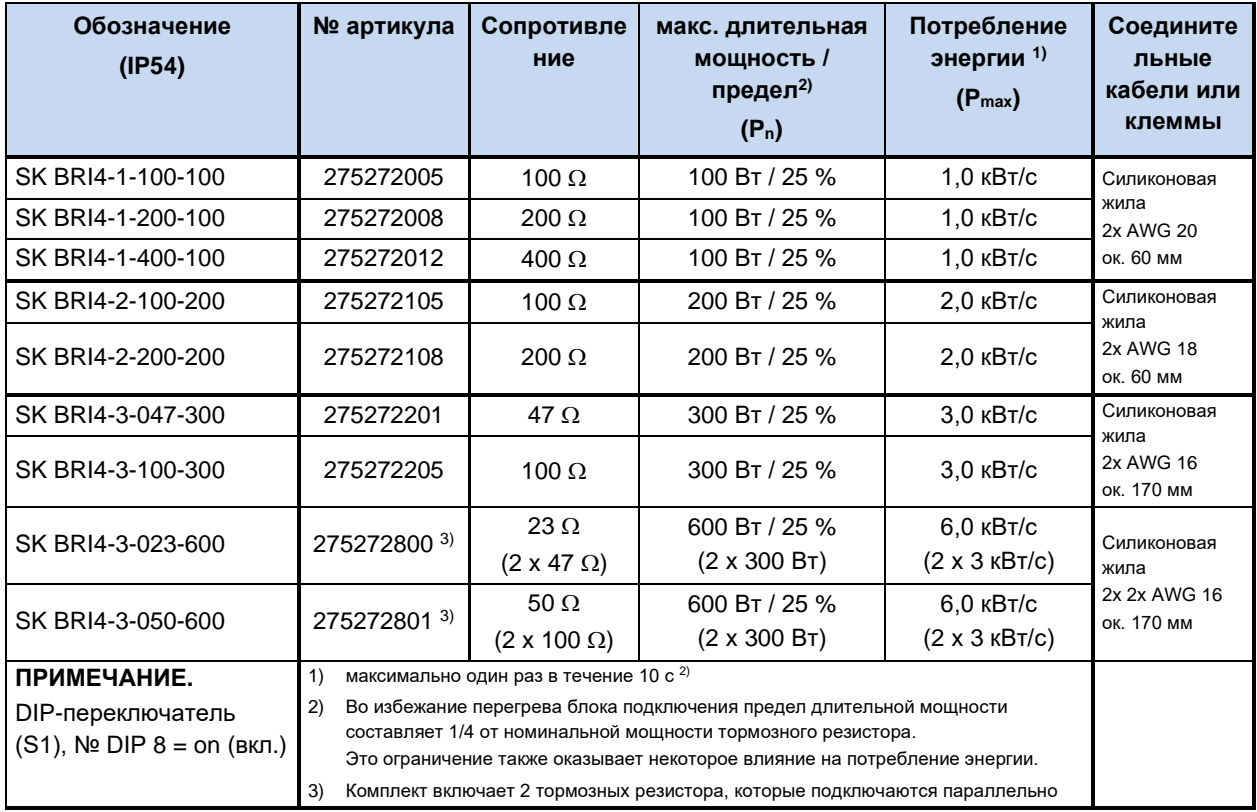

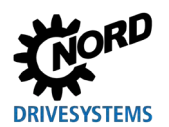

#### <span id="page-34-0"></span>**2.2.2 Внешний тормозной резистор SK BRE4-... / SK BRW4-… / SK BREW4-…**

Внешний тормозной резистор позволяет рассеивать энергию, возникающую, например, при эксплуатации приводных установок, работающих в тактовых режимах, или при эксплуатации подъемного оборудования. В некоторых случаях необходимо определить точный номинал тормозного резистора (см. рисунок рядом)

Монтировать SK BRE4-… с использованием комплекта **SK TIE4-WMK…** нельзя. Для этого случая в качестве альтернативы предусмотрены тормозные резисторы **SK BREW4-…**, которые можно также устанавливать на преобразователях частоты.

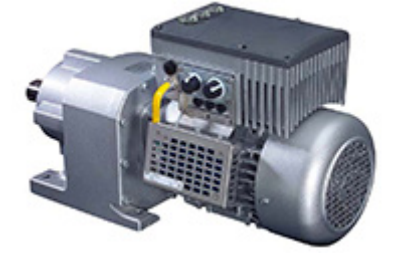

Кроме того, можно использовать тормозные резисторы типа **SK BRW4-…**, которые устанавливаются вблизи устройства на стену.

#### **Электрические характеристики**

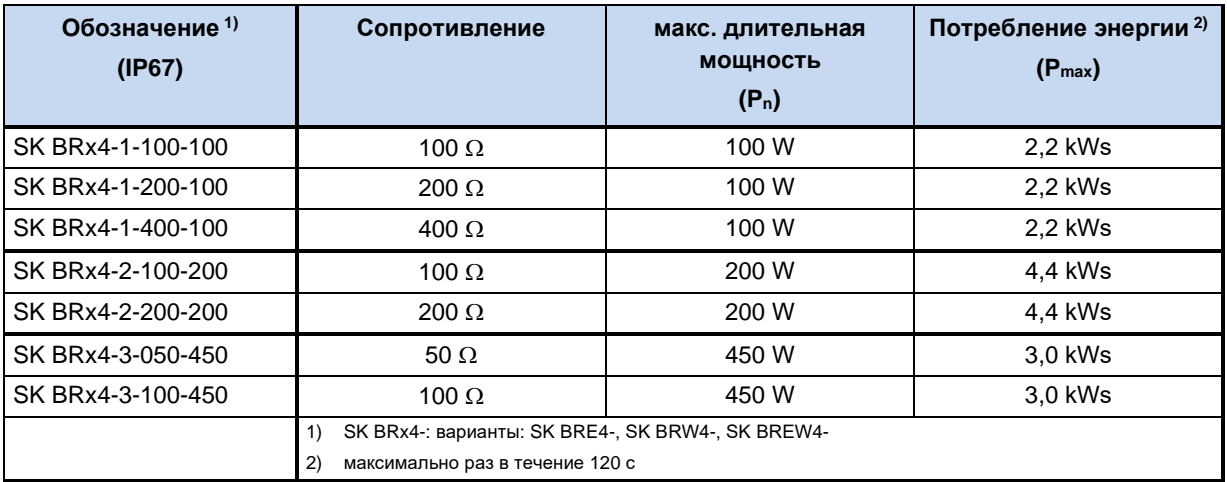

#### $\bigcirc$

#### **Информация Тормозной резистор**

Предлагаются также дополнительные конфигурации и варианты монтажа, предназначенные для работы с внешними тормозными сопротивлениями.

#### частоты

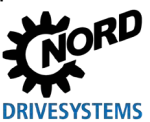

#### <span id="page-35-0"></span> $2.3$ Подключение электричества

#### А ПРЕДУПРЕЖДЕНИЕ

#### Поражение электрическим током

На контактах подключения источника питания и двигателя может иметься опасное напряжение, даже если преобразователь частоты выключен.

- Перед началом работ убедиться в отсутствии напряжения на всех токоведущих частях (источник питания, кабели подключения, соединительные клеммы устройства), используя подходящее измерительное средство.
- Использовать инструмент (например, отвертки) с изоляцией.
- УСТРОЙСТВА ДОЛЖНЫ БЫТЬ ЗАЗЕМЛЕНЫ.

# 1 информация

#### Датчик температуры и позистор (ТF)

Кабель позистора, как и другие сигнальные провода, прокладывать отдельно от кабелей двигателя. В противном случае помехи, возникающие между обмоткой двигателя и кабелем, могут привести к неполадкам устройства.

Убедиться, что устройство и двигатель подходят для работы с напряжением источника питания.

Для получения доступа к электрическим разъемам необходимо снять SK 2xxE с блока подключения SK TI4-... (Q пункт 2.1.2 "Порядок действий для монтаже на двигателе").

Одна клеммная колодка предназначена для силовых соединений и другая - для разъемов цепи управления.

Контакты заземления устройства (РЕ) расположены внутри в основании литого корпуса блока подключения. В устройствах типоразмера BG 4 для этого предусмотрен контакт на силовой клеммной коробке.

В зависимости от исполнения устройства расположение контактов клеммной колодки может отличаться. Правильное расположение клемм определяется по надписям на конкретной клемме или по плану клеммных соединений, напечатанному внутри устройства.

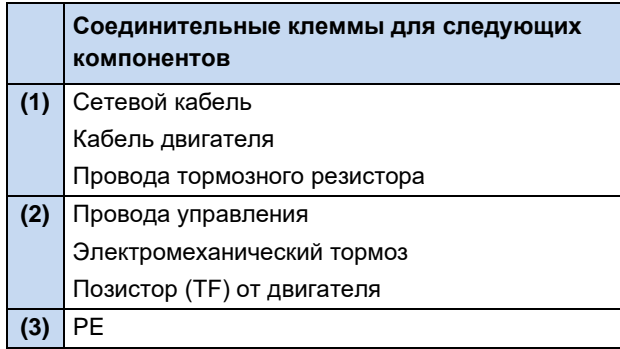

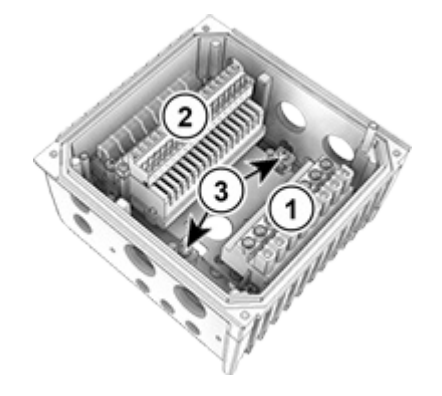
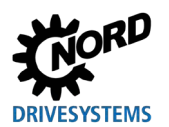

#### $2.3.1$ Директивы по электромонтажу

Устройства предназначены для эксплуатации в промышленной среде, где на их работу могут влиять электромагнитные помехи. Как правило, правильный монтаж кабеля позволяет обеспечить исправную и безопасную работу устройства. Для соблюдения ограничений, установленных директивами по ЭМС, необходимо выполнять перечисленные ниже инструкции.

- 1. Обеспечить качественное заземление всех устройств, установленных в электрическом шкафу и на производстве, с подключением их к общей точке заземления или к шине заземления. Для подключения использовать короткий провод большого сечения. Вся аппаратура управления (например, контроллеры), подключенная к электронному приводному оборудованию, также должна быть подключена к той же точке заземления, что и само устройство. Для подключения использовать короткий провод с большим сечением. Лучше всего использовать плоские провода (например, металлические скобы), так как они обладают меньшим полным сопротивлением при высокой частоте тока.
- 2. Проводник защитного заземления двигателя, управляемого устройством, по возможности подсоединить прямо к разъему заземления устройства. Центральная шина заземления и защитные проводники, подключенные к этой шине, как правило, обеспечивают безопасную и безотказную работу устройств.
- 3. Для подключения управляющей цепи по возможности использовать экранированный кабель. Экранирующий слой аккуратно обрезать на концах кабеля. Не применять кабель с жилами. на которых имеются обширные неэкранированные участки.

Экран кабелей аналоговых задающих устройств заземлить только с одной стороны - на устройстве.

- 4. Кабели цепи управления прокладывать как можно дальше от силовых кабелей, в отдельных кабельных каналах. В местах пересечения по возможности прокладывать провода под углом o∩∘
- 5. В распределительных шкафах предусмотреть экран для контакторов (например, используя резистивно-емкостную цепь в случае контакторов переменного тока или гасящий диод в случае контакторов постоянного тока), установить средства подавления помех на катушки контакторов. Также могут быть эффективны варисторы, защищающие от перенапряжения.
- 6. Для подключения нагрузки (например, двигателя) использовать экранированный или армированный кабель. Экран (армирующий слой) кабеля должен быть заземлен с обеих сторон. Заземление следует выполнять по возможности прямо с использованием провода заземления устройства.

Кроме того, обязательно соблюдать указания стандартов ЭМС по прокладке кабеля.

#### При монтаже устройств строго соблюдать требования техники безопасности!

## **ВНИМАНИЕ**

#### Повреждения из-за высокого напряжения

Сильные электрические воздействия, не соответствующие конструции устройства, могут вызвать повреждение устройства.

- Не выполнять на устройстве испытания на пробой.
- Прежде чем проводить испытание изоляции на пробой, отсоединить проверяемый кабель от устройства.

#### 10 Информация

#### Обеспечение пучности сетевого напряжения

При шлейфовании сетевого напряжения необходимо соблюдать допустимую токовую нагрузку на соединительные клеммы, разъемы и питающие линии. Несоблюдение этого требования может привести, например, к термическим повреждениям токоведущих узлов и компонентов в их непосредственном окружении.

NORDAC FLEX (SK 200E ... SK 235E) – Краткое руководство по эксплуатации преобразователя

частоты

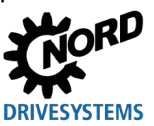

### <span id="page-37-0"></span>**2.3.2 Электрическое подключение силового блока**

# *ВНИМАНИЕ*

#### **Электромагнитные помехи**

Это устройство является источником высокочастотных помех, поэтому, если оно используется в бытовых условиях, необходимо предусмотреть дополнительные средства защиты (E [BU 0200\)](https://www.nord.com/ru/%D0%B4%D0%BE%D0%BA%D1%83%D0%BC%D0%B5%D0%BD%D1%82%D0%B0%D1%86%D0%B8%D1%8F/%D1%80%D1%83%D0%BA%D0%BE%D0%B2%D0%BE%D0%B4%D1%81%D1%82%D0%B2%D0%BE-%D0%BF%D0%BE-%D1%8D%D0%BA%D1%81%D0%BF%D0%BB%D1%83%D0%B0%D1%82%D0%B0%D1%86%D0%B8%D0%B8/details/bu0200.jsp).

• Использовать экранированный кабель двигателя для эффективного подавления электромагнитных помех.

При подключении устройства необходимо учитывать следующие требования:

- 1. Обеспечить, чтобы напряжение внешней электросети соответствовало характеристикам оборудования ( пункт [7](#page-102-0) ["Технические характеристики"](#page-102-0))
- 2. Обеспечить, чтобы между источником напряжения и устройством были установлены электрические предохранители установленного номинала.
- 3. Подсоединение сетевых кабелей: к клеммам **L1-L2/N-L3** и **PE** (в зависимости от устройства)
- 4. Подсоединение двигателя: к клеммам **U-V-W**

При настенном монтаже устройства использовать 4-жильный кабель двигателя. В дополнение к **U-V-W** подсоединить провод заземления **PE**. Экран кабеля, если есть, должен в этом случае покрывать большую площадь металлического винтового соединения в кабельном вводе.

Для подключения к PE рекомендуется использовать кабельные наконечники в виде колец.

# G

#### **Информация Кабели подключения**

Для подключения использовать только медный кабель температурного класса 80°C или аналогичный. Допустимы кабели более высоких температурных классов.

**Кабельные гильзы** позволяют уменьшить максимальное сечение проводника в месте подключения.

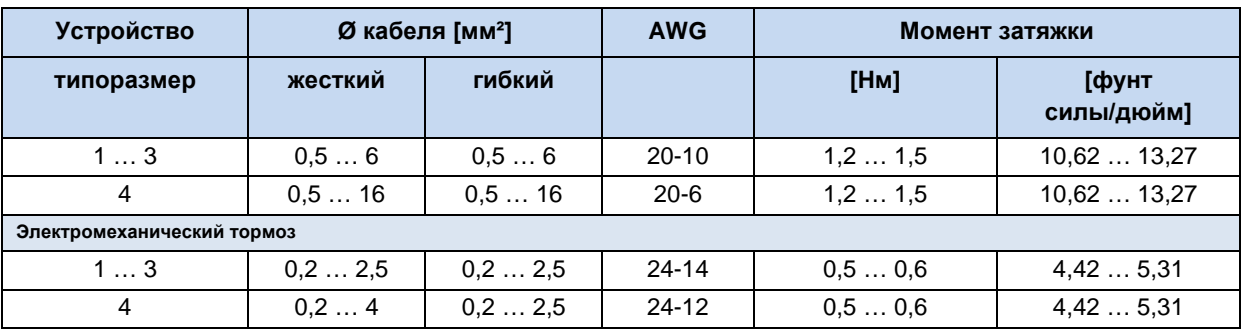

**Табл. 7: Данные подключения**

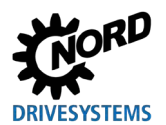

#### <span id="page-38-0"></span> $2.3.3$ Электрическое подключение блока управления

#### Данные для подключения:

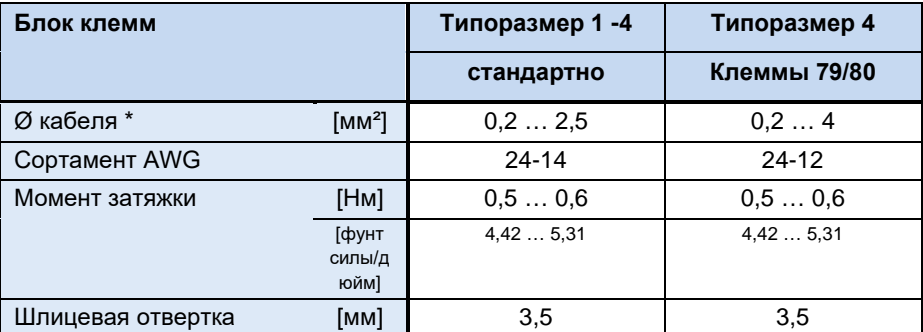

\* гибкий кабель с кабельными гильзами (с или без пластикового бортика) или жесткий кабель

#### **SK 2x0E**

Устройство самостоятельно генерирует свое управляющее напряжение и подает его на клемму 43 (например, для подсоединения внешних датчиков).

Тем не менее, электропитание устройств типоразмера BG 4 может осуществляться также **OT** внешнего источника управляющего напряжения (подключение к клемме 44). При этом переключение между внутренним и внешним блоком питания от сети происходит автоматически.

#### **SK 2x5E**

Управляющее напряжение 24 B DC должно подаваться в устройство от R. KAYACTRA внешнего источника альтернативы МОЖНО использовать заказываемый дополнительно блок питания от сети 24 В DC типа SK CU4-... ипи SK TU4-...

B устройствах. где используется интерфейс AS (SK 225E и SK 235E). подача управляющего напряжения должна осуществляться по желтому Проводу интерфейса AS. Но в этом случае электропитание преобразователя частоты не должно осуществляться дополнительно через клемму 44, чтобы не допустить повреждений блока питания от сети или шины AS-I.

#### $\bigoplus$ Информация

#### Перегрузка по управляющему напряжению

Перегрузка блока управления в результате действия недопустимо больших токов может привести к его выходу из строя. Недопустимо большие токи возникают, когда фактически снимаемый суммарный ток превышает допустимый суммарный ток, или если управляющее напряжение 24 В DC для других устройств проходит через преобразователь частоты. Чтобы избежать пропускание тока, необходимо использовать, например, двухпроводные концевые гильзы.

Перегрузка и выход из строя блока управления может произойти и в том случае, если в устройствах с встроенным блоком питания от сети (SK 2x0E) к клеммам питания 24 B DC пост. тока устройства подключается другой источник напряжения. Поэтому при установке силового соединителя для управляющего напряжения убедиться, что жилы имеющегося источника питания 24 В DC не подсоединены к устройству или имеют соответствующую изоляцию (пример силовой соединитель для разъема системной шины. SK TIE4-M12-SYSS).

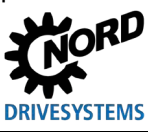

#### частоты

#### A Информация

### Суммарные токи

Ток напряжением 24 В DC в некоторых случаях может потребляться разными клеммами. К таким клеммам относятся, например, цифровые выходы или разъемы RJ45, через которые подключаются модули управления.

Сумма потребляемых токов не должна превышать следующие предельные значения.

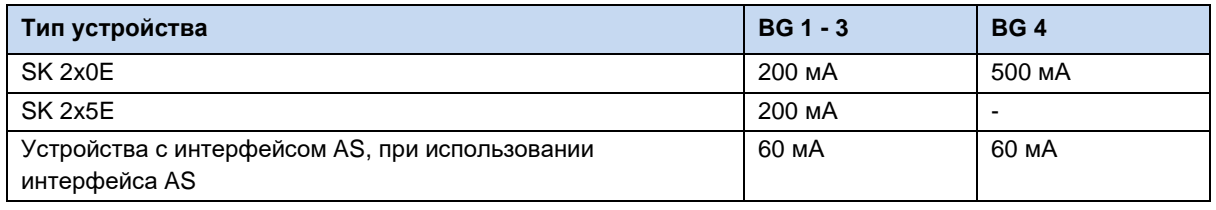

#### h Информация

#### Время отклика цифровых входов

Время отклика на цифровой сигнал составляет примерно 4 - 5 мс и состоит из следующих слагаемых:

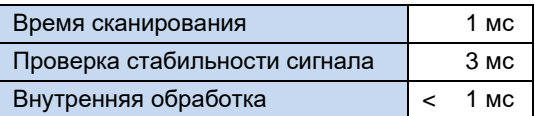

Для каждого из цифровых входов DIN2 и DIN3 существует по одному параллельному каналу, который пропускает сигнальные импульсы в диапазоне 250 Гц - 205 кГц прямо к процессору и таким образом позволяет анализировать состояние энкодера.

# Информация

#### Прокладка кабеля

Все управляющие кабели (в том числе кабель позистора) необходимо прокладывать отдельно от силового кабеля и кабеля двигателя, так как силовые кабели могут вызывать помехи и влиять на работу устройства.

Если кабели проходят параллельно, кабель с напряжением > 60 В необходимо прокладывать на расстоянии не менее 20 см от других кабелей. Это расстояние можно уменьшить за счет использования экранов для токопроводящих линий и установки внутри кабельных каналов заземленных перегородок из металла.

Вариант: Использование гибридного кабеля с экранированием управляющих линий.

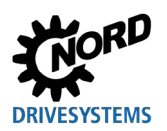

#### Описание клемм цепи управления

#### Обозначение, функция

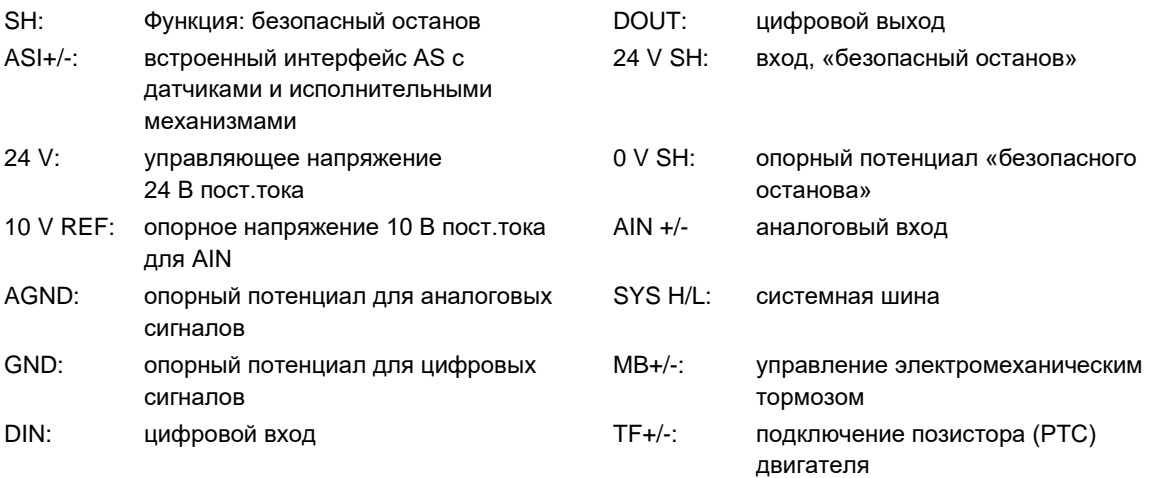

#### Разъемы в зависимости от конфигурации опций

Подробная информация о функциональной безопасности ("безопасный останов") содержится в дополнительной инструкции ВU0230. - www.nord.com -

#### Типоразмер 1 ... 3

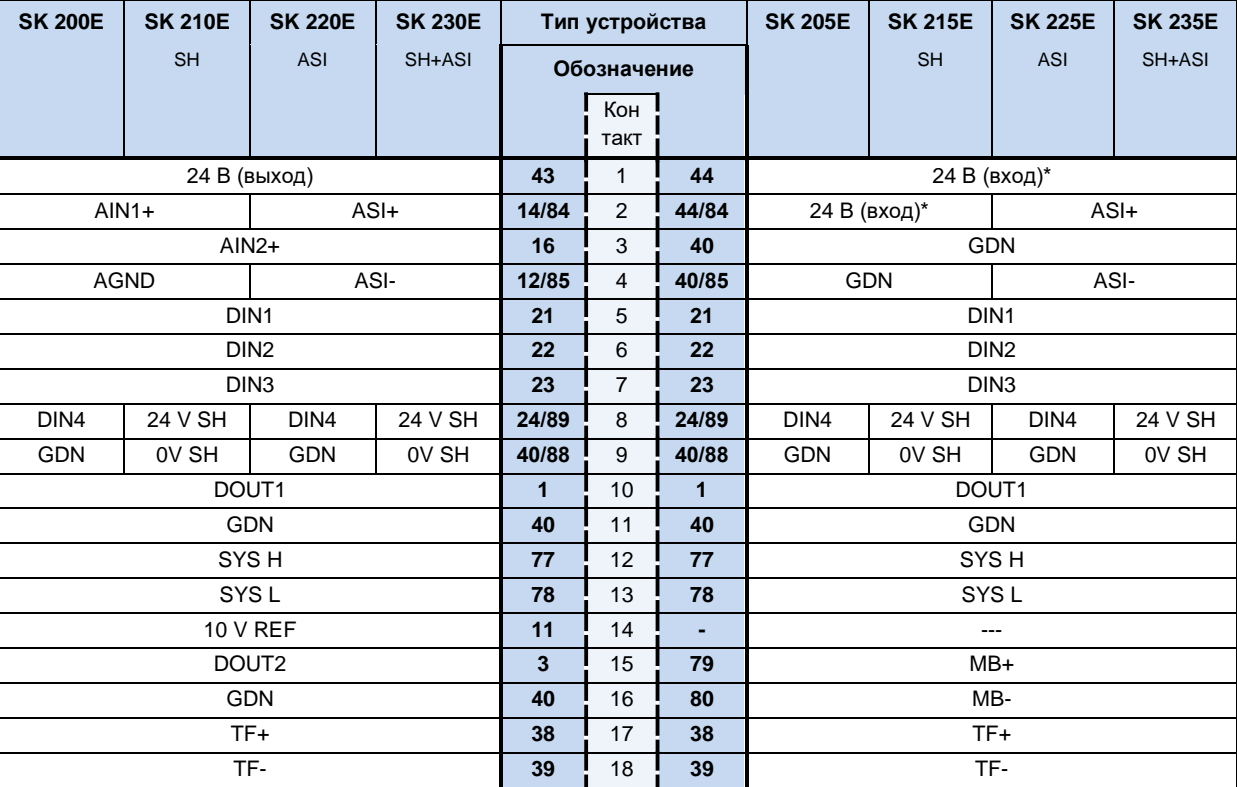

\*в случае использования интерфейса AS клемма 44 предоставляет выходное напряжение (26,5 ... 31,6 В пост. тока, макс. 60 мА). В этом случае к ней нельзя подключать источник напряжения!

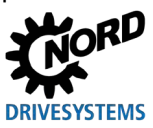

#### частоты

### Типоразмер 4

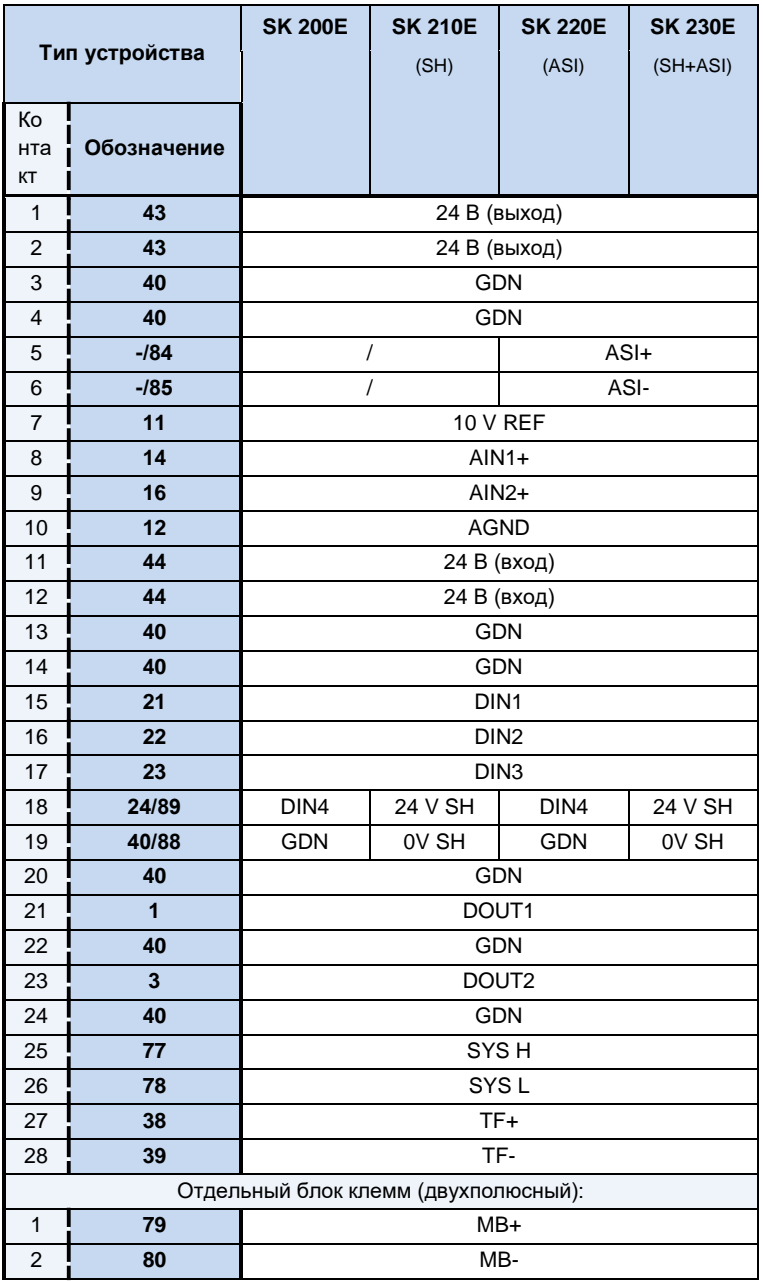

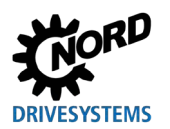

#### 10 Информация

### Двойная функция DIN 2 и DIN 3

Цифровые входы DIN 2 и DIN 3 могут выполнять две разные функции:

- 1. цифровые функции, задаваемые параметрами (таких как «Влево разрешено»),
- 2. обработка сигналов инкрементного энкодера.

Обе функции задаются выражением с оператором «ИЛИ».

Функция обработки сигналов инкрементного энкодера всегда включена. Поэтому после подключения инкрементного энкодера необходимо убедиться, что цифровые функции входов отключены (управление функциями производится через параметры (Р420 [-02] и [-03]) или DIP-переключатель) (глава 4.2.2.2)).

#### 6 Информация

### Направление вращения

Направление отсчета инкрементного датчика должно соответствовать направлению вращения двигателя. Если направления не совпадают, необходимо поменять местами каналы инкрементного датчика (канал А и канал В). Другой вариант: в параметре Р301 задать разрешение энкодера (число делений) с минусом.

#### 0 Информация

### Ошибки сигнала датчика

Обязательно изолировать неиспользуемые жилы (например, канал А обр. / В обр.).

так как при контакте жил друг с другом или экраном кабеля возможно короткое замыкание, которое вызывает помехи при передаче сигнала или повреждение энкодера.

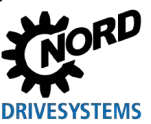

#### $2.4$ Эксплуатация во взрывоопасных зонах

# **ПРЕДУПРЕЖДЕНИЕ**

### Опасность взрыва при наличии электрической энергии

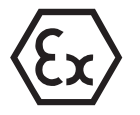

Искры, образующиеся под воздействием электрические энергии, могут привести к воспламенению взрывоопасной атмосферы.

- Не открывать устройство и не снимать защитные крышки (например, на диагностических отверстиях) во взрывоопасной атмосфере.
- Разрешается выполнять работы на устройстве только при отсутствии тока на оборудовании установки.
- После отключения подождать не менее 30 мин.
- Перед началом работ убедиться в отсутствии напряжения на всех токоведущих частях (источник питания, кабели подключения, клеммы подключения устройства), используя подходящее измерительное средство.

# **ПРЕДУПРЕЖДЕНИЕ**

### Опасность взрыва под воздействием горячей температуры

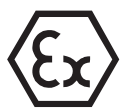

При наличии высоких температур возможно воспламенение взрывоопасной атмосферы.

Части внутри устройства и двигателя могут иметь температуру, превышающую максимально допустимую температуру поверхности корпуса. Отложения пыли препятствуют охлаждению устройства.

- Регулярно чистить устройство, чтобы не допускать образований значительных скоппений пыпи.
- Не открывать и не снимать устройство с двигателя во взрывоопасной атмосфере.

# **ПРЕДУПРЕЖДЕНИЕ**

## Опасность взрыва в результате электростатического разряда

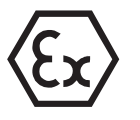

Электростатический заряд может внезапно разрядиться с образованием искр. Искры могут привести к воспламенению взрывоопасной атмосферы.

Крышка корпуса изготовлена из пластика. Из-за потока частиц, возникающего, например, при работе вентилятора, на крышке корпуса может скапливаться заряд.

На месте эксплуатации устройства исключить движение воздуха и образование воздушных потоков.

Некоторые модификации устройства ПОДХОДЯТ для эксплуатации  $\mathbf{B}$ определенных взрывоопасных зонах.

При эксплуатации с двигателем и редуктором необходимо также учитывать Ех-маркировку двигателя и редуктора. В противном случае эксплуатация приводного агрегата не допускается.

#### 0 Информация

### **SK 2xxE, типоразмер 4**

Устройства типоразмера 4 (SK 2x0E-551-323 ... -112-323 и SK 2x0E-112-340 ... -222-340) запрещается использовать во взрывоопасных условиях.

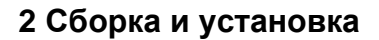

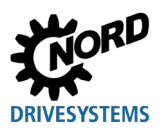

### <span id="page-44-0"></span>**2.4.1 Эксплуатация во взрывоопасных зонах ATEX 22 3D**

Ниже перечислены все условия, которые необходимо соблюдать при эксплуатации устройства во взрывоопасной атмосфере (ATEX).

### <span id="page-44-1"></span>**2.4.1.1 Переоснащение устройства для категории 3D**

В зоне 22 по ATEX допускаются к эксплуатации только устройства специальной конфигурации. Изменение конфигурации устройства производится только на заводе NORD. В частности, в преобразователях, которые могут использоваться в зоне ATEX 22, заглушки диагностических разъемов заменяются анодированными смотровыми стеклами.

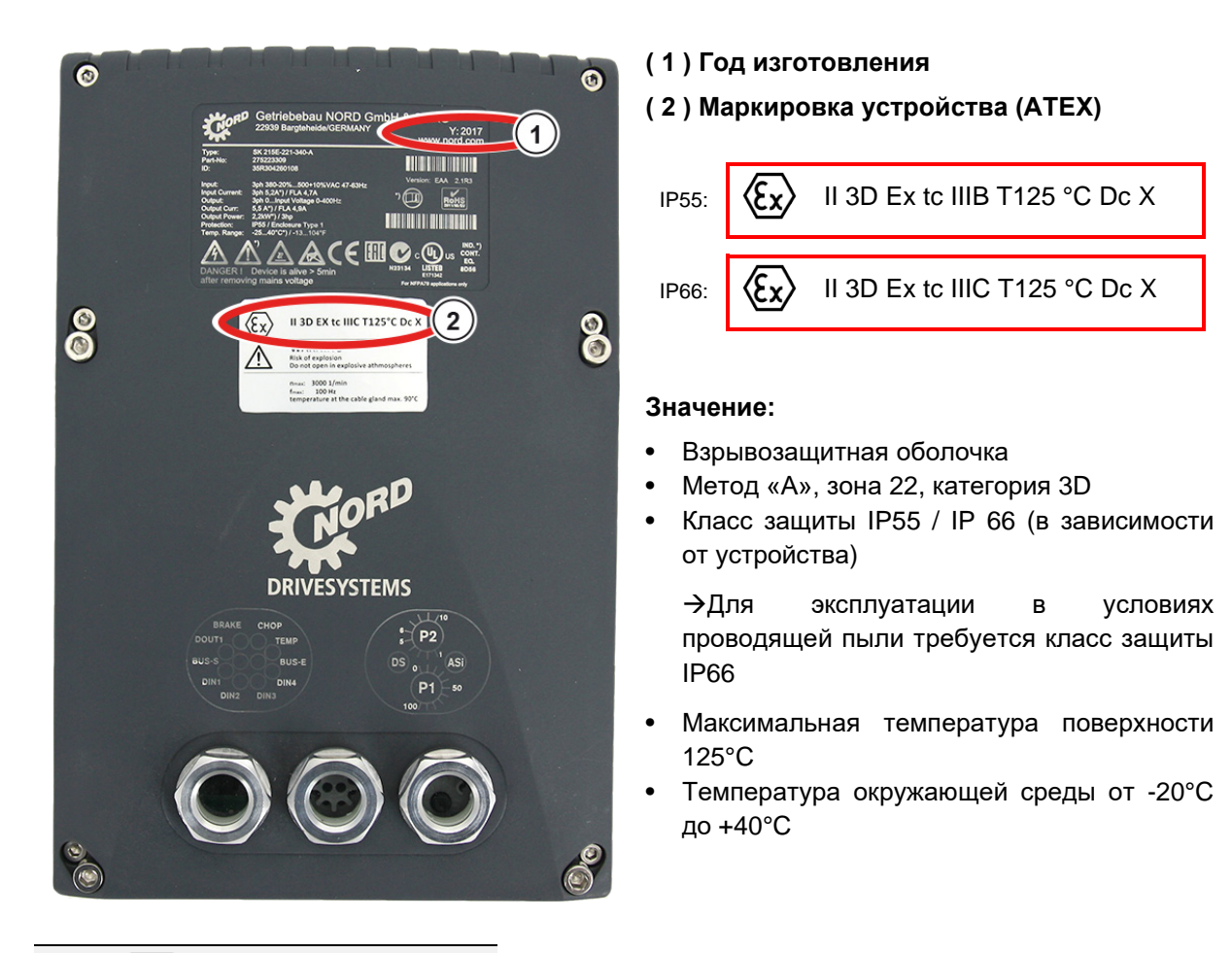

#### $\mathbf \theta$ **Информация**

#### **Возможные повреждения при механических перегрузках**

Устройства серии SK 2xxE и допустимые опции рассчитаны только на один класс механических нагрузок, соответствующий низкой энергии удара 4J.

Более высокие нагрузки могут привести к повреждению оборудования.

Блок подключения преобразователя (SK TI4-…-EX) содержит компоненты, необходимые для настройки.

NORDAC FLEX (SK 200E ... SK 235E) – Краткое руководство по эксплуатации преобразователя

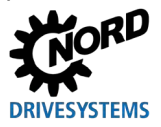

#### <span id="page-45-0"></span>**2.4.1.2 Дополнительное оборудование для эксплуатации в зоне 22 ATEX, категория 3D**

Чтобы обеспечить соответствие устройства требованиям стандарта ATEX, необходимо использовать дополнительное оборудование, также имеющее допуск для работы во взрывоопасных средах. Дополнительные узлы, не включенные в приведенный ниже перечень, **ни в коем случае нельзя** использовать в зоне 22 3D по классификации ATEX. Сюда также относятся штекерные соединители, переключатели и реле, применение которых в такой среде недопустимо.

**Модули управления и параметризации** также **не** имеют допуска для **эксплуатации в зоне ATEX - 22 3D**. Их можно применять только для ввода в эксплуатацию, а также при выполнении работ по техническому обслуживанию при условии, что обеспечено отсутствие горючей пыли и взрывоопасной атмосферы.

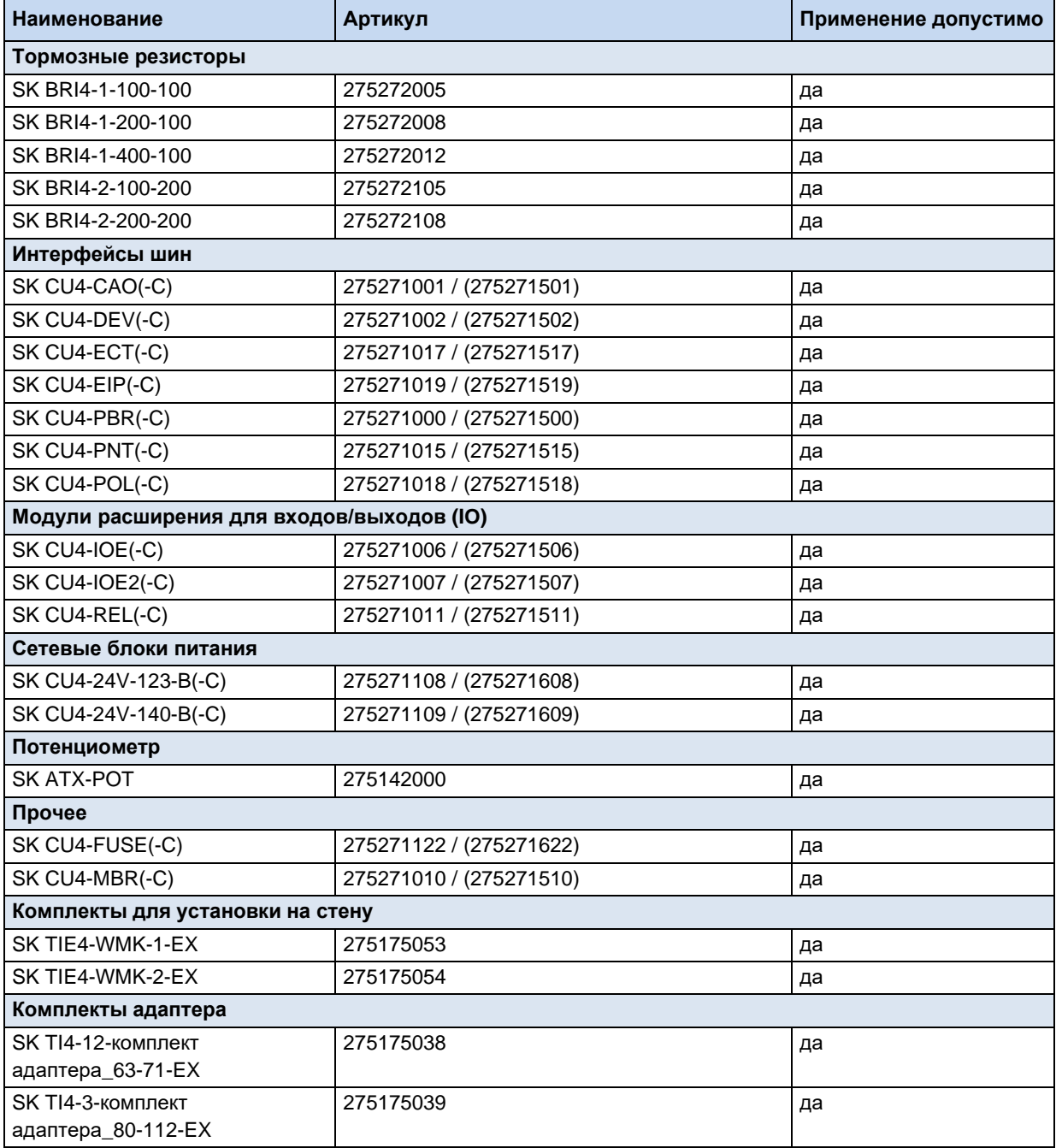

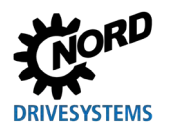

### **SK ATX-POT**

Преобразователи категории 3D могут быть оборудованы потенциометром с сопротивлением 10 кΩ, имеющим допуск ATEX (SK ATX-POT), с помощью которого производится регулировка расчетных значений устройства (например, частота вращения). В одном из кабельных резьбовых соединений M25 потенциометра вставлен переходник M20-M25. Требуемое расчетное значение может быть установлено с помощью отвертки. Благодаря наличию резьбовой пробки эти компоненты удовлетворяют требованиями ATEX. Не снимать пробку в случае длительной эксплуатации устройства.

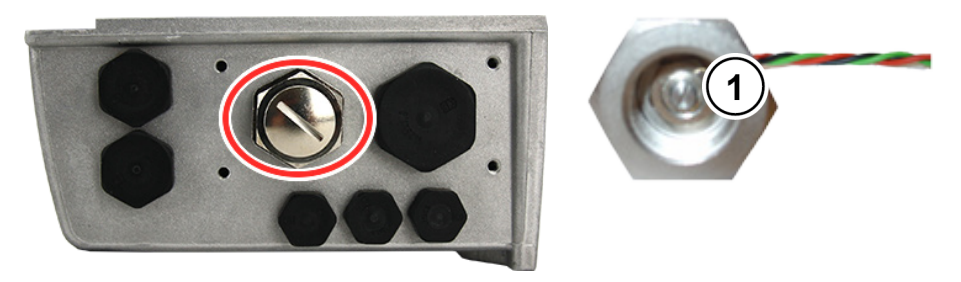

**1** Изменение расчетного значения с помощью отвертки

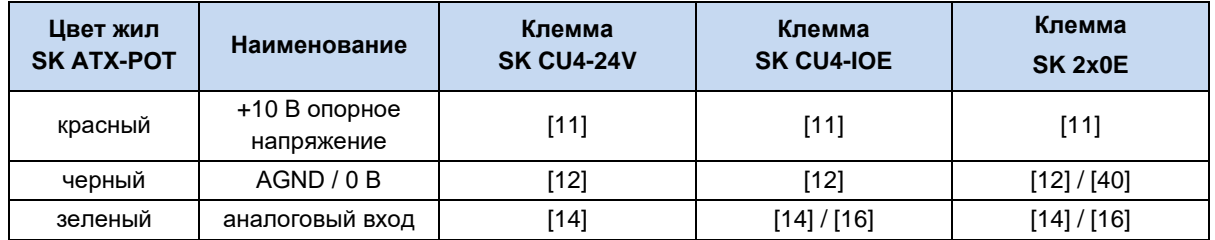

# 0

### **Информация Внутренний тормозной резистор SK BRI4-...**

Если используется внутренний тормозной резистор типа "SK BRI4-x-xxx-xxx", то в любом случае для него необходимо включить ограничение мощности (<sup>[2]</sup> пункт [2.2.1](#page-31-0) ["Внутренний тормозной резистор SK BRI4](#page-31-0)-[...](#page-31-0)"). Разрешается использовать только тормозные резисторы, подходящие для того или иного типа преобразователя.

NORDAC FLEX (SK 200E ... SK 235E) - Краткое руководство по эксплуатации преобразователя

частоты

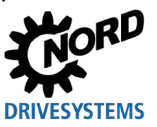

#### <span id="page-47-0"></span> $2.4.1.3$ Максимальное выходное напряжение и ограничение частоты вращения

Максимальная выходная мощность зависит от установленного значения частоты повторения импульсов. Поэтому, если номинальная частота повторения импульсов превышает 6 кГц. необходимо частично ограничить вращающий момент, значение которого приведено в руководстве В1091-1.

 $T_{\text{YMEHBWHM}}[%] = 1 \% * (F_{\text{PYJBC}} - 6 K\Gamma_{\text{H}})$ Для Гпульс > 6 кГц имеет силу:

Для этого необходимо уменьшить максимальное значение врашающего момента из расчета 1 % на каждый килогерц частоты импульсов, превышающий 6 кГц. При ограничении вращающего моменты необходимо учитывать возможность достижения частоты излома. Это же касается и коэффициента модуляции (Р218). Если коэффициент модуляции равен 100 % (заводская настройка), необходимо учесть уменьшение вращающего момента на 5 % в области ослабления поля:

Для Р218 > 100 % имеет силу:  $T_{\text{yMethuleHMS}}$ [%] = 1 % \* (105 - P218)

Если значение превышает 105 %, учитывать уменьшение вращающего момента не нужно. В этом случае не требуется учитывать уменьшение вращающего момента. При коэффициенте модуляции > 100 % в некоторых случаях возможно возникновения колебательных движений или неустойчивой работы двигателя, вызванных высшими гармониками.

#### $\bigoplus$ Информация

Понижение мощности

Если частота импульсов превышает 6 кГц (устройства 400 В) или 8 кГц (230 В), при расчете параметров привода необходимо учесть возможное снижение мощности.

Если параметр (Р218) < 105 %, учесть возможность уменьшения коэффициента модуляции в области ослабления поля.

#### <span id="page-47-1"></span>Инструкции по вводу в эксплуатацию  $2.4.1.4$

Для зоны 22 кабельные вводы должны удовлетворять требованиям, по крайней мере, класса защиты IP55. Неиспользуемые отверстия должны быть закрыты резьбовыми заглушками (класс защиты IP66), подходящими для работы в условиях зоны 22 ATEX 3D.

Устройство защищает двигатели от перегрева за счет анализа состояния позистора двигателя (TF). Чтобы обеспечить выполнение этой функции, необходимо подключить позистор к специальному входу (клемма 38/39).

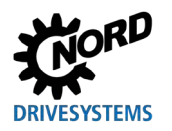

# **2 Сборка и установка**

При этом следить за тем, чтобы в параметре P200 (список двигателей) был выбран двигатель NORD. Если используется двигатель, который не является стандартным четырехполюсным двигателем производства NORD или является двигателем другого производителя, то для изменения данных двигателя (P201-P208) следует воспользоваться данными, указанными на фирменной табличке двигателя. *Сопротивление статора двигателя (параметр P208) можно определить с помощью преобразователя с учетом температуры окружающей среды. Для этого ввести в параметре P220 значение "1".* Далее параметры преобразователя частоты изменить так, чтобы максимальная частота вращения двигателя не превышала 3000 об/мин. Для четырехполюсного двигателя значение величины максимальной частоты не должно превышать 100 Гц ((P105)≤ 100). При этом следует учесть максимально допустимую выходную частоту вращения редуктора. Кроме того, включить контроль величины I²t для двигателя (параметр (P535) / (P533)) и частоту импульсов задать в диапазоне 4 - 6 кГц.

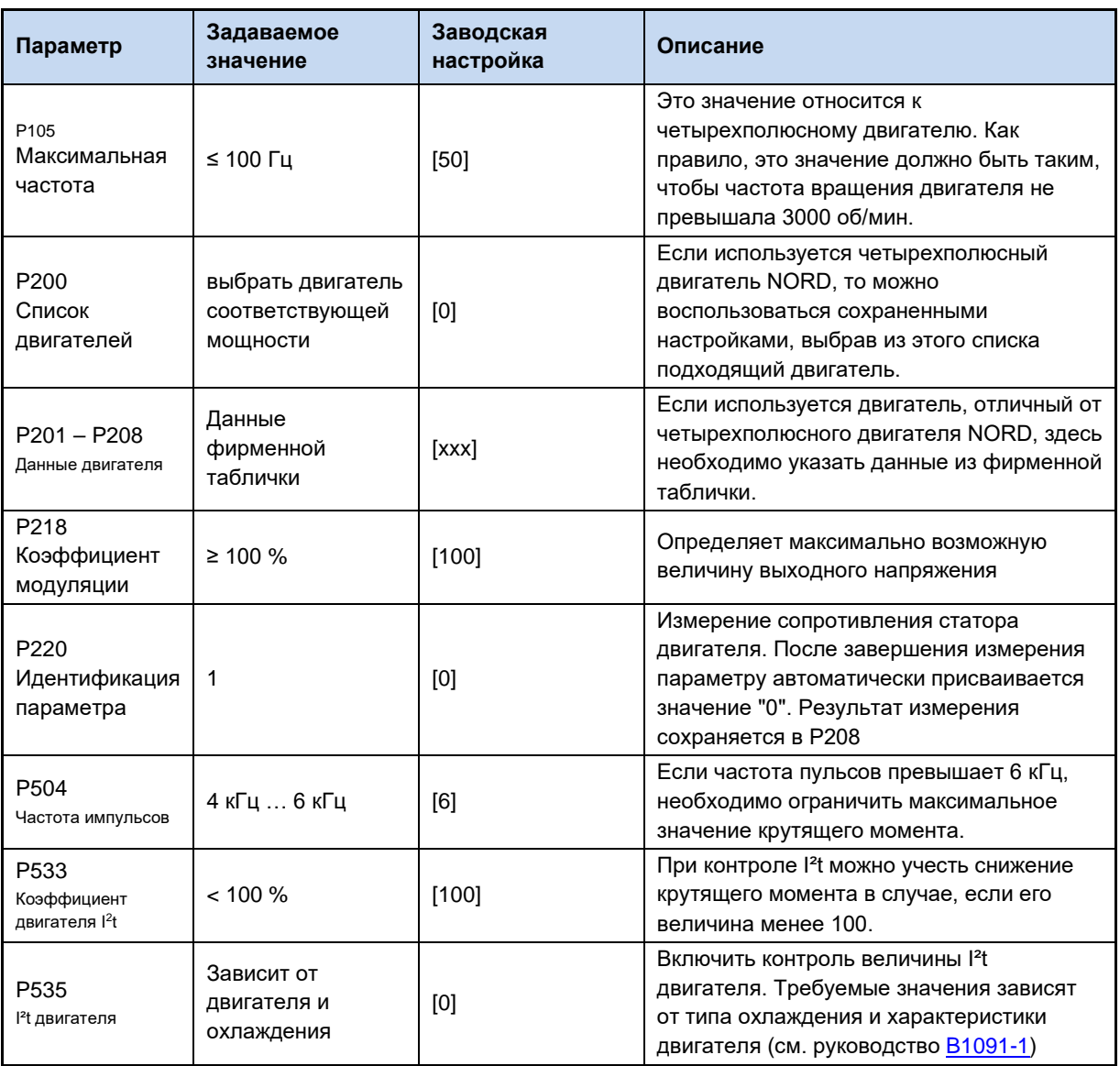

### **Обзор необходимых настроек параметров:**

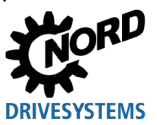

### 2.4.1.5 Заявление о соответствии стандартам ЕС АТЕХ

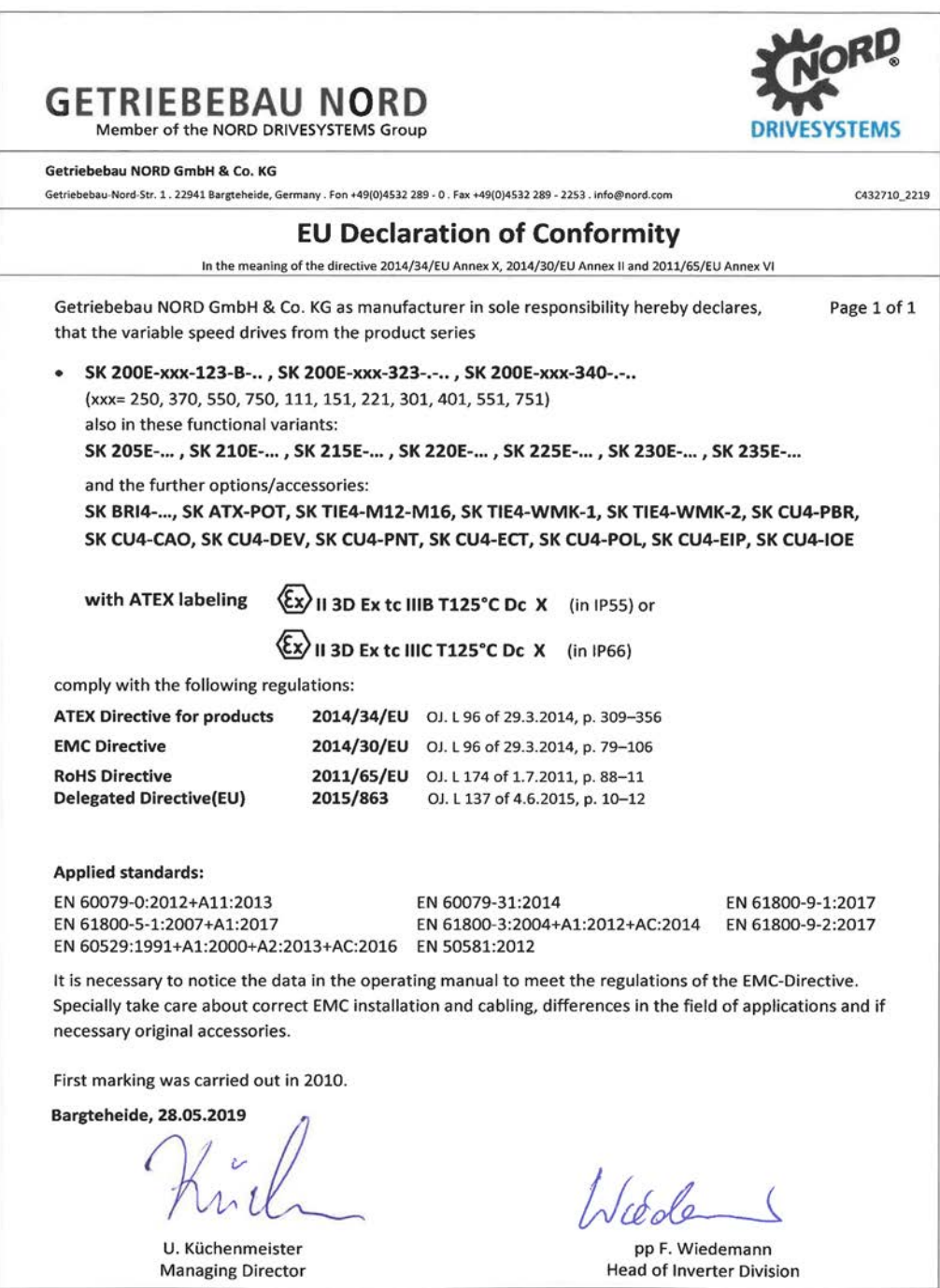

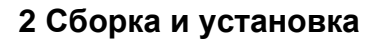

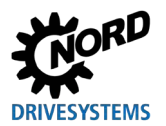

### **2.4.2 Эксплуатация во взрывоопасных зонах - EAC Ex**

ВНИМАНИЕ! Продукция EAC Ex после 01.07.2023 больше не поставляется! Ниже перечислены все условия, которые необходимо соблюдать при эксплуатации устройства во взрывоопасной атмосфере в соответствии с требова[ниями EAC Ex. Кроме этого, необходимо](#page-44-0)  [выполнять](#page-44-0) условия, перечисленные в  $\Box$  главе [2.4.1](#page-44-0) "Эксплуатация во взрывоопасных зонах ATEX 22 3D " . , EAC Ex, .

#### **2.4.2.1 Изменение конструкции устройства**

См. указания  $\Box$  глава [2.4.1.1.](#page-44-1)

Согласно EAC Ex маркировка устройства отличается следующим образом.

.

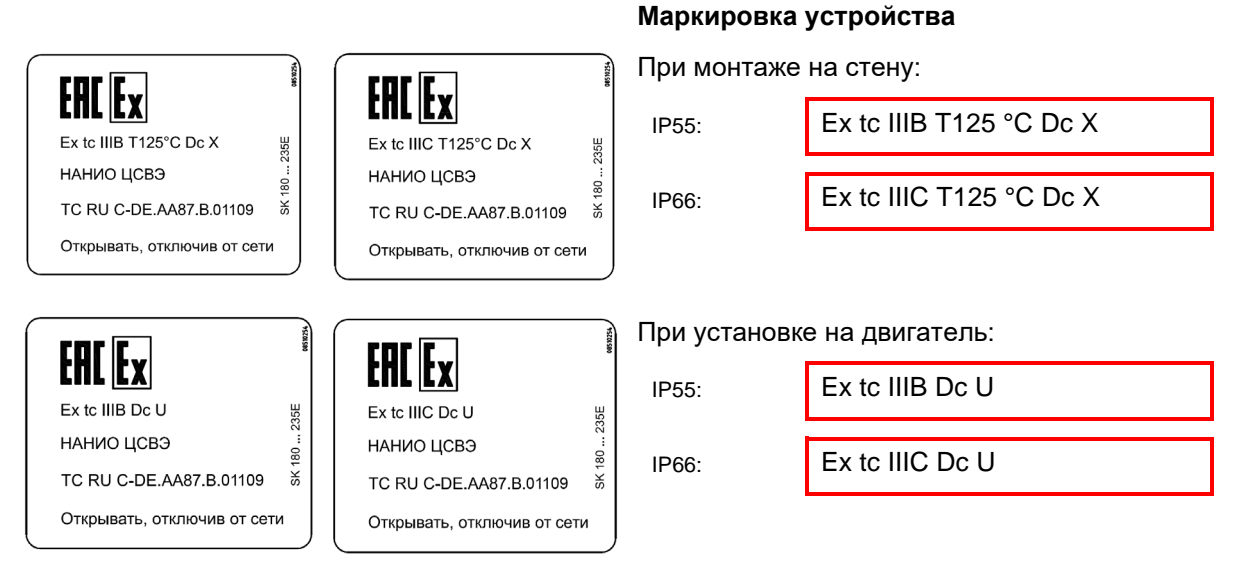

#### **Значение:**

- Взрывозащитная оболочка
- Метод «A», зона 22, категория 3D
- Класс защиты IP55 / IP 66 (в зависимости от устройства)
	- Для эксплуатации в условиях токопроводящей пыли требуется класс защиты IP66
- Максимальная температура поверхности 125°C
- Температура окружающей среды от -20°C до +40°C

#### $\bigoplus$ **Информация Маркировка «U»**

Маркировка «U» относится к устройствам, которые предназначены для установки на двигатель. Устройства, имеющие такую маркировку, не являются независимыми устройствами и могут использоваться только вместе с соответствующим двигателем. Если на двигатель установлено устройство типа «U», необходимо соблюдать характеристики и выполнять ограничения, указанные на двигателе или мотор-редукторе.

частоты

### 10

### **Информация Маркировка «X»**

**DRIVESYSTEMS** 

Маркировка «X» указывает на то, что диапазон допустимых температур атмосферы составляет от -20°C до +40°C.

#### **2.4.2.2 Дополнительная информация**

Дополнительная информация, относящаяся к взрывозащите, приводится в последующих разделах.

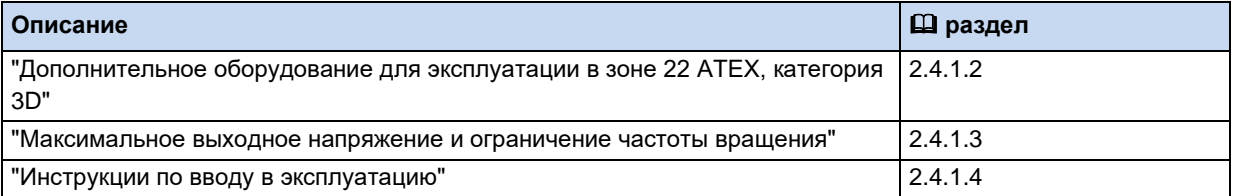

**2.4.2.3 Сертификат EAC Ex** 

[TC RU C-DE.AA87.B.01109](https://www.nord.com/cms/ru/documentation/certificates/details_1151/detail_123082.jsp)

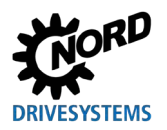

#### 3 Индикация, управление и опции

На устройстве, поставляемом без дополнительных модулей, можно увидеть светодиодные индикаторы диагностики, сообщающие о состоянии преобразователя. Изменение основных параметров производится посредством двух потенциометров (только в SK 2x5E) и 8 DIPпереключателей (S1). Минимальная конфигурация не позволяет сохранять параметры на внешнем модуле памяти EEPROM, за исключением данных о времени эксплуатации, неполадках и условиях, при которых возникли неполадки. Устройства со встроенным ПО версии до V1.2 могут сохранять данные только на внешних модулях памяти EEPROM. На устройствах с ПО версии 1.3 и выше информация сохраняется на внутреннем запоминающем устройстве.

Модуль памяти (внешнее запоминающее устройство EEPROM) можно настроить независимо от преобразователя частоты при помощи модуля параметризации.

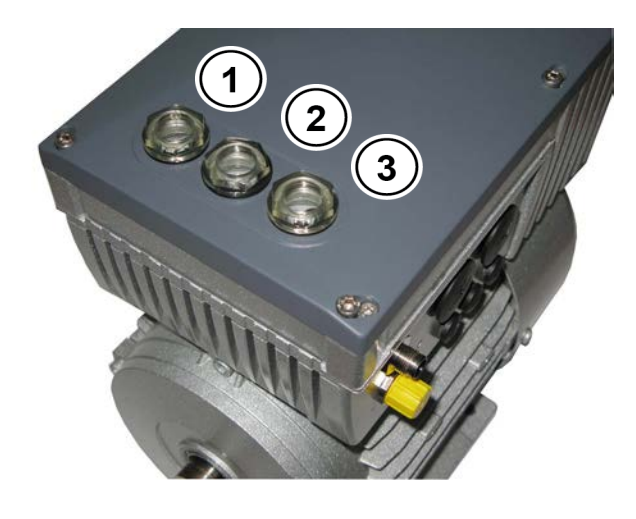

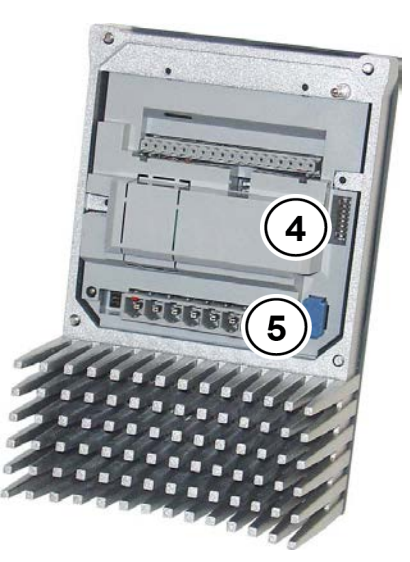

### Рис. 5: SK 2xxE (BG 1), вид сверху

Рис. 6: SK 2xxE (BG 1), вид изнутри

| N <sub>2</sub> | <b>Наименование</b>            | <b>SK 2x0E BG 1  3</b>                                       | <b>SK 2x5E и SK 2x0E BG 4</b>                 |
|----------------|--------------------------------|--------------------------------------------------------------|-----------------------------------------------|
|                | Диагностическое<br>отверстие 1 | Разъем RJ12                                                  | Разъем RJ12                                   |
| $\mathbf{2}$   | Диагностическое<br>отверстие 2 | DIP-переключатель AIN<br>(250 Ω для заданного значения тока) | Диагностические<br>светодиодные<br>индикаторы |
| 3              | Диагностическое<br>отверстие 3 | Диагностические<br>светодиодные<br>индикаторы                | Потенциометр (Р1 / Р2)                        |
| $\overline{4}$ | 8 DIP-переключателей           |                                                              |                                               |
| 5              | съемный модуль памяти EEPROM   |                                                              |                                               |

#### 0 Информация

#### Момент затяжки диагностических разъемов

Момент затяжки для прозрачных диагностических разъемов (смотровых стекол) составляет 2.5 Нм.

NORDAC FLEX (SK 200E ... SK 235E) - Краткое руководство по эксплуатации преобразователя

#### частоты

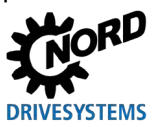

#### $3.1$ Опции управления и параметризации

Предусмотрены различные средства управления, которые можно устанавливать на устройстве или вблизи него и подключать к нему напрямую.

Кроме того, модули параметризации обеспечивают возможность доступа к параметрам устройства и их изменения.

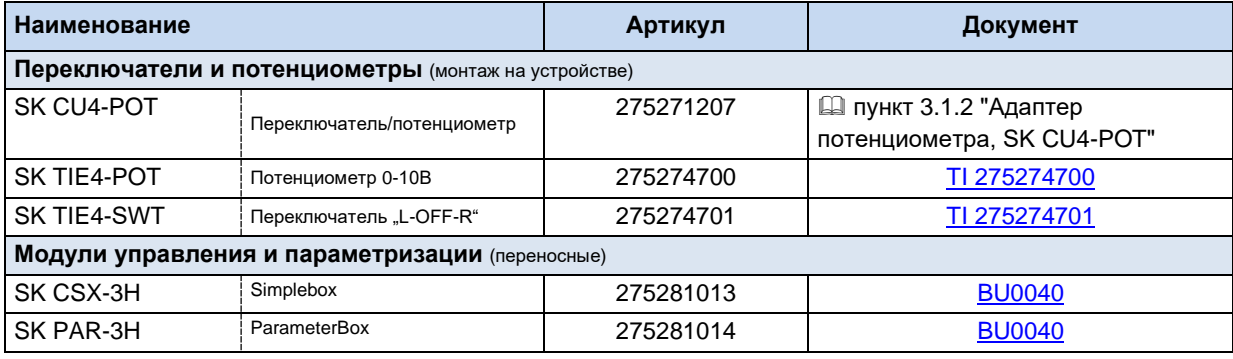

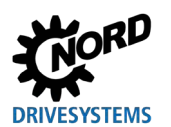

#### $3.1.1$ Модули управления и параметризации, применение

Модули настройки и параметризации SimpleBox и ParameterBox позволяют получать удобный доступ ко всем параметрам оборудования для их просмотра или изменения. Значения измененных параметров хранятся в энергонезависимой памяти EEPROM.

Кроме того, модуль ParameterBox позволяет хранить и использовать до пяти наборов данных устройства.

Подсоединение SimpleBox и ParameterBox производится посредством кабеля RJ12-RJ12.

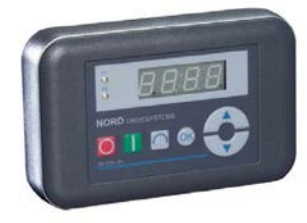

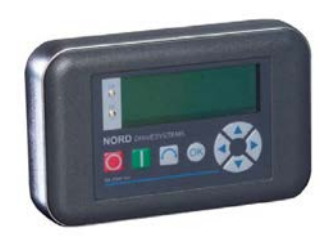

Рис. 7: Портативный модуль SimpleBox SK CSX- $3H$ 

Рис. 8: Портативный модуль ParameterBox SK PAR-3H

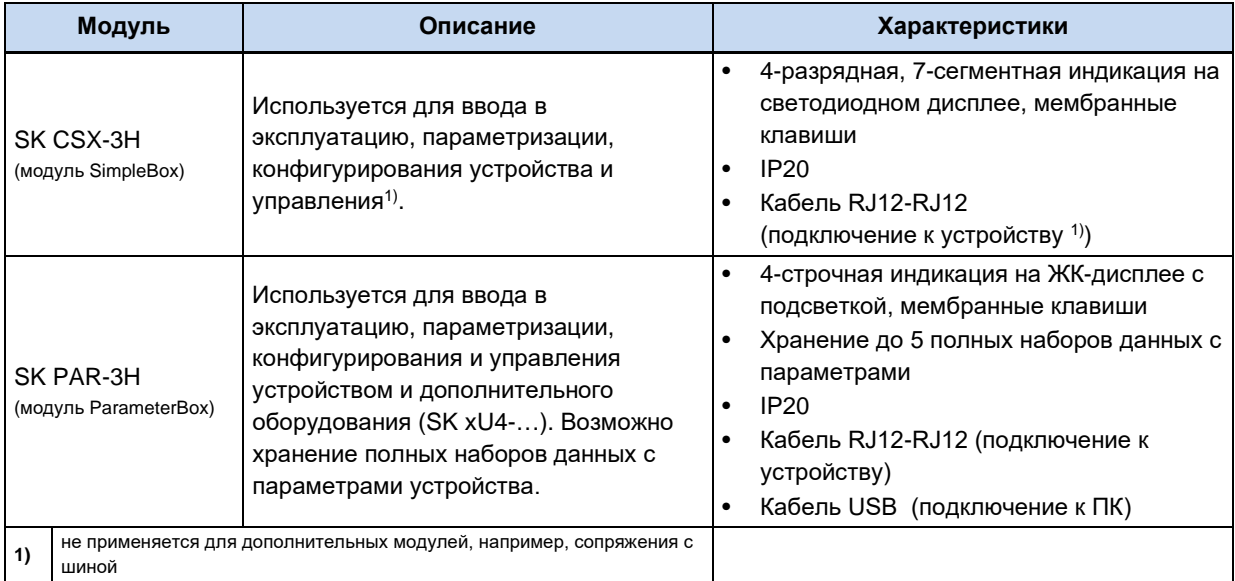

### Разъем

- 1. Убрать прозрачную заглушку для диагностики с порта RJ12.
- 2. Выполнить кабельное соединение RJ12-RJ12 между блоком управления и преобразователя частоты.

Если какая-либо из заглушек для диагностики или резьбовых заглушек снята, следить за тем, чтобы грязь и влага не проникли внутрь устройства.

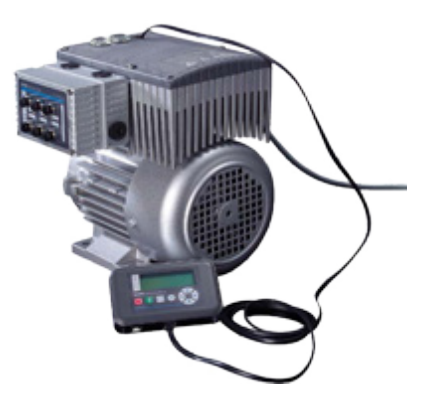

NORDAC FLEX (SK 200E ... SK 235E) - Краткое руководство по эксплуатации преобразователя

частоты

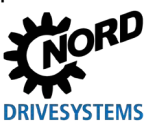

3. После завершения работ и перед началом нормальной эксплуатации обязательно установить на место все заглушки для диагностики и резьбовые заглушки и убедиться, что они плотно прилегают.

# 1 Информация

#### Момент затяжки диагностических разъемов

Момент затяжки для прозрачных диагностических разъемов (смотровых стекол) составляет 2,5 Нм.

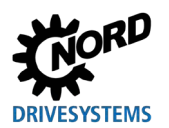

### <span id="page-56-0"></span>3.1.2 Адаптер потенциометра, SK CU4-POT

### Артикул: 275 271 207

Предусмотрена возможность прямой подачи цифровых сигналов R (вправо) и L (влево) на цифровые входы 1 и 2 преобразователя частоты.

потенциометра (0 - 10 В) можно анализировать Сигналы через аналоговый вход преобразователя частоты (при наличии) или через модуль расширения входов /выходов. Кроме того, дополнительный модуль 24 В (SK xU4-24V-...) позволяет преобразовывать заданные значения в пропорциональные им импульсы (частота). Затем эти импульсы могут анализироваться с помощью одного из цифровых входов 2 или 3 (Р420 [02]/[03] = 26/27) преобразователя частоты в виде заданного значения (Р400 [-06]/[-07]).

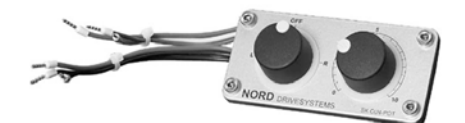

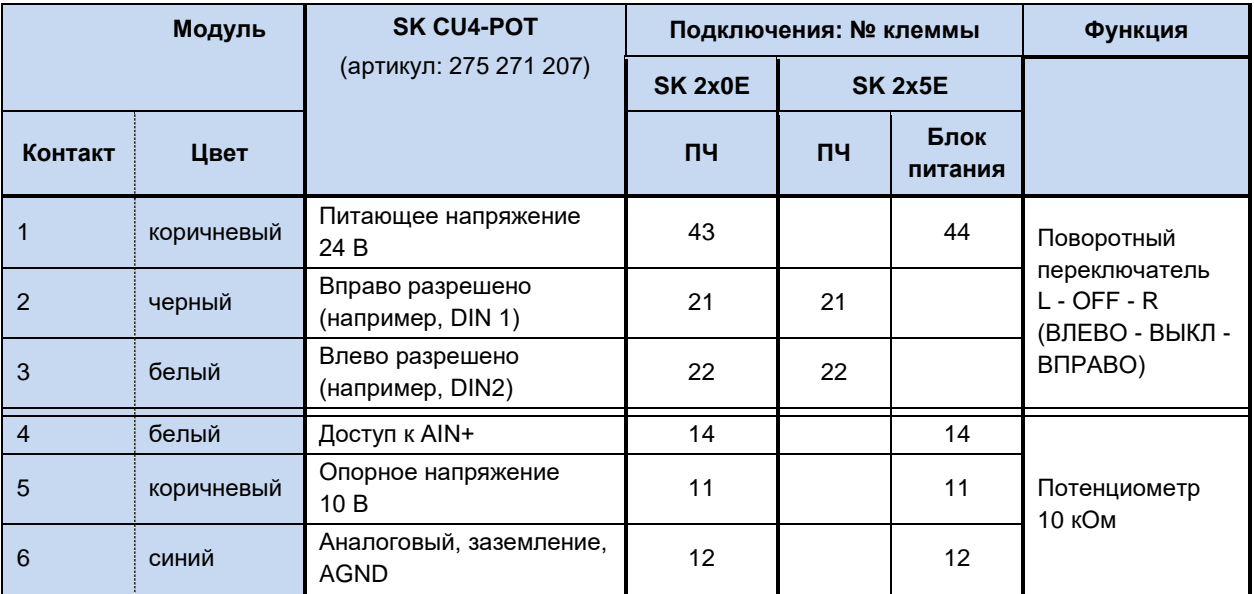

2D **DRIVESYSTEMS** 

частоты

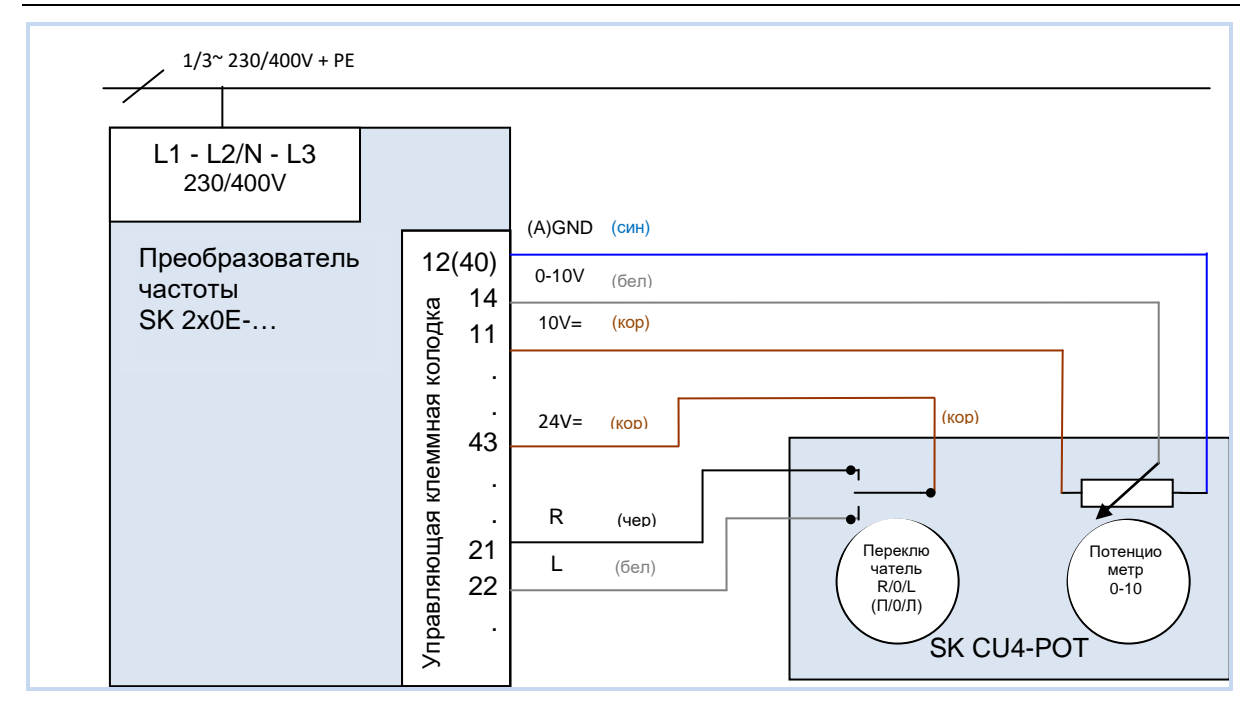

**Рис. 9: Схема соединения SK CU4-POT, пример для SK 2x0E**

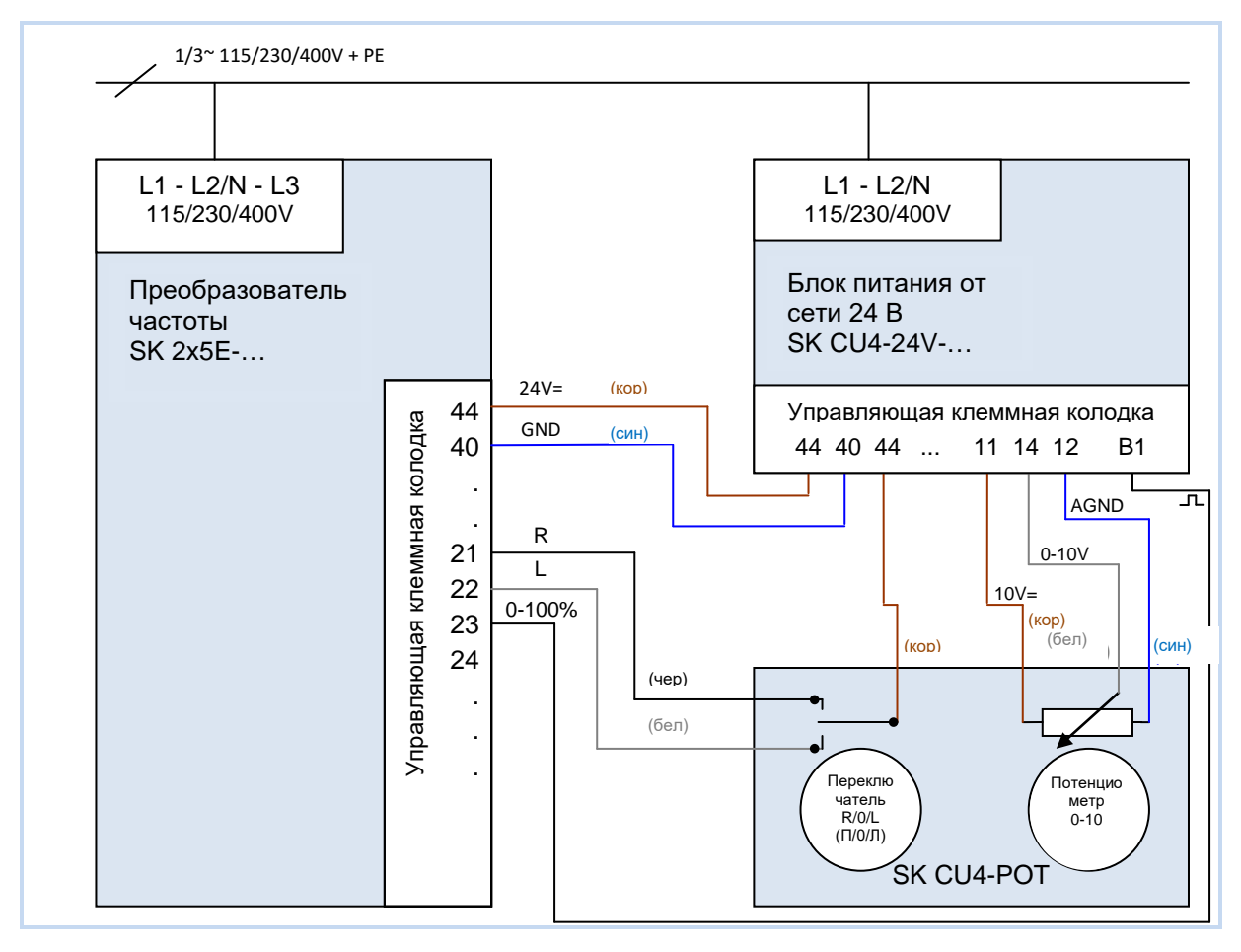

**Рис. 10: Схема соединения и параметризации модуля SK CU4-POT, пример для устройства SK 2x5E**

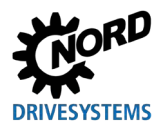

# 3 Индикация, управление и опции

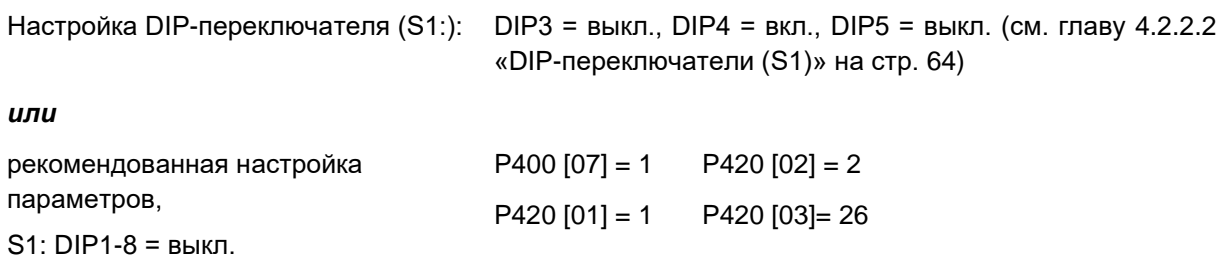

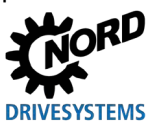

#### 4 Ввод в эксплуатацию

# А предупреждение

#### Непредвиденное движение

Подача напряжения может прямым или непрямым образом привести к включению преобразователя. Внезапное движение привода и подключенной к нему машины могут привести к тяжелым или смертельным травм и/или материальному ущербу. Возможные причины внезапных движений:

- задание в параметрах функции автоматического запуска;
- неправильная параметризация;
- приведение в действие устройства по сигналу разблокировки, поступившем из системы управления более высокого уровня (через шину или порты ввода-вывода);
- неправильно указанные характеристики двигателя:
- неправильное подключение энкодера:
- отключение механического стояночного тормоза;
- внешние воздействия, например, сила тяжести или кинетические энергии, которые могут воздействовать на привод.
- при подключении по схеме IT: ошибка сети (замыкание на землю).
- Во избежание опасных ситуаций, которые могут возникнуть в указанных выше случаях, необходимо обеспечить меры, исключающие возможность непредвиденного движения оборудования (предусмотреть механизм блокировки или разъединения, защиту от опрокидывания и т. д.) Кроме того, необходимо убедиться, что в зоне воздействия и в опасной зоне вблизи установки нет людей.

#### $4.1$ Заводские настройки

Getriebebau NORD. **Bce** преобразователи частоты, поставляемые компанией запрограммированы для работы в стандартных условиях с 4-х полюсными нормальными трехфазными двигателями (с одинаковыми напряжением и мощностью). Для использования преобразователя с двигателями с другой мощностью или с другим количеством полюсов, необходимо изменить параметры P201...P207 в меню >Motordaten< (>Данные двигателя<), указав данные с паспортной таблички двигателя.

Все данные двигателя (IE1, IE4) можно восстановить с помощью параметра P200. После использования данной функции выполняется сброс данного параметра: параметру присваивается значение 0 = без изменений! В этом случае в параметры Р201...Р209 автоматически загружаются данные двигателя, после чего можно изменить эти данные, указав данные с паспортной таблички двигателя.

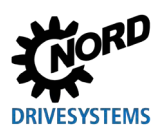

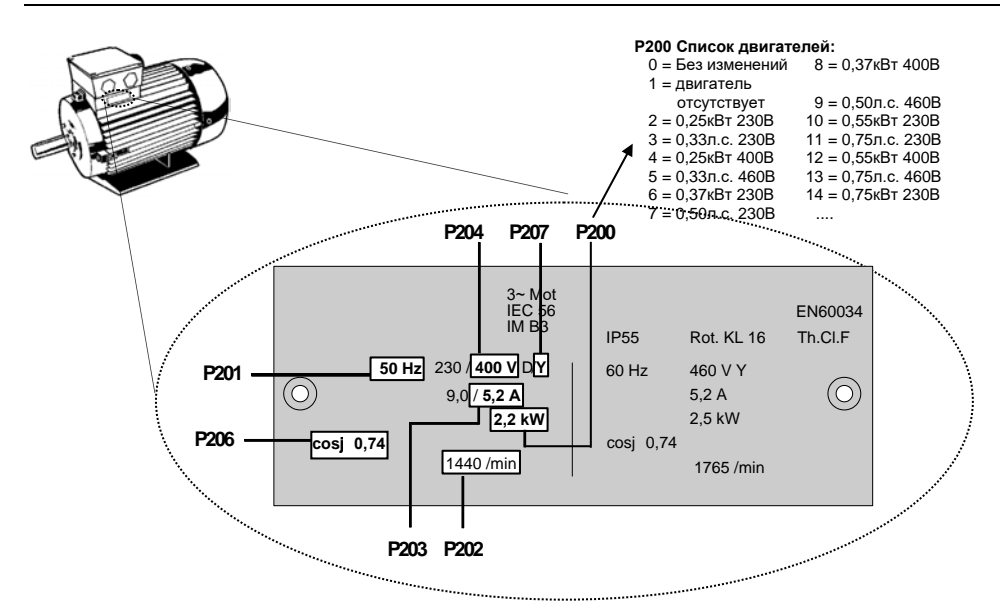

Чтобы обеспечить бесперебойную работу приводной установки, необходимо как можно точнее указать параметры двигателя (см. паспортную табличку с техническими данными). В частности, рекомендуется проводить автоматическое измерение сопротивления обмотки статора с использованием параметра P220.

Характеристики IE2 / IE3 двигателя можно задать через приложение **NORDCON**. Можно также выбрать нужный набор данных и импортировать его в устройство, используя функцию «Импорт параметров двигателя» (см. также руководство к **NORDCON** BU [0000\)](https://www.nord.com/cms/de/documentation/manuals/details_1139/detail_7430.jsp).

## A

### **Информация Двойная функция DIN 2 и DIN 3**

Цифровые входы DIN 2 и DIN 3 могут выполнять две разные функции:

- 1. цифровые функции, задаваемые параметрами (таких как «Влево разрешено»),
- 2. обработка сигналов инкрементного энкодера.

Обе функции задаются выражением с оператором «ИЛИ».

Функция обработки сигналов инкрементного энкодера всегда включена. Поэтому после подключения инкрементного энкодера необходимо убедиться, что цифровые функции входов отключены (управление функциями производится через параметры (P420 [-02] и [-03]) или DIP-переключатель) (см. главу [4.2.2.2](#page-63-0) «DIP-[переключатели \(S1\)»](#page-63-0) на стр. [64\)](#page-63-0)).

16

### **Информация Приоритет DIP – переключателя**

Настройки, задаваемые через DIP-переключатель (S1), должны иметь приоритет перед настройками, задаваемыми через параметры.

Кроме того, необходимо учитывать настройки встроенных потенциометров P1 и P2.

NORDAC FLEX (SK 200E ... SK 235E) – Краткое руководство по эксплуатации преобразователя

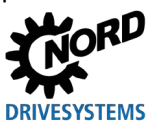

### **4.2 Ввод устройства в эксплуатацию**

Преобразователи частоты можно вводить в эксплуатацию разными способами:

a) В простых системах (например, в транспортерах) посредством встроенного DIPпереключателя (S1), расположенного внутри устройства, или посредством потенциометров, расположенных снаружи (только в моделях SK 2x5E).

В данной конфигурации наличие съемного модуля памяти EEPROM не требуется.

b) Путем настройки параметров с помощью модуля управления и параметризации (SK CSX-3H или SK PAR-3H) или специального программного обеспечения на ПК NORD CON.

При этом изменения параметров сохраняются в съемном модуле памяти EEPROM. Если модуль памяти EEPROM не подключен, в устройствах с ПО версии **V1.3** и выше данные сохраняются на внутреннем модуле памяти EEPROM.

В устройствах с ПО версии **V1.4 R2** и выше данные сохраняются, как правило, на внутреннем модуле памяти EEPROM и параллельно на внешнем модуле памяти.

Если на устройстве установлено ПО более ранней версии, во избежание потери измененных данных всегда использовать внешний модуль памяти.

#### 0 **Информация Предварительная настройка физических и**

Некоторые входы и выходы преобразователя частоты (физические и программные входы/выходы) уже запрограммированы на определенные функции, что позволяет использовать преобразователь при вводе в эксплуатацию для выполнения ряда традиционных задач. В случае необходимости эти настройки можно изменить (параметры (P420), (P434), (P480), (P481)).

### **4.2.1 Подключение**

Для обеспечения общей работоспособности после выполнения монтажа устройства на двигателе или с помощью комплекта для установки на стену необходимо подсоединить к соответствующим клеммам силовые кабели и кабели двигателя ( пункт [2.3.2](#page-37-0) ["Электрическое](#page-37-0)  [подключение силового блока"](#page-37-0)).

**SK 2x5E:** Кроме того, обязательно требуется подача на устройство управляющего напряжения 24 В пост. тока.

#### IA **Информация Управляющее напряжение SK 2x5E:**

Требуемое управляющее напряжение 24 В можно обеспечить с помощью встроенного (SK CU4-24V-…) или внешнего (SK TU4-24V-…) дополнительно заказываемого блока питания или от сопоставимого источника напряжения 24 В пост.тока ( пункт [2.3.3](#page-38-0) ["Электрическое подключение блока управления"](#page-38-0)).

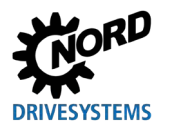

#### Конфигурация  $4.2.2$

Как правило, для работы преобразователя требуется настройка некоторых параметров.

Некоторые параметры можно настроить посредством встроенного 8-полюсного DIPпереключателя (S1)/

n

# Информация

# Конфигурирование посредством DIPпереключателя

избегать параметризации с одновременным использованием DIP-переключателей и Следует программного обеспечения.

#### $4.2.2.1$ Параметризация

Для изменения параметров необходимо использовать модуль параметризации (SK CSX-3H / SK PAR) или программное обеспечение NORDCON.

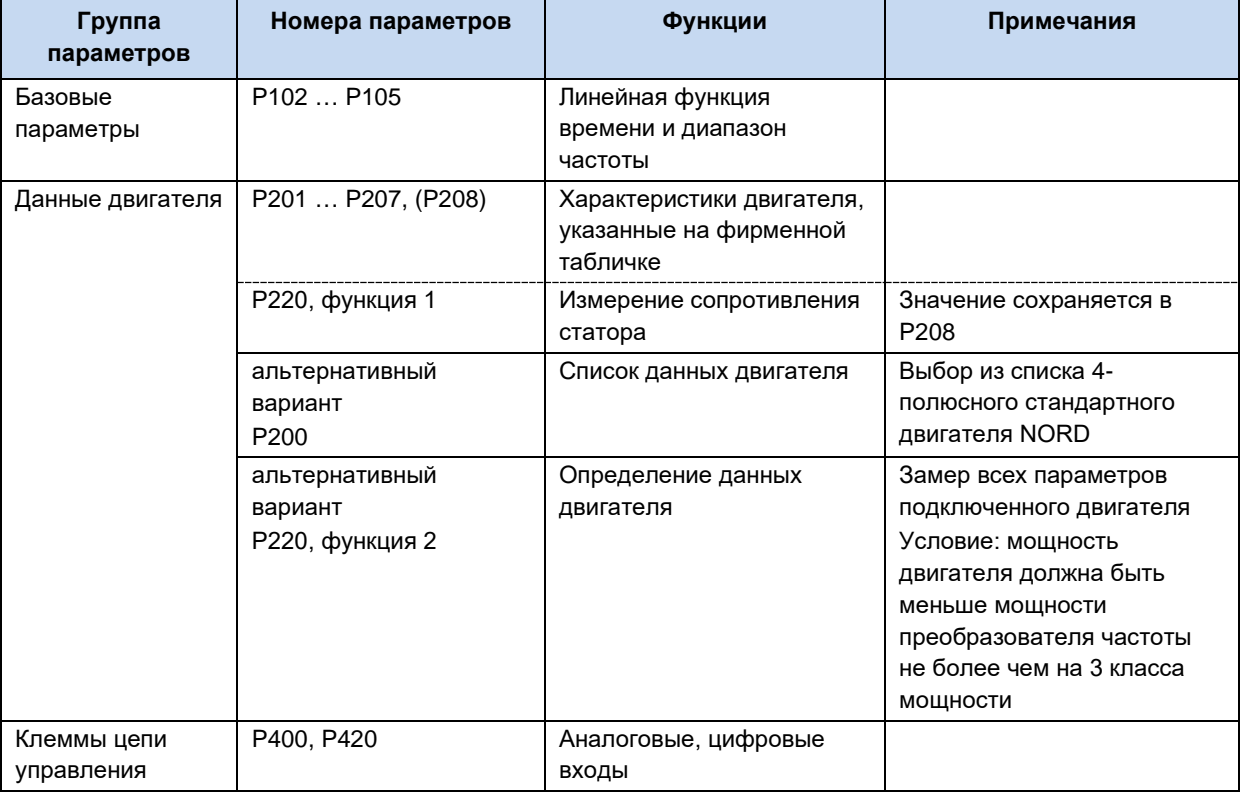

#### $\boldsymbol{\theta}$ Информация

### Заводские настройки

Перед повторным вводом в эксплуатацию необходимо убедиться, что в преобразователе частоты восстановлены заводские настройки (Р523).

Если определение конфигурации производится на уровне параметров, то, кроме того, DIP-переключатели (S1) необходимо перевести в положение "0" («ВЫКЛ.»).

#### частоты

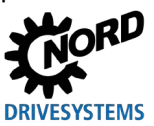

#### <span id="page-63-0"></span> $4.2.2.2$ **DIP-переключатели (S1)**

Эти переключатели в двухрядном корпусе (DIP) позволяют осуществлять ввод в эксплуатацию, не используя дополнительные блоки управления. Дополнительная настройка может быть произведена с помощью потенциометров Р1 / Р2, расположенных сверху преобразователя частоты (только в SK 2x5E).

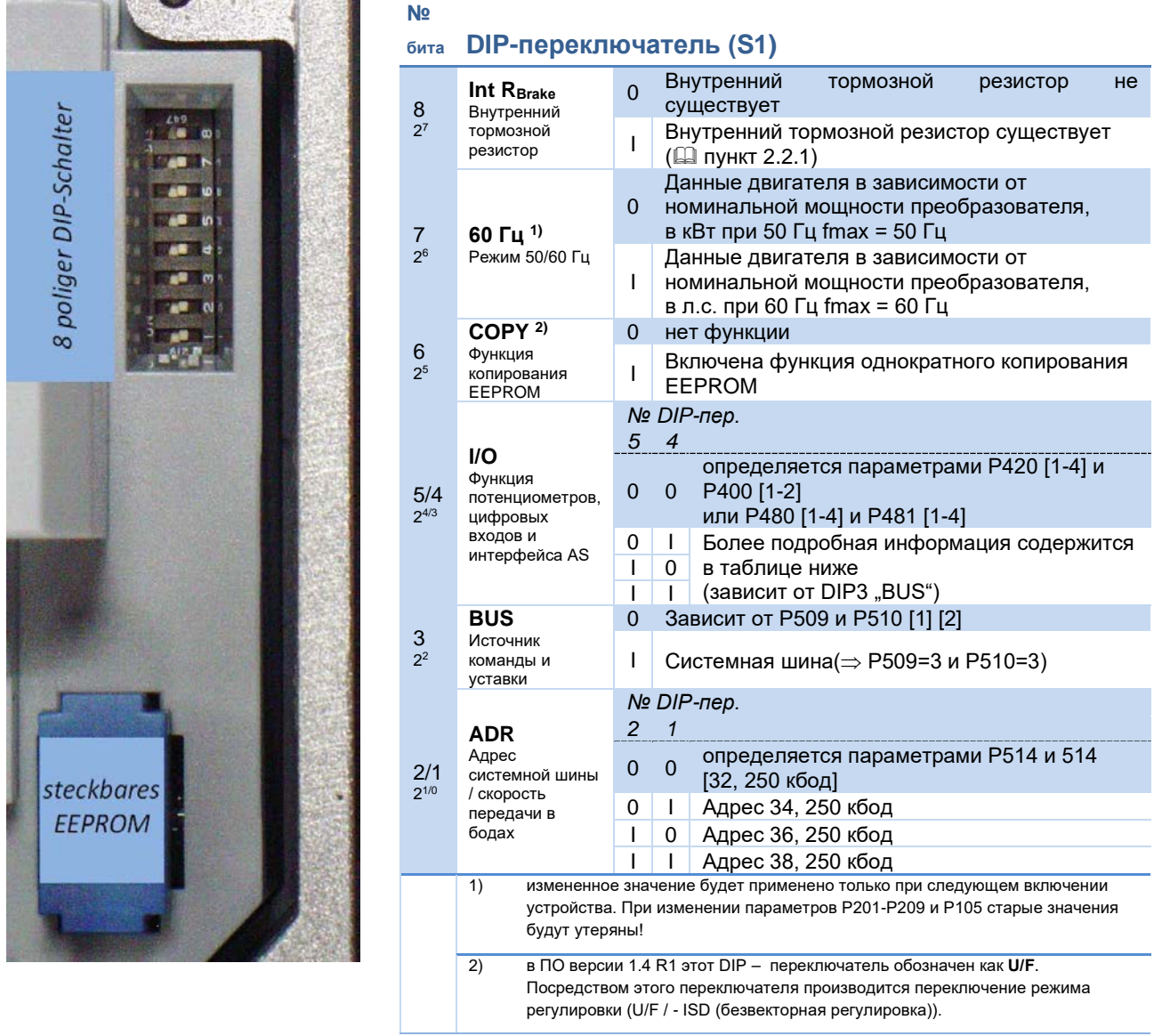

#### 0 Информация

### Заводская настройка

При отгрузке с завода-изготовителя все DIP-переключатели находятся в положении «0» (выключено). Управление производится посредством цифровых управляющих сигналов (Р420 [01]-[04]) и встроенных в преобразователь частоты потенциометров Р1 и Р2 (Р400 [01]-[02]) (только в моделях SK 2x5E).

#### A Информация

Заводская настройка битов входа/выхода

Управление преобразователем частоты посредством цифровых сигналов (например, AS-i DIG In 1 - 4) задается параметрами (Р480) и (Р481) (подробные сведения см. [ Прикт 5 "Параметр").

Настройки, указанные в этих параметрах, используются как при управлении при помощи битов AS-i. так и при управлении двоичных входящих/исходящих сигналов системной шины (BUS).

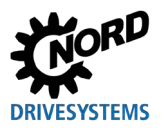

### **Описание DIP-переключателей S1: 5/4 и 3**

### **Применимо к устройствам SK 20xE, SK 21xE (без встроенного интерфейса AS)**

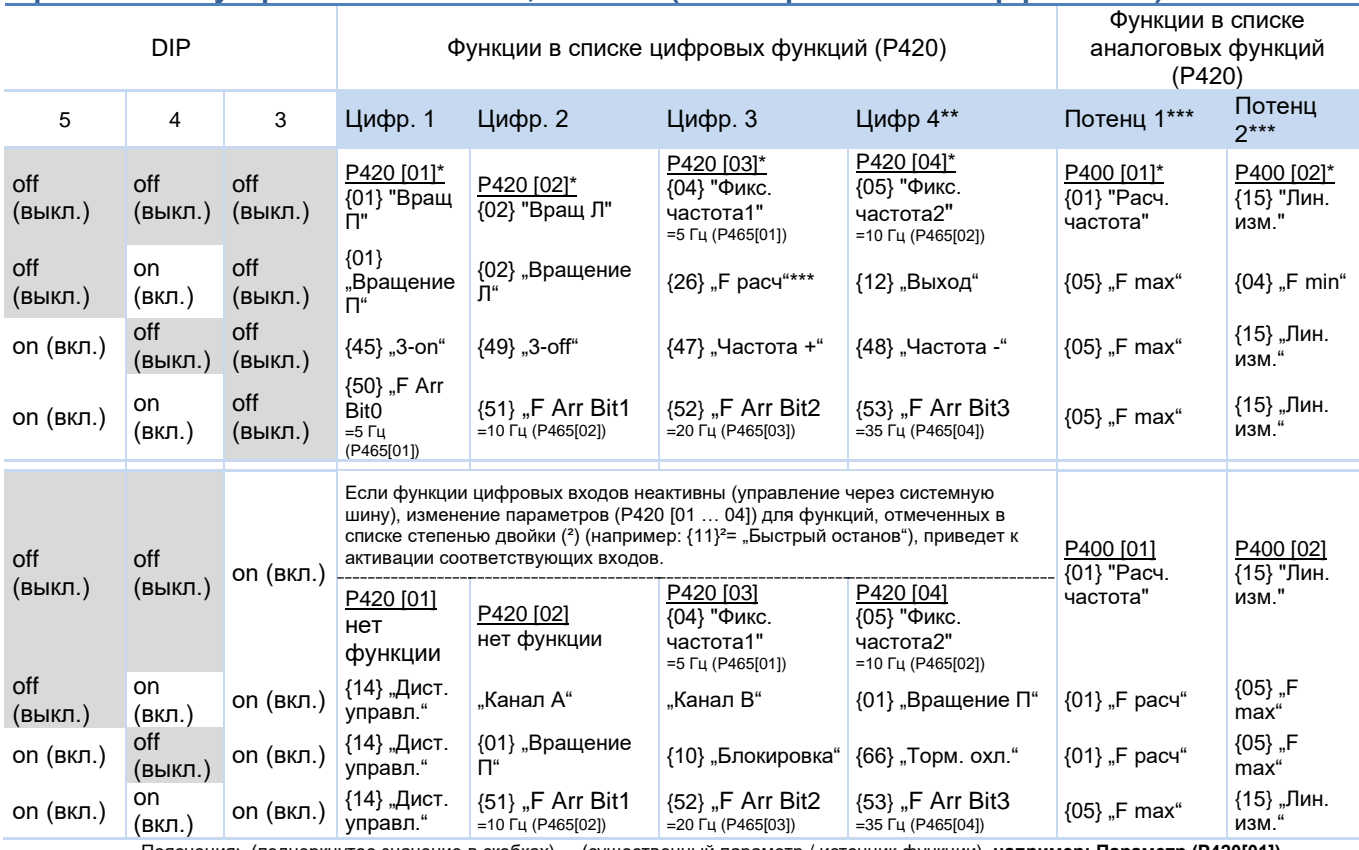

Пояснения: (подчеркнутое значение в скобках) = (существенный параметр / источник функции), **например: Параметр (P420[01])** {значение в фигурных скобках} = {функция}, **например: {01} "Вращение П"** \* Значение по умолчанию

\*\*\* Только в SK 2x5E

\*\* Только если имеется (устройства без функции «Безопасный останов»)

### **Применимо к устройствам SK 22xE, SK 23xE (со встроенным интерфейсом AS)**

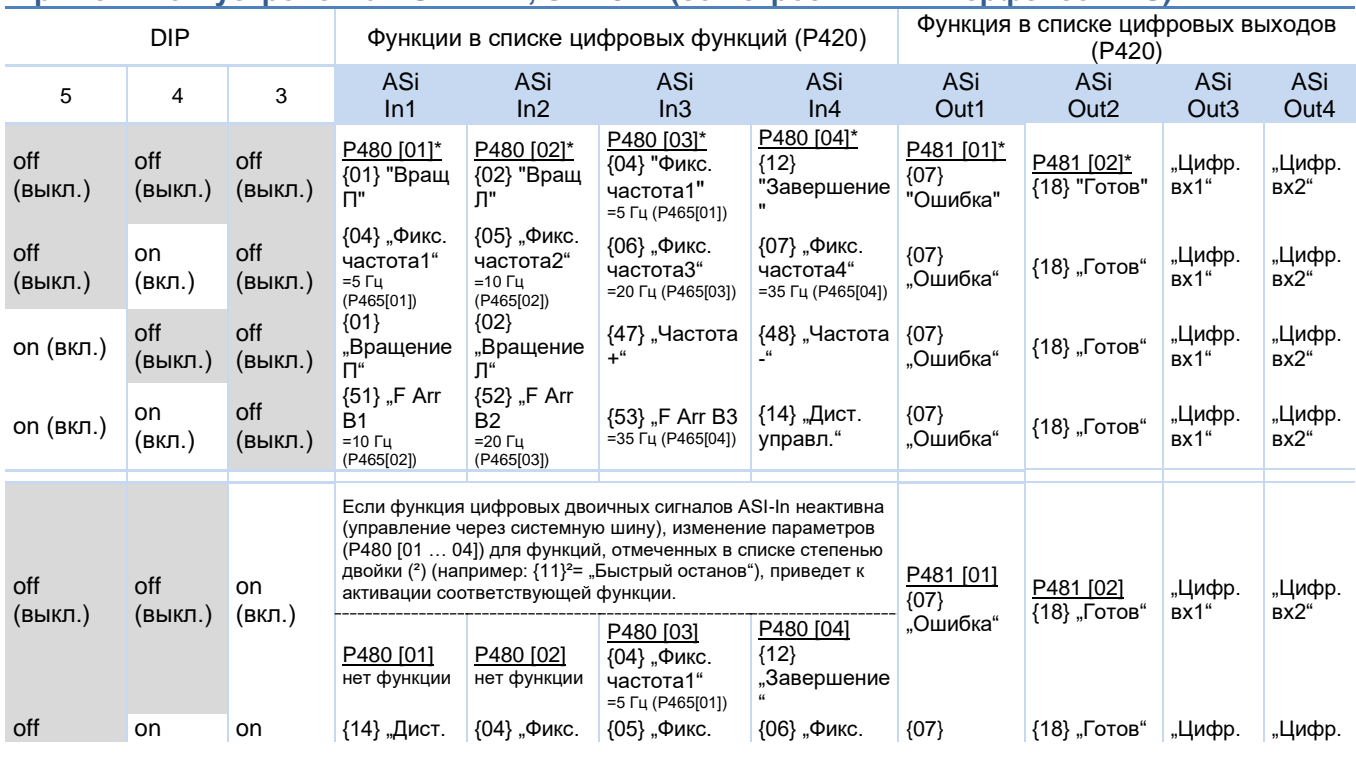

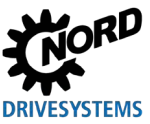

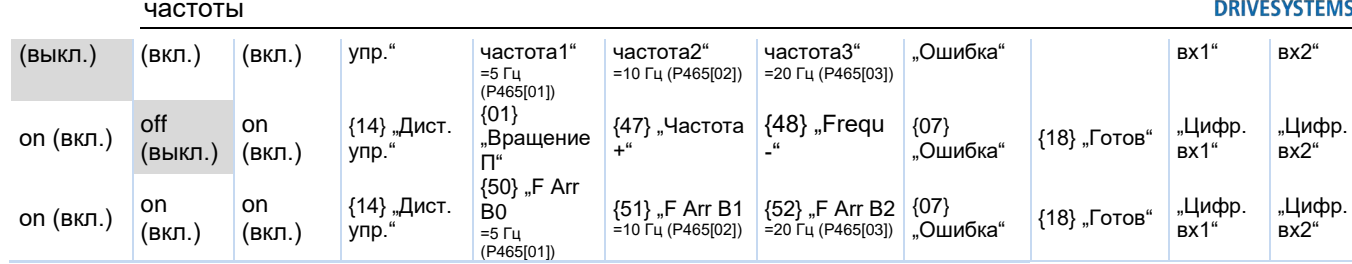

Пояснения: см. таблицу выше

Примечание:

тримечание.<br>Функции потенциометров\*\*\* Р1 и Р2 соответствуют функциям в устройствах без AS-интерфейса (см. верхнюю таблицу).<br>Если DIP-переключатели 5 и 4 находятся в положении OFF (настройка по умолчанию), также дополнител

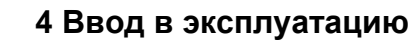

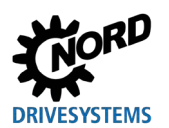

### **4.2.2.3 DIP-переключатели - аналоговый вход (только SK 2x0E)**

Аналоговые входы, имеющиеся в устройстве SK 2x0E, подходят для заданных значений силы тока и напряжения. Для правильной обработки заданных значений силы тока (0-20 мА / 4-20 мА) необходимо перевести соответствующие DIP-переключатели в положение передачи сигнала ("вкл").

Сравнение (сигналы с защитой от обрыва провода (2-10 В / 4- 20 мА) производится посредством параметров (P402) и (P403).

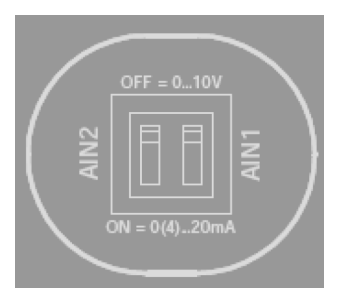

#### **Доступ к DIP-переключателям**

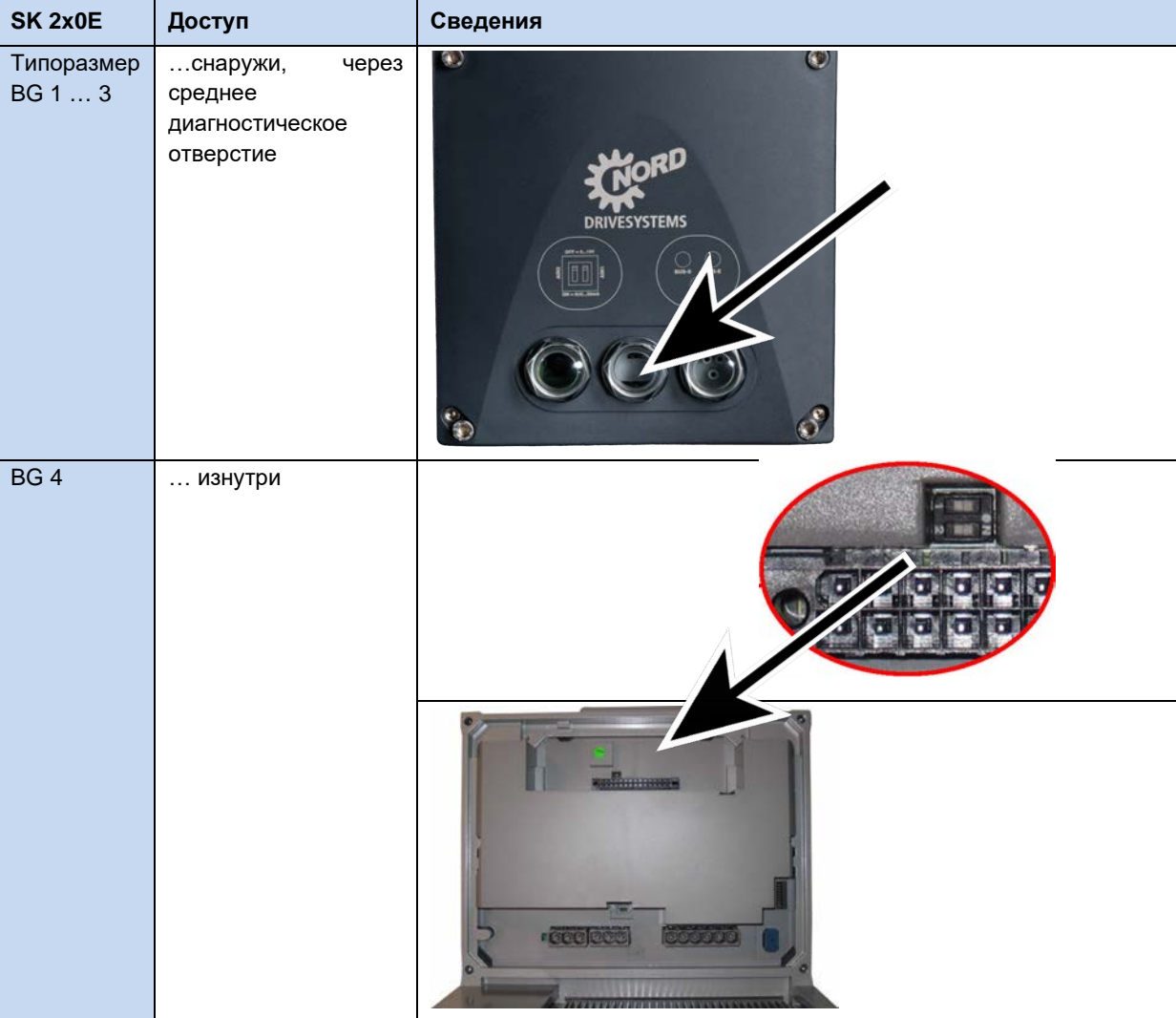

#### частоты

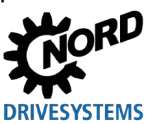

### **4.2.2.4 Потенциометры P1 и P2 (SK 2x0E BG 4 и SK 2x5E)**

Заданное значение может быть жестко запрограммировано с помощью встроенного потенциометра P1. Корректировка линейного изменения процессов запуска и торможения может осуществляться с помощью потенциометра P2.

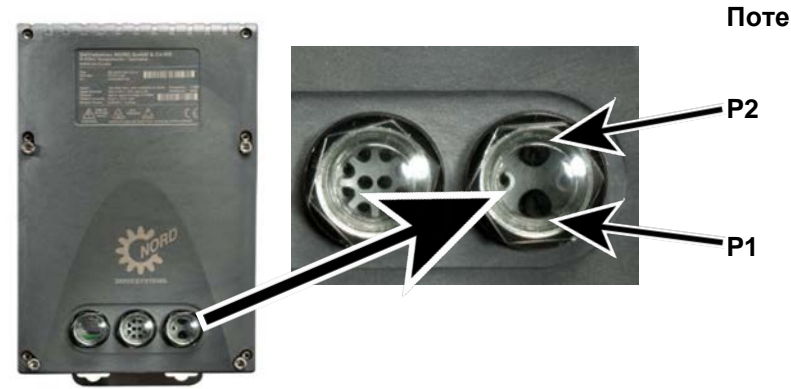

**Потенциометр**

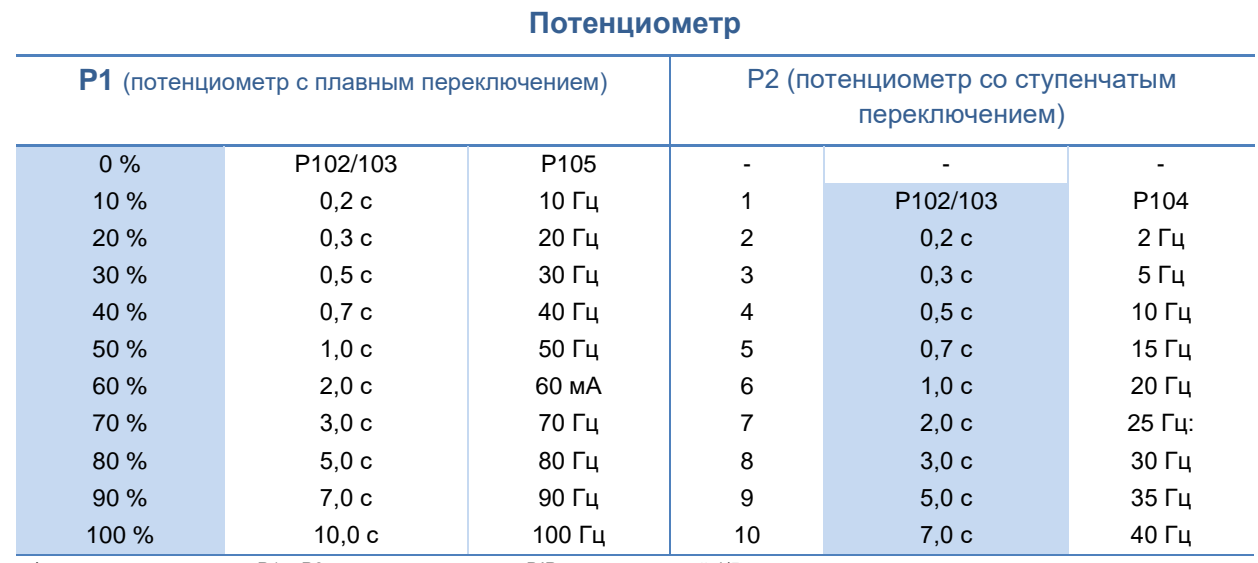

Функции потенциометров P1 и P2 зависят от положения DIP-переключателей 4/5.

Как правило, P1 может задавать расчетное значение в диапазоне 0-100 %, P2 – линейное изменение в диапазоне 0,2-7 с.

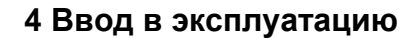

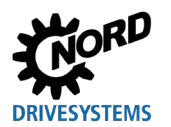

### **4.2.3 Примеры ввода в эксплуатацию**

Модели SK 2xxE поставляются в готовой к эксплуатации конфигурации, которая позволяет работать с 4-х полюсными асинхронными двигателями со стандартными характеристиками и с постоянной мощностью. Вход позистора должен быть замкнут, если отсутствует позистор двигателя. Если требуется автоматический запуск по сигналу «Сеть включена», необходимо изменить параметр (P428).

#### **4.2.3.1 Минимальная конфигурация SK 2x0E**

Преобразователь частоты может служить источником питания 24 В  $_{\text{DC}}$  / 10 В  $_{\text{DC}}$ ).

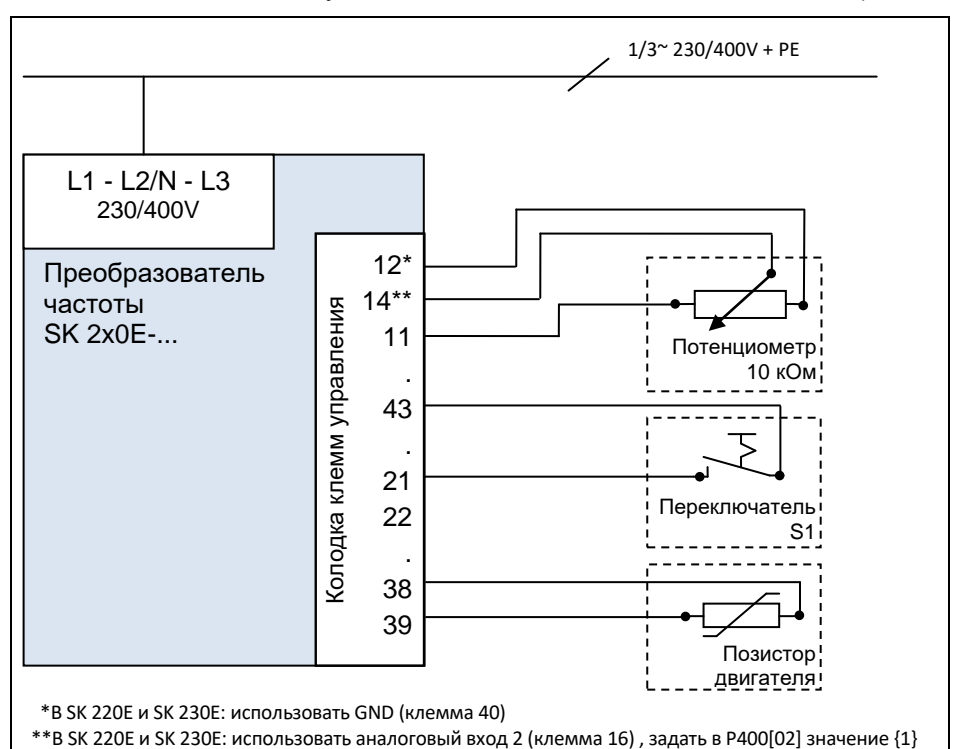

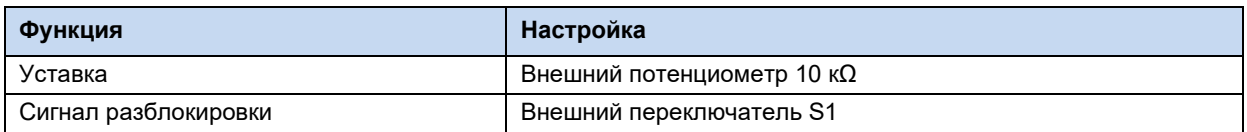

NORDAC FLEX (SK 200E ... SK 235E) - Краткое руководство по эксплуатации преобразователя

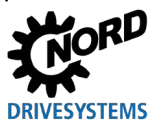

#### $4.2.3.2$ Минимальная конфигурация SK 2x5E

#### Минимальное конфигурирование устройства без дополнительного оборудования

Преобразователь частоты подключается к внешнему источнику управляющего напряжения.

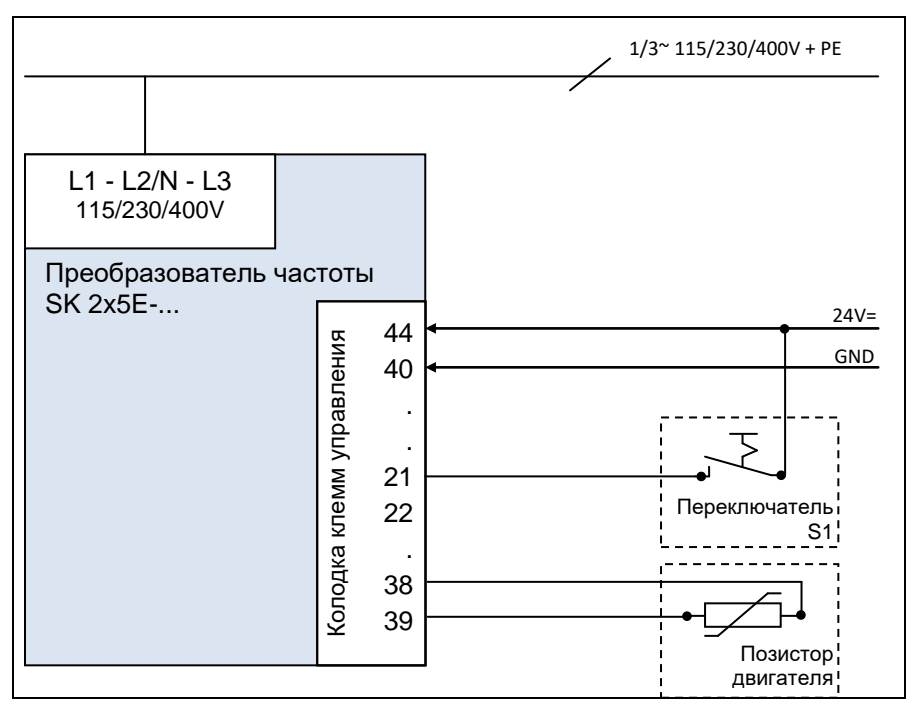

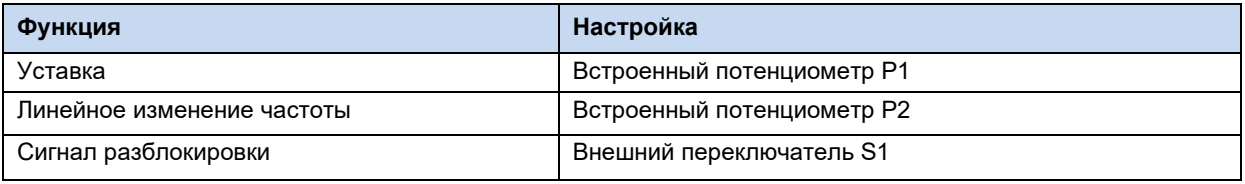

#### Определение минимальной конфигурации при наличии дополнительного оборудования

Для работы в полностью независимом режиме (например, без подключения к внешнему источнику управляющего напряжения) требуется переключатель и потенциометр (например, модуль SK CU4-POT). Благодаря встроенному блоку питания от сети (SK CU4-...-24V) устройства серии SK 2x5E позволяют использовать решение только с линией подключения к сети, а также обеспечить регулирование частоты и направление вращения с учетом потребностей (Q пункт 3.1.2 "Адаптер потенциометра, SK CU4-POT").

#### 6 Информация Преобразование аналогового сигнала

В блоки питания от сети SK TU4-...-24V и SK CU4-...-24V встроен 8-разрядный аналого-цифровой преобразователь. Такой вариант позволяет подключить потенциометр или другое аналоговое задающее устройство к блоку питания. Блок питания от сети может преобразовывать аналоговое заданное значение в соответствующий импульсный сигнал. Передача заданных значений в виде импульсных сигналов производится через цифровой вход преобразователя.

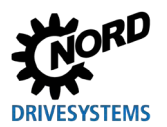

### Тестовый запуск

Преобразователи частоты SK 2х0E с ТР 4 и SK 2х5E можно запустить в пробную эксплуатацию без вспомогательных материалов.

В этом случае после подключения электричества (см. главу 2.3 «Подключение DIP-переключатель S1 (переключатели  $1 - 5$ электричества»)необходимо настроить преобразователя перевести в положение "0" («выкл»))(см. главу 4.2.2.2 «DIP-переключатели (S1)») и подсоединить цифровой вход DIN1 (клемма 21) к источнику управляющего напряжения 24 B.

Если потенциометр расчетного значения (Р1) преобразователя частоты выходит из положения 0 %, происходит запуск преобразователя.

В случае необходимости расчетное значение может быть отрегулировано при помощи бесступенчатой регулировки потенциометра.

Возврат потенциометра в положение 0 % переводит преобразователь в состояние "Готов к включению".

Потенциометр Р2 позволяет дискретно изменять линейную функцию времени в пределах установленного диапазона.

#### A Информация

Тестовый запуск

Данные настройки не подходят, если активна функция «Автоматическое включение при наличии сети».

Чтобы использовать эти функцию, необходимо в параметре «Автоматический запуск» (P428) выбрать значение AN. Изменение параметров производится при помощи модуля параметризации (SK xxx-3H) или посредством программы NORD CON (требуется ПК с Windows и адаптерный кабель).

#### <span id="page-71-0"></span>частоты

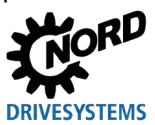

#### 5 Параметр

# А предупреждение

#### Непредвиденное движение

Подача напряжения может прямым или непрямым образом привести к включению преобразователя. Внезапное движение привода и подключенной к нему машины могут привести к тяжелым или смертельным травм и/или материальному ущербу. Возможные причины внезапных движений:

- задание в параметрах функции автоматического запуска;
- неправильная параметризация;
- приведение в действие устройства по сигналу разблокировки, поступившем из системы управления более высокого уровня (через шину или порты ввода-вывода);
- неправильно указанные характеристики двигателя:
- неправильное подключение энкодера;
- отключение механического стояночного тормоза;
- внешние воздействия, например, сила тяжести или кинетические энергии, которые могут воздействовать на привод.
- при подключении по схеме IT: ошибка сети (замыкание на землю).
- Во избежание опасных ситуаций, которые могут возникнуть в указанных выше случаях, необходимо обеспечить меры, исключающие возможность непредвиденного движения оборудования (предусмотреть механизм блокировки или разъединения, защиту от опрокидывания и т. д.) Кроме того, необходимо убедиться, что в зоне воздействия и в опасной зоне вблизи установки нет людей.

# А предупреждение

#### Непредвиденное движение в результате изменения значений параметров

Новые значения параметров используются сразу после изменения. При определенных обстоятельствах опасные ситуации могут возникать даже во время простоя привода. Некоторые функции, например, Р428 «Автоматический пуск» или Р420 «Цифровые входы» (значение «Отпускание тормоза») могут включить привод и создать угрозу для людей из-за движения некоторых деталей.

Поэтому действует следующее правило:

- Менять настройки параметров только при условии, что преобразователя частоты не разблокирован.
- Перед выполнением работ принять меры, предотврашающие нежелательные движения привода (например, опускание подъемного механизма). Нельзя входить в опасную зону установки.
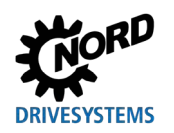

## А предупреждение

### Непредвиденное движение в результате перегрузки

При перегрузке привода имеется риск остановки двигателя ( = внезапная потеря вращающего момента). Перегрузка может возникнуть, например, при использовании привода с недостаточными характеристиками или при внезапной пиковой нагрузке. Источником внезапных пиковых нагрузок являются механические части (например, крепления) и внешние нагрузки, вызванные резким ускорением по крутой рампе (Р102, Р103, Р426).

В некоторых установках остановка двигателя может вызвать непредвиденные движения (например, обрушение груза с подъемного механизма).

Чтобы исключить возможные риски, выполнить следующее:

- $\bullet$ Для подъемных механизмов и установок, испытывающих частую и резкую смену нагрузки, обязательно использовать стандартное значение параметра Р219 = 100 %.
- Не использовать привод с недостаточными характеристиками: привод должен иметь достаточный резерв для перегрузки.
- Предусмотреть защиту от обрушения (например, в подъемных механизмах) или принять другие аналогичные меры.

NORDAC FLEX (SK 200E ... SK 235E) - Краткое руководство по эксплуатации преобразователя

#### частоты

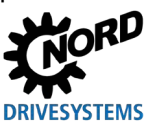

Ниже приводится описание важных для устройства параметров. Доступ к параметрам осуществляется с помощью инструментов параметризации (например, программного обеспечения NORDCON- или модуля управления и параметризации, см. также (Q пункт 3.1.1 "Модули управления и параметризации, применение") и таким образом позволяет оптимально адаптировать устройство к конкретной задаче для приводной техники. Ввиду разных вариантов комплектации устройств могут возникнуть определенные соотношения между важными параметрами.

Доступ к параметрам возможен только в том случае, если блок управления устройства активен.

Для этого на устройства типа SK 2x5E всегда должно подаваться управляющее напряжение 24 В пост. тока (Щ пункт 2.3.3 "Электрическое подключение блока управления").

Устройства типа SK 2x0E с этой целью оснащаются блоком питания от сети, который генерирует требуемое управляющее напряжение 24 В пост. тока путем подачи сетевого напряжения (Q BU 0200).

Некоторые настройки отдельных функций на соответствующих устройствах можно задавать с помощью DIP- переключателей. Для всех остальных настроек обязательно требуется доступ к параметрам устройства. Необходимо учитывать, что аппаратная конфигурация (DIPпереключатели) имеет приоритет перед программными конфигурациями (параметрированием).

В настройках преобразователя по умолчанию указан двигатель такой же мощности, что и преобразователь. Все параметры можно изменить в интерактивном режиме по сети. Имеется четыре переключаемых во время работы набора параметров. С помощью параметра Р003, отвечающего за отображение параметров, можно запрограммировать число выводимых на экран параметров.

#### h Информация

### Несовместимость

При переходе преобразователя частоты на версию программного обеспечения V1.2 R0 структура отдельных параметров была изменена по техническим причинам.

(например: параметр (P417) в версиях ПО до V 1.1 R2 имел простую структуру; начиная с версии V1.2 R0 этот параметр состоит из двух массивов ((Р417) [-01] и [-02])).

При переносе модуля памяти EEPROM с преобразователя частоты с ранней версией ПО на преобразователь с ПО версии V1.2 и выше преобразование сохраненных данных в новый формат будет произведено автоматически. Новые параметры сохраняются со стандартными значениями. Это обеспечивает правильное функционирование устройства.

Однако запрещается устанавливать модуль памяти EEPROM с параметрами, сохраненными в ПО версии V1.2 и выше, в преобразователь с более ранними версиями, так как в этом случае данные будут утеряны.

При отпуске с завода-изготовителя внешний модуль памяти EEPROM установлен в преобразователь.

### ПО ранних версий (до версии V1.4):

все измененные параметры сохраняются на внешнем модуле памяти EEPROM. В версиях до 1.3: после извлечение внешнего модуля памяти автоматически активируется внутренний модуль EEPROM. Измененные параметры сохраняются в этом случае на внутреннем ЗУ.

Внешний модуль памяти EEPROM имеет приоритет перед всеми другими запоминающими устройствами. Это значит, что при наличии внешнего модуля памяти EEPROM работа с внутренним запоминающим устройством становится невозможной.

Возможен перенос данных между внешним и внутренним модулем памяти EEPROM (P550).

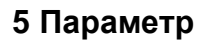

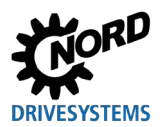

### ПО версии V1.4 и выше:

Все измененные параметры сохраняются на внутреннем модуле памяти EEPROM. После подключения внешнего модуля памяти производится автоматический перенос измененных данных на внешний модуль. Таким образом, внешний модуль EEPROM используется для резервного копирования данных. Для копирования данных с внешнего модуля EEPROM на внутренний EEPROM (например, при переносе данных с одного преобразователя на другой такого же типа) используется параметр Р550. Кроме того, операцию копирования можно запустить с помощью DIP-переключателя (Ш пункт 4.2.2.2 "DIPпереключатели (S1)").

Ниже следует описание важных параметров устройства. Описание параметров для работы, например, с системной шиной или, например, со специальными функциями POSICON приводится в соответствующих дополнительных руководствах.

Отдельные параметры объединены в группы в зависимости от функций. Первая цифра в номере параметра указывает на принадлежность к группе меню:

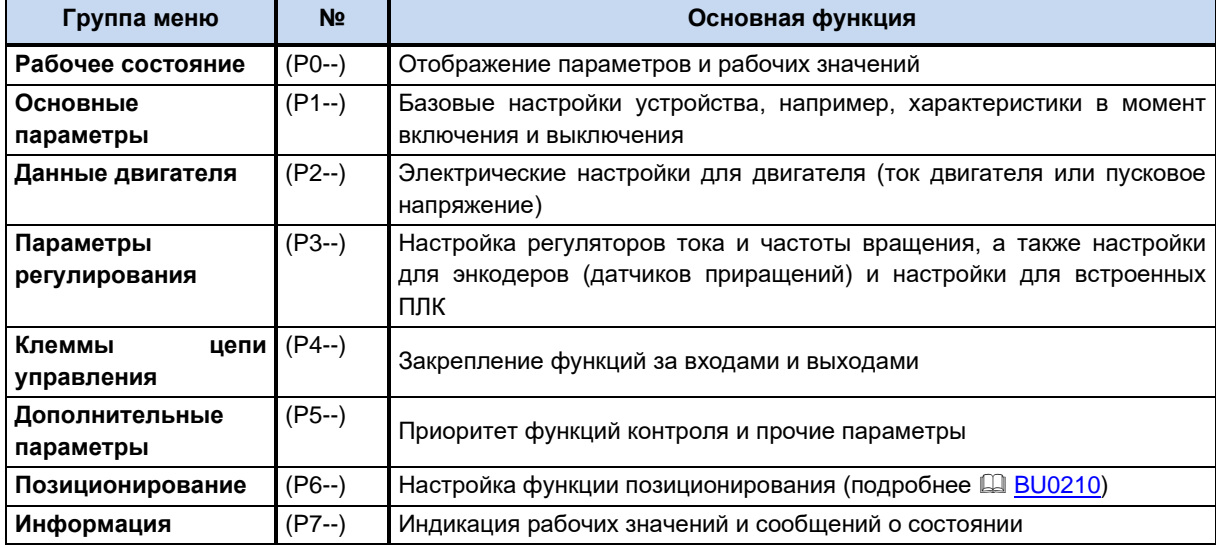

# 1 Информация

### Заводские установки Р523

Параметр Р523 позволяет в любое время восстановить заводские значения всего набора параметров. Это может быть полезным, например, при вводе в эксплуатацию, когда неизвестно, какие параметры устройства ранее были изменены и таким образом могли неожиданно повлиять на рабочие характеристики привода.

Восстановление заводских настроек (P523) обычно распространяется на все параметры. Это означает, что впоследствии необходимо будет проверить и в некоторых случаях снова задать все характеристики двигателя. В то же время при восстановлении заводских настроек параметр Р523 позволяет исключить из объема изменений характеристики двигателя или параметры, влияющие на обмен данными по шине.

Рекомендуется во время подготовительных работ сохранить резервную копию текущих настроек устройства.

NORDAC FLEX (SK 200E ... SK 235E) - Краткое руководство по эксплуатации преобразователя

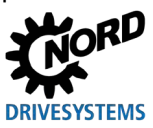

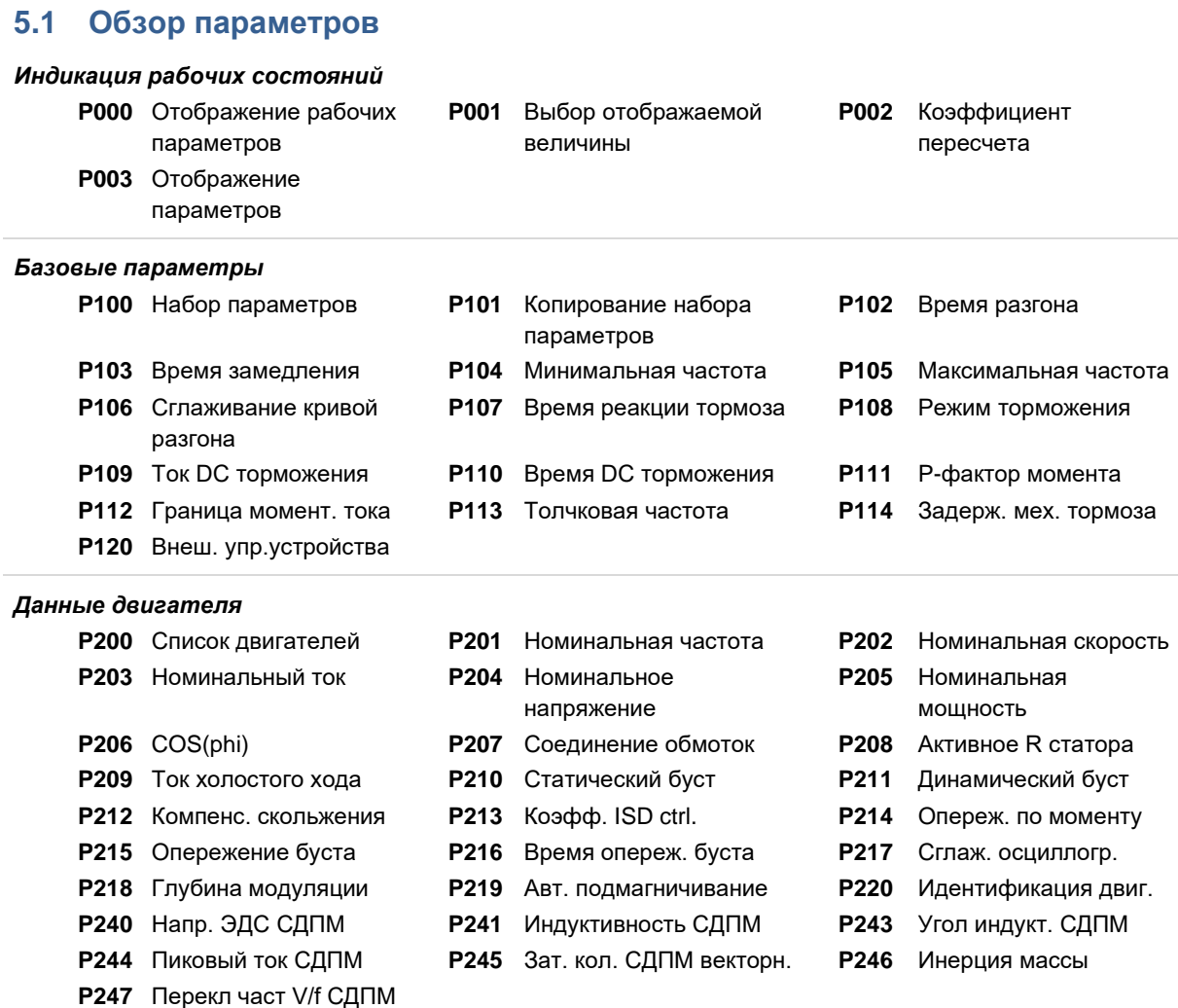

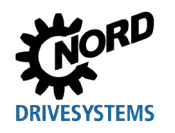

## **5 Параметр**

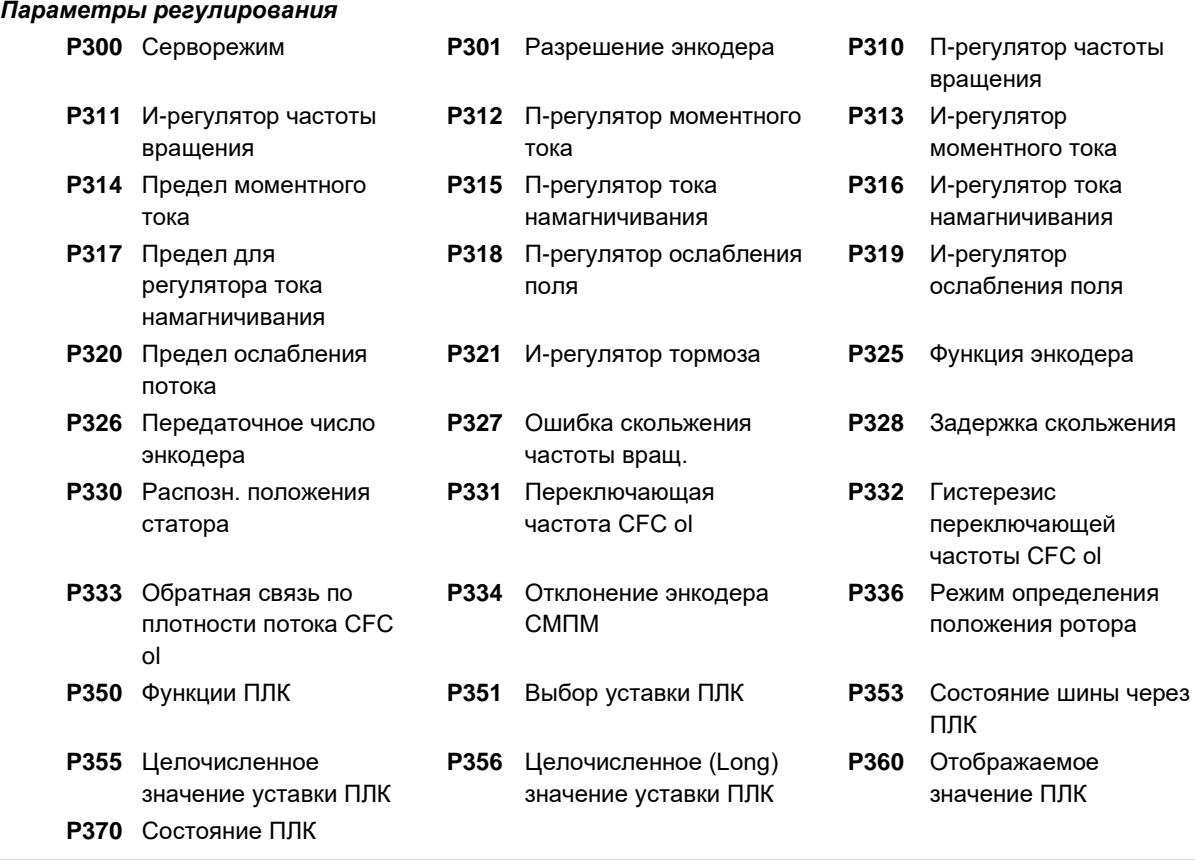

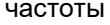

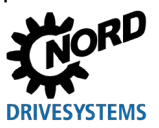

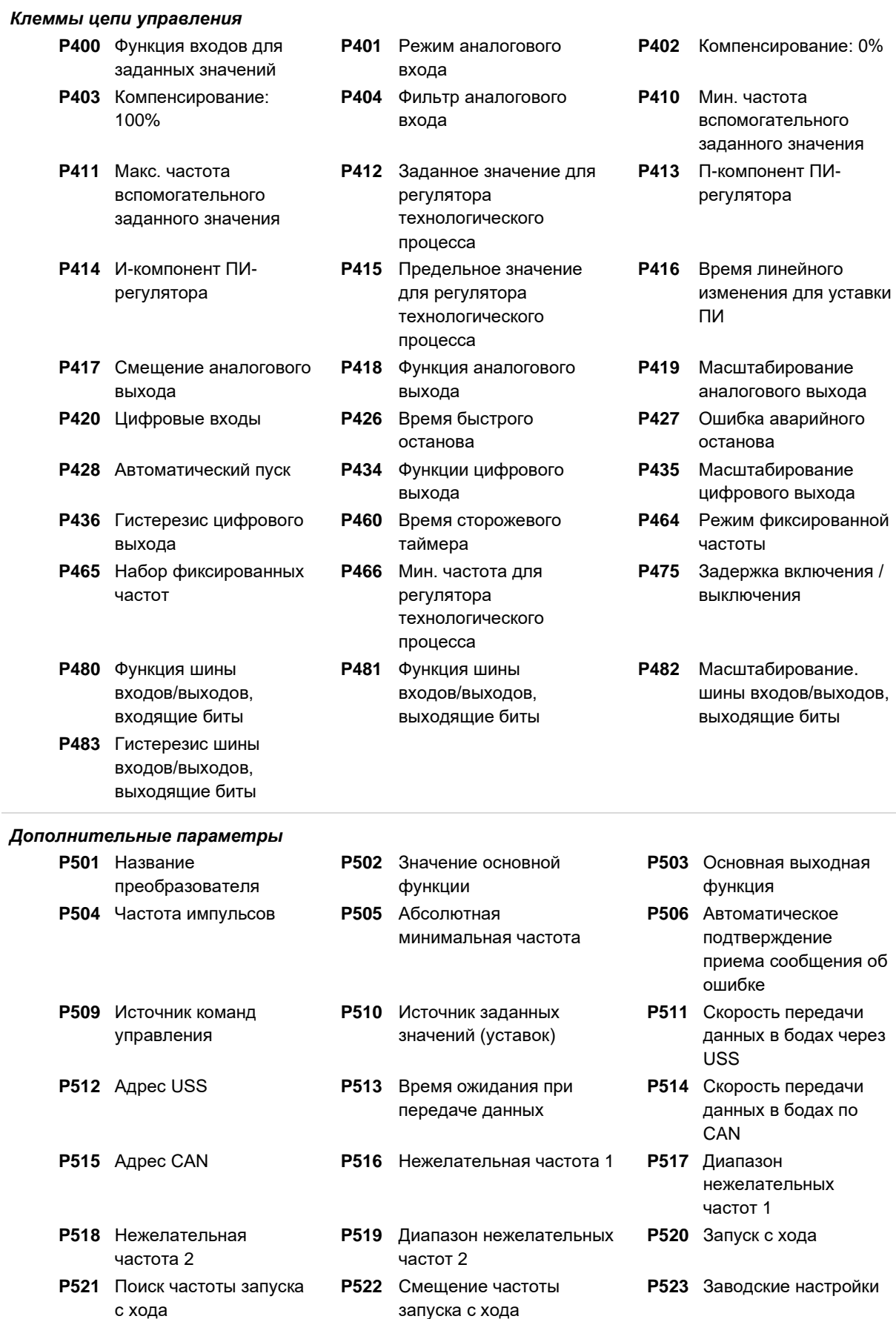

## **5 Параметр**

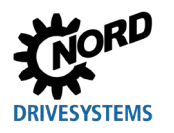

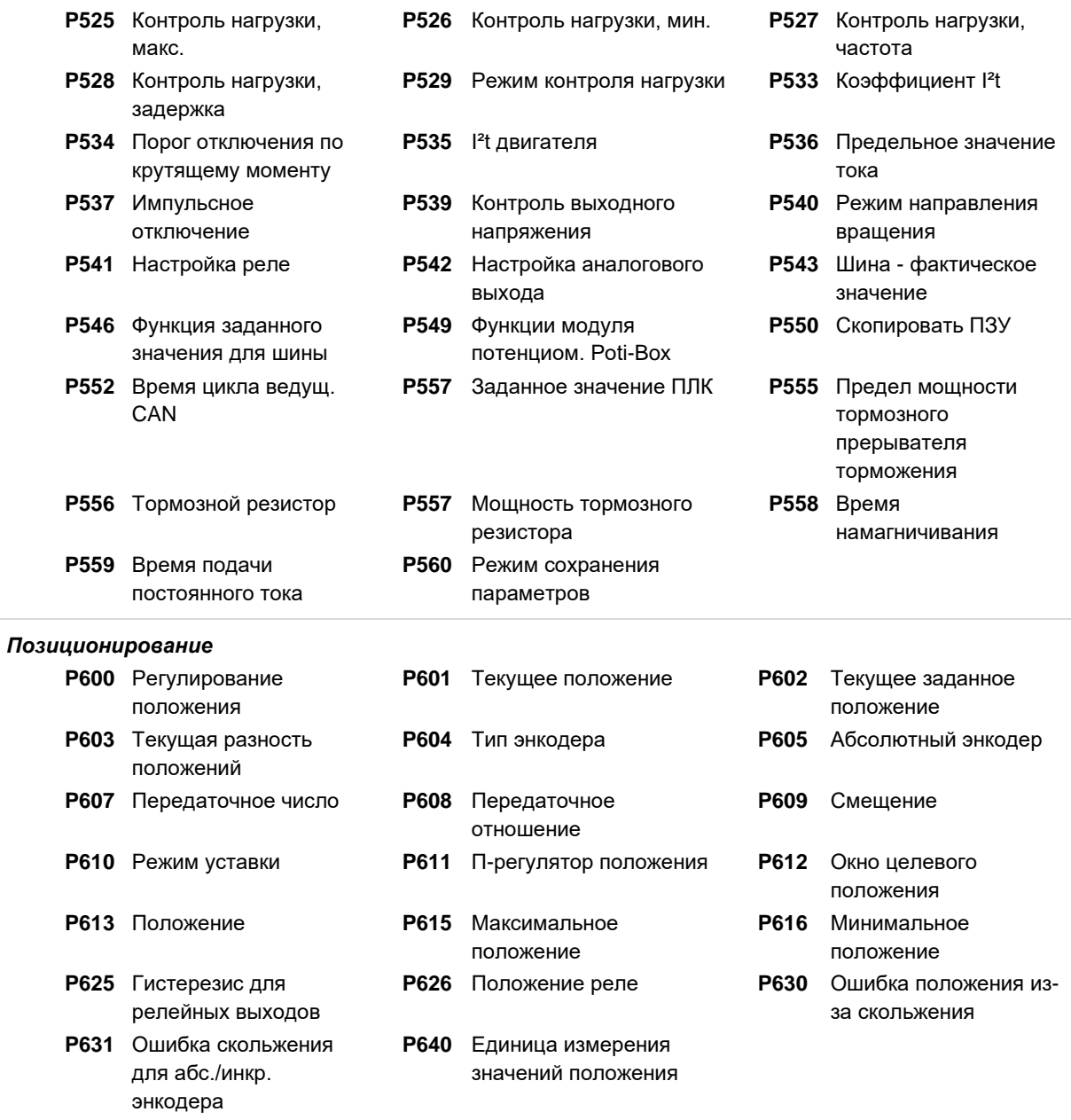

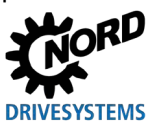

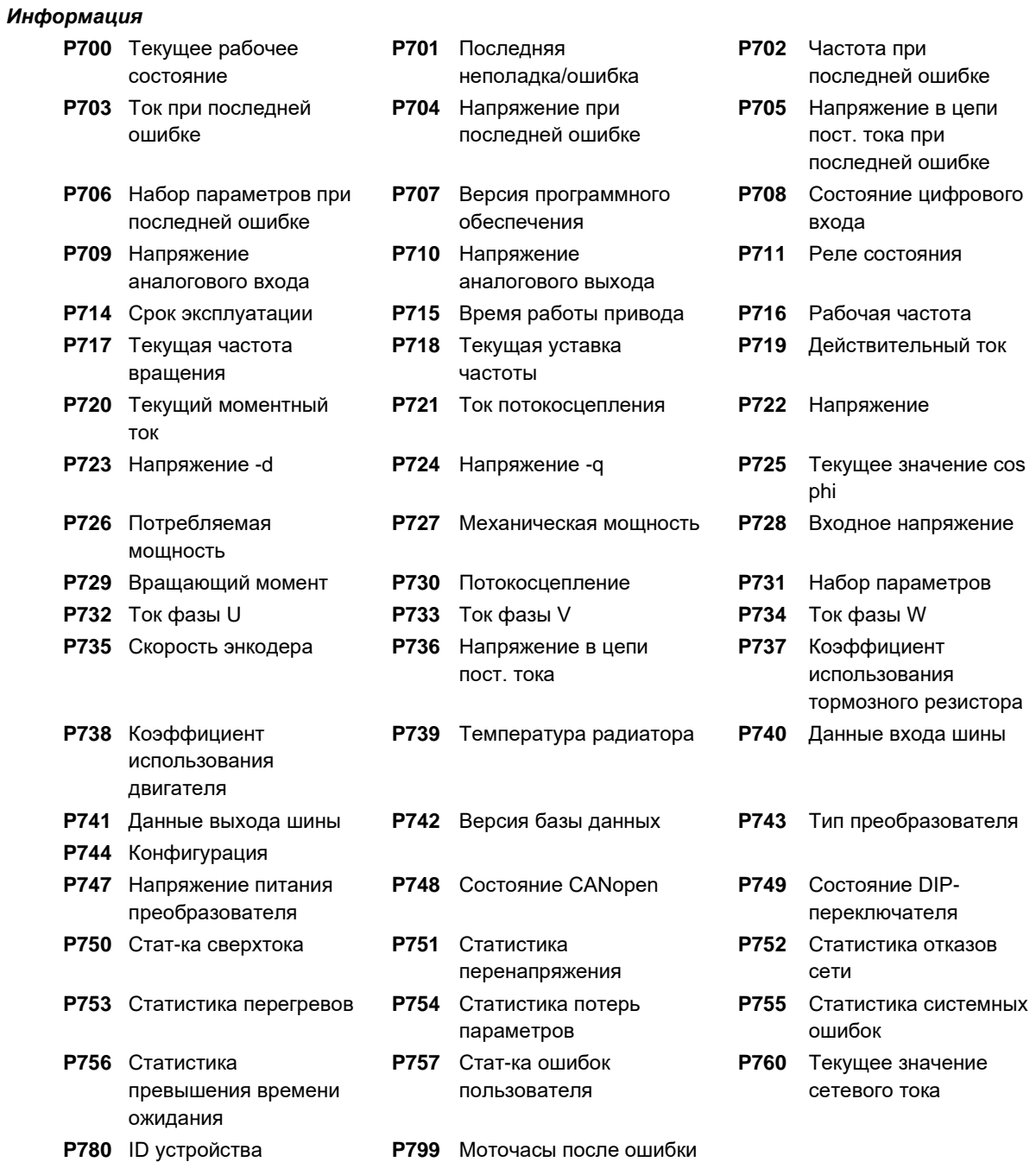

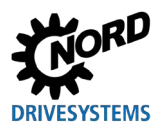

### Список параметров - функций преобразователя (выбор)

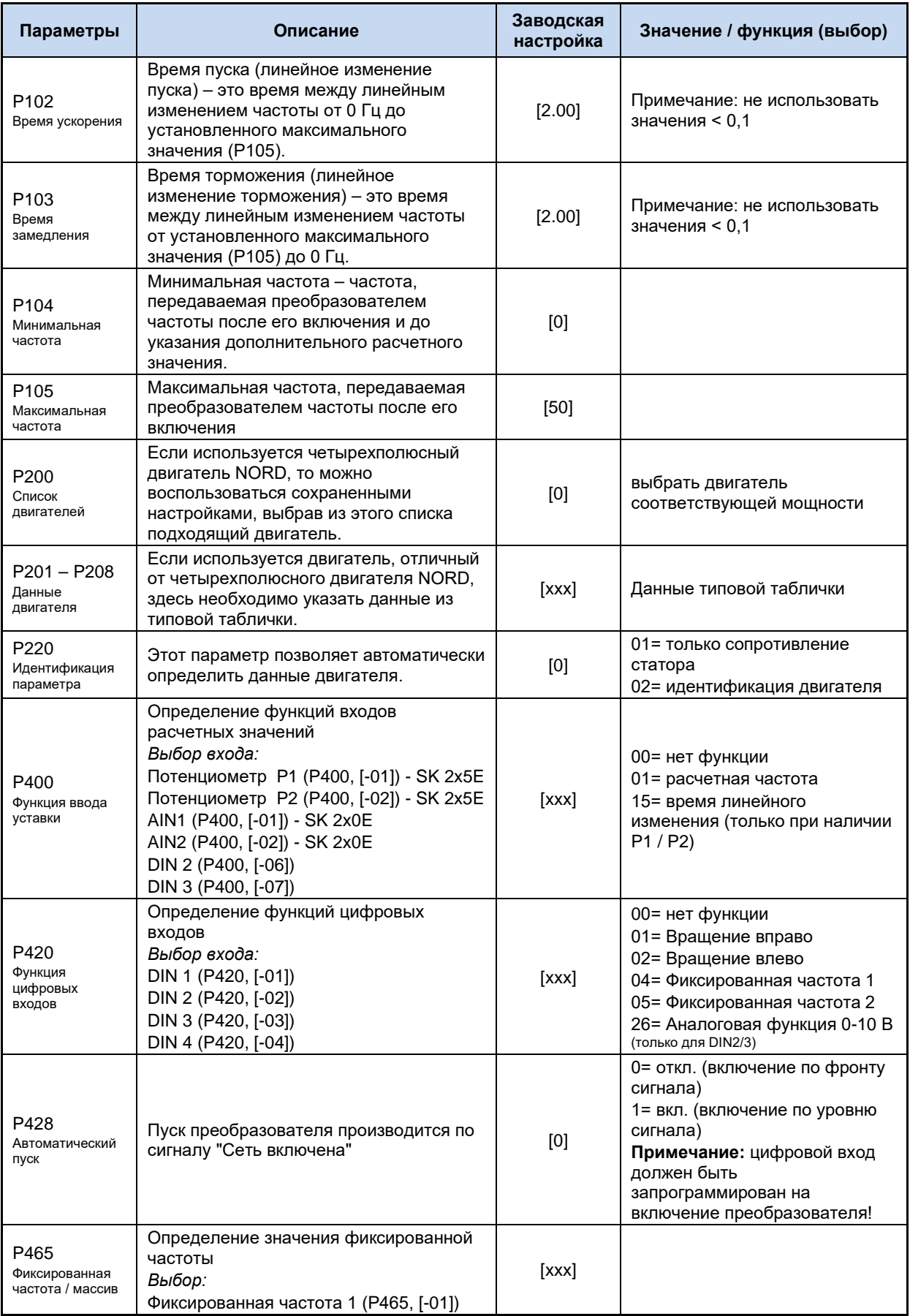

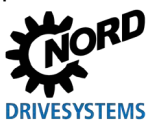

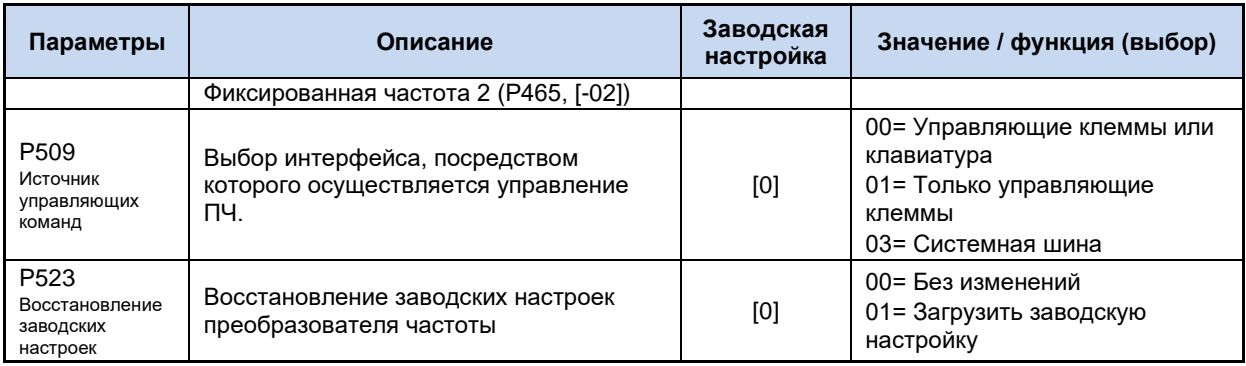

### **Список параметров - функций преобразователя (выбор)**

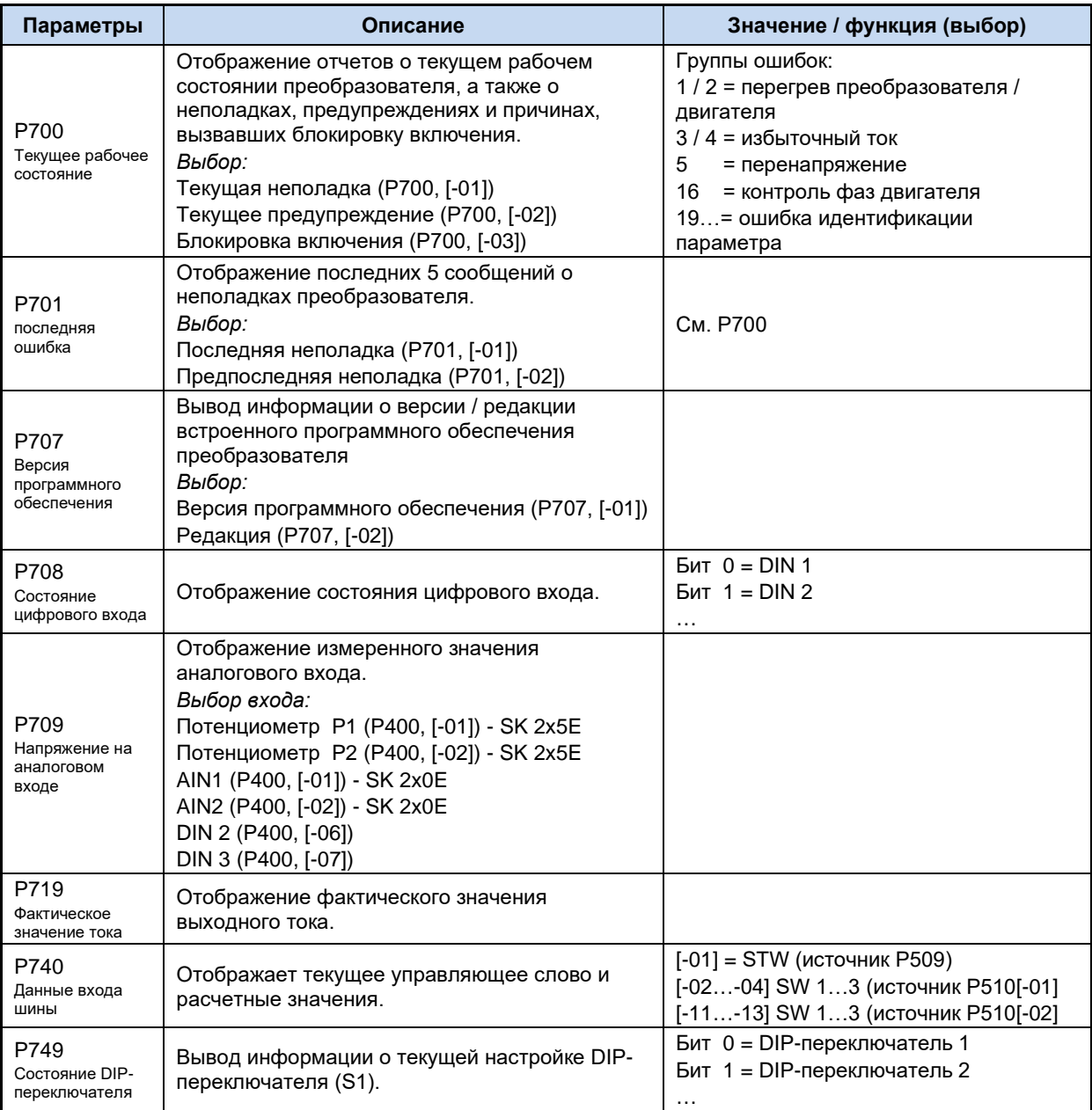

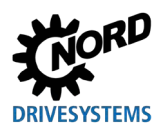

### **6 Отображение информации о состояниях**

В случае отклонений в работе устройства устройство и технологические модули генерируют соответствующие сообщения. Имеются два типа сообщений: предупреждения и сообщения об ошибках. Если устройство имеет состояние «Блокировка включения», можно отобразить информацию о причине неполадки.

Сообщения, генерируемые устройством, перечислены в соответствующем массиве параметра (**P700**). Информация о сообщениях, генерируемых технологическими модулями, приводится в руководствах и спецификациях, прилагаемых к модулям.

### **Блокировка включения, «не готово» (P700 [-03])**

Если устройство имеет состояние «не готово» или «блокировка включения», информация о причине состояния сохраняется в третьем элементе массива параметра (**P700**).

Для вывода информации требуется программное обеспечение NORD CON или модуль ParameterBox.

### **Предупреждения (P700 [-02])**

Предупреждения генерируются при достижении некоторой граничной величины, которая, однако, не является критичной и не вызывает отключение устройства. Эти сообщения сохраняются в элементе массива [**-02**] параметра (**P700**). Они хранятся в массиве до тех пор, пока не будет устранена причина предупреждения либо же не появится сообщение о неполадке устройства.

### **Сообщения об ошибках (P700 [-01])**

Чтобы не допустить повреждения, при возникновении ошибки устройство отключается.

Обработать сообщение о неисправности (разблокировать устройство) можно следующими способами:

- выключить и включить устройство;
- через специально запрограммированный цифровой вход (**P420**);
- отключить функцию разблокировки устройства (при условии, что на устройстве нет цифровых входов, запрограммированных на разблокировку);
- через шину;
- через параметр автоматической обработки сообщения о неполадке (**P506**).

NORDAC FLEX (SK 200E ... SK 235E) - Краткое руководство по эксплуатации преобразователя

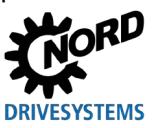

#### Представление сообщения  $6.1$

#### Светодиодные индикаторы

Устройство снабжено светодиодные индикаторами, которые служат для информирования о состоянии устройства. Разные типы устройств имеют разные наборы индикаторов: два разного цвета (DS = DeviceState (состояние устройства)) либо же два одного цвета (DS DeviceState (состояние устройства) и DE = DeviceError (ошибка устройства)).

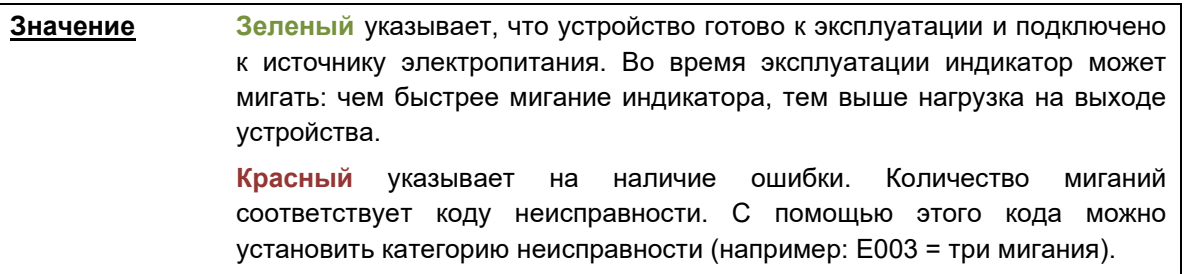

### Индикация SimpleBox

На SimpleBox ошибка выводится в виде номера и префикса «E». Кроме того, информация об ошибке сохраняется в элементе массива [-01] параметра (Р700). Последние сообщения об ошибках сохраняются в параметре (Р701). Дополнительная информация о состоянии преобразователя в момент возникновения ошибок содержится в параметрах (P702) — (P706) /  $($ P799 $).$ 

После устранения причины ошибки сообщение об ошибке, выводимое на SimpleBox, начинет мигать. В этом случае можно подтвердить сообщение об ошибке, нажав клавишу Enter.

Предупреждения имеют формат Сххх, подтверждать такие сообщения не нужно. Эти сообщения исчезают, если причина устранена либо устройство перешло в состояние «Неполадка». Предупреждения также не выводятся в процессе параметризации.

Текущее предупреждение можно проверить в элементе массива [-02] параметра (Р700).

В модулях SimpleBox нельзя отобразить информацию о причине блокировки.

### Сообщения модуля ParameterBox

Модуль ParameterBox выводит только текстовые сообщения.

#### $6.2$ Диагностические индикаторы на устройстве

Устройство генерирует сообщения о рабочем состоянии. Эти сообщения (предупреждения, сообщения о неполадках/ошибках, коммутационные состояния, результаты измерений) можно вывести на экран с помощью инструментов параметризации (Ш пункт 3.1.1 "Модули управления и параметризации, применение") (группа параметров Р7хх).

В определенной степени индикаторы состояния и диагностики также являются источником информации.

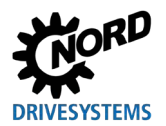

#### Диагностические индикаторы SK 2x0E (TP 1 ... 3)  $6.2.1$

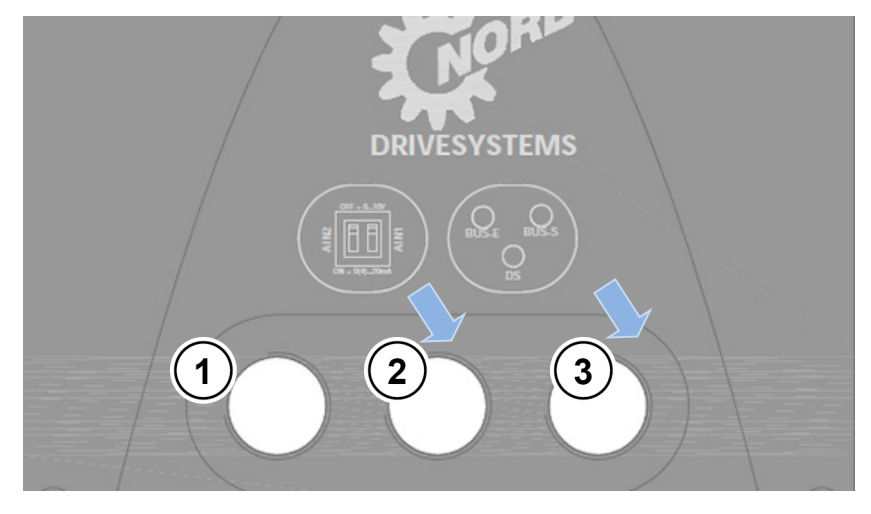

Рис. 11: Диагностические отверстия SK 2x0E (TP 1 ... 3)

- $\mathbf{1}$ RJ12, RS 232, RS 485
- DIP-переключатель  $2<sup>1</sup>$ AIN1/2
- $\mathbf{3}$ Индикаторы диагностики

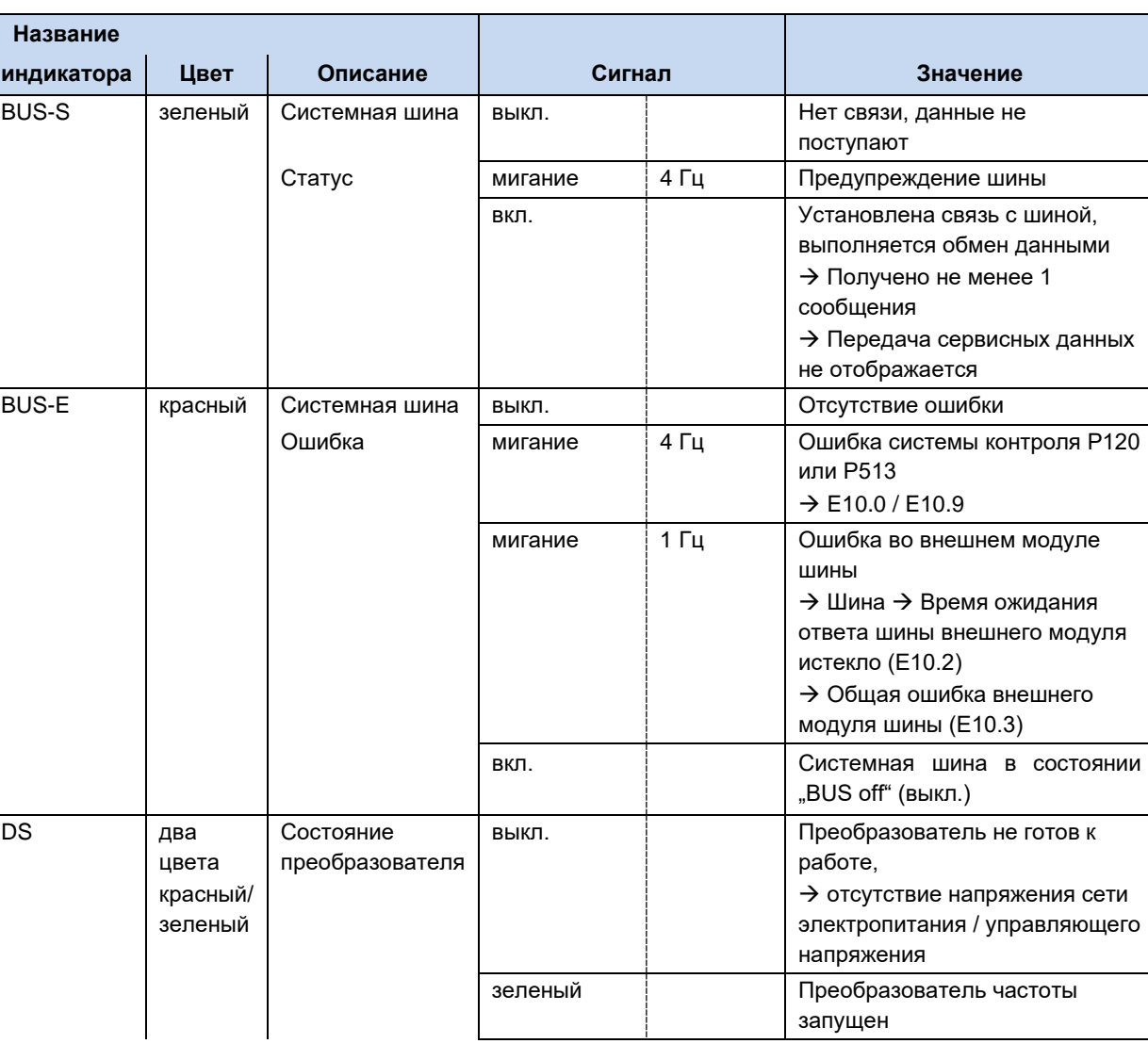

### Индикаторы диагностики

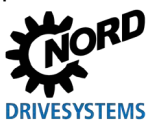

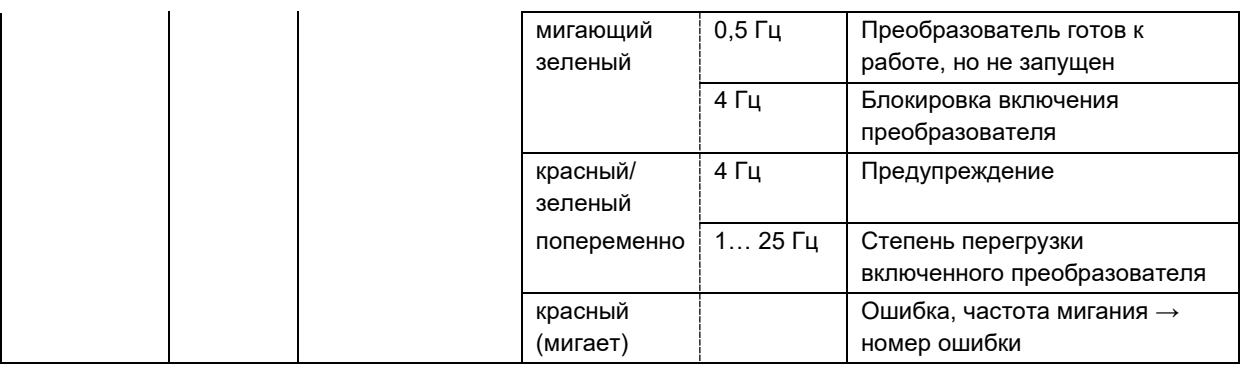

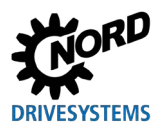

### 6.2.2 Диагностические индикаторы SK 2x0E (TP 4) и SK 2x5E

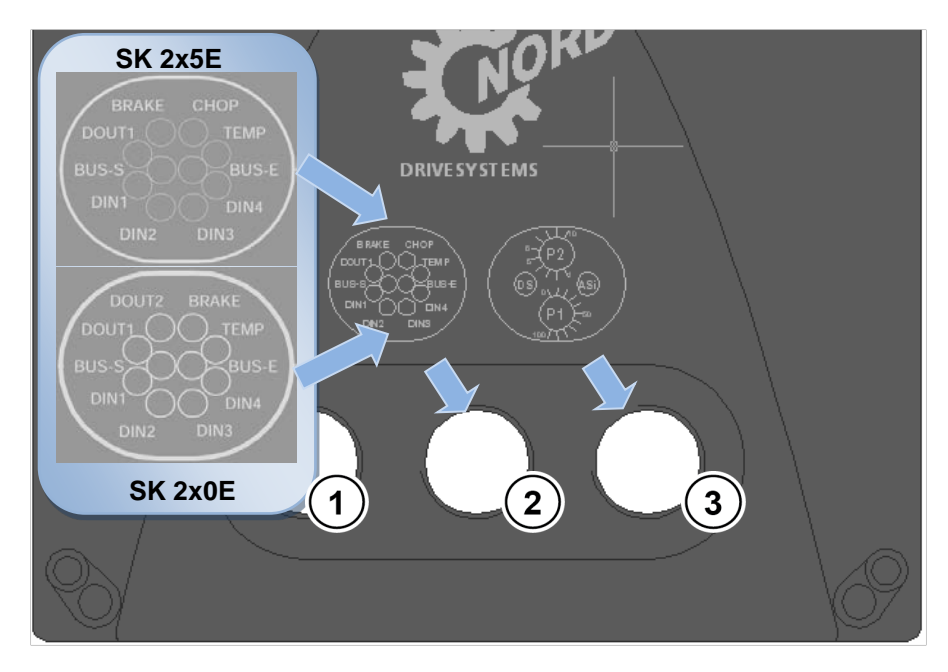

- 1 RJ12, RS 232, RS 485
- 2 Светодиодные индикаторы для диагностики
- 3  $P1/P2$ индикатор преобразователя, индикатор ASi

### Рис. 12: Диагностические отверстия SK 2x0E TP 4 и SK 2x5E

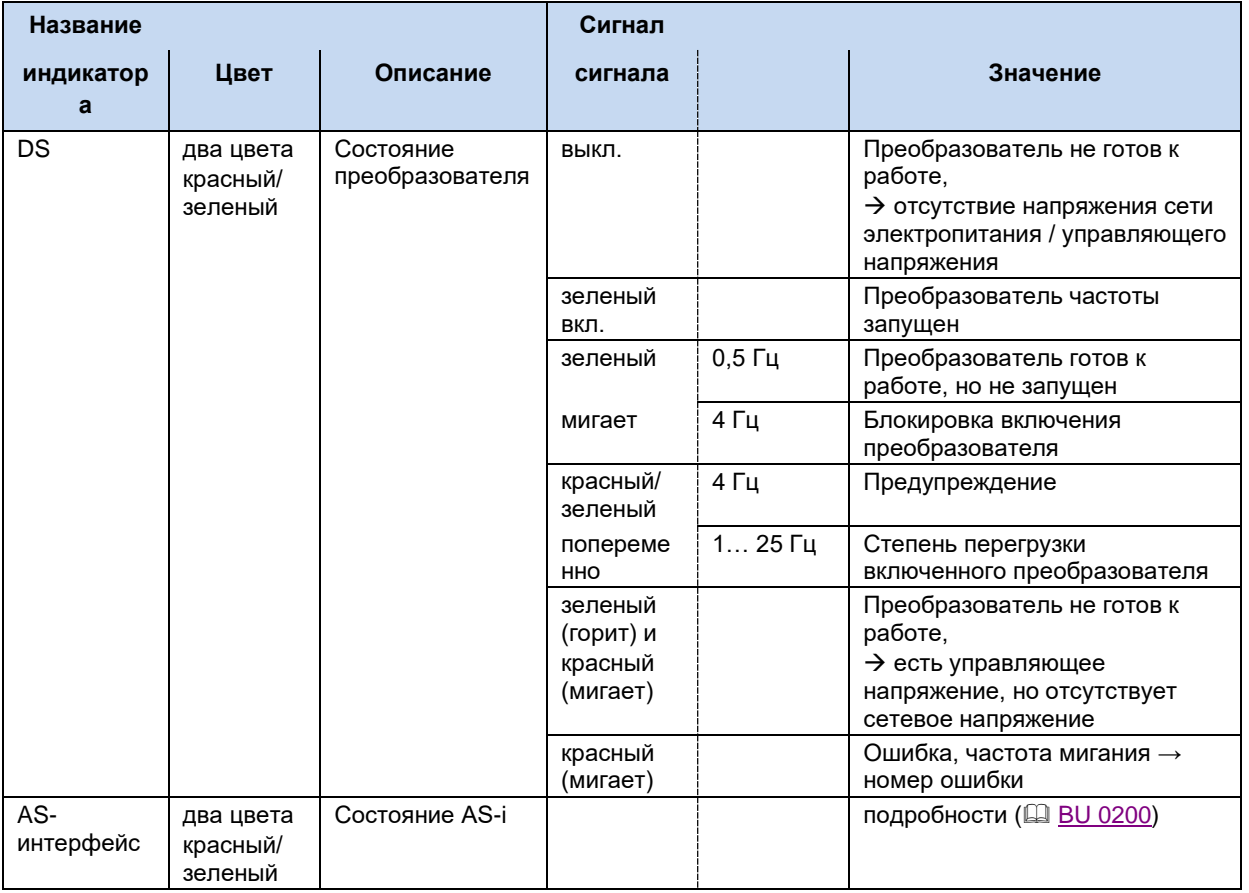

### Индикаторы состояния

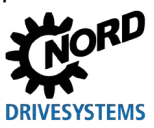

### **Индикаторы диагностики**

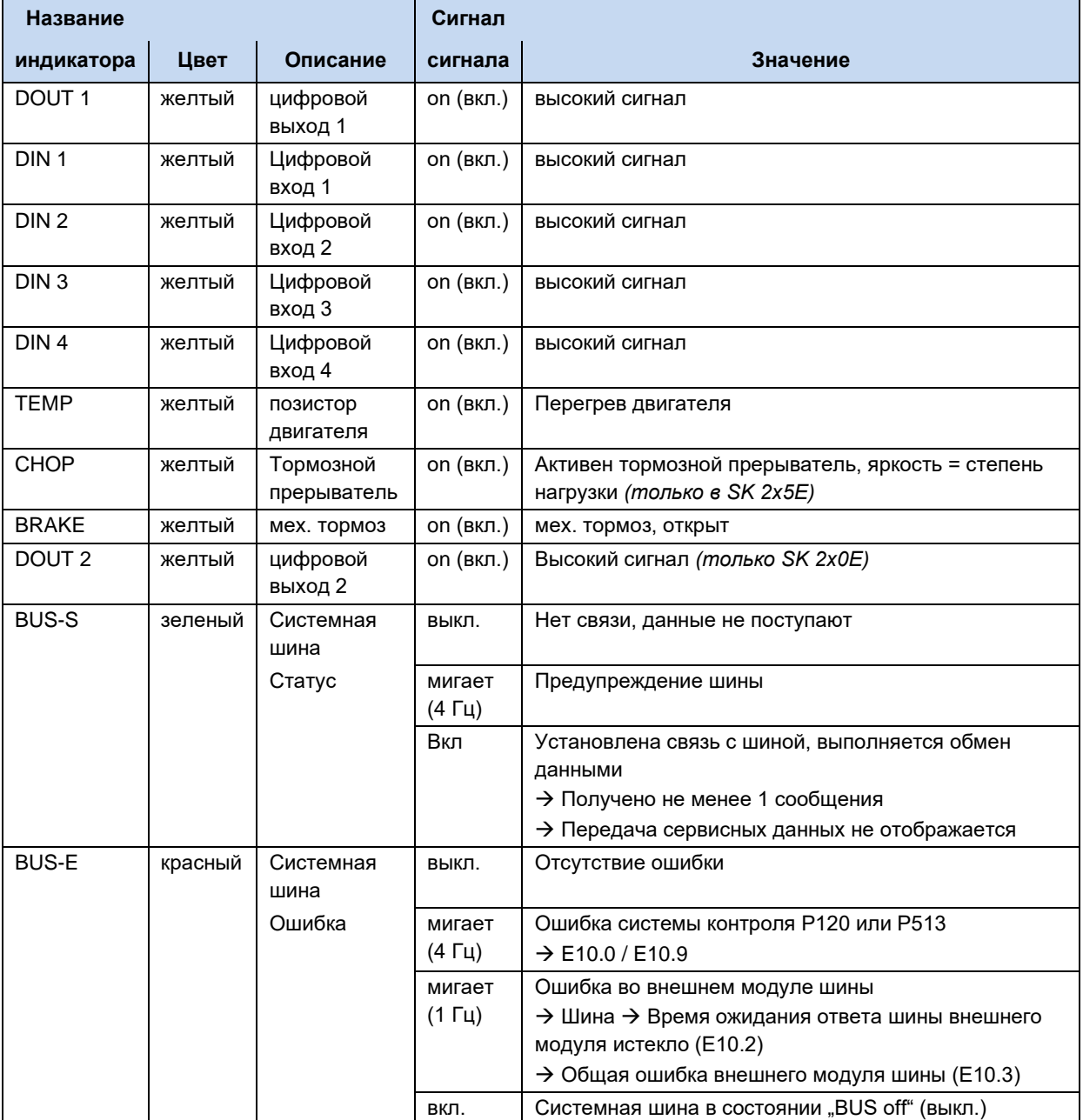

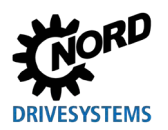

## **6.3 Сообщения**

### **Сообщения о неполадках**

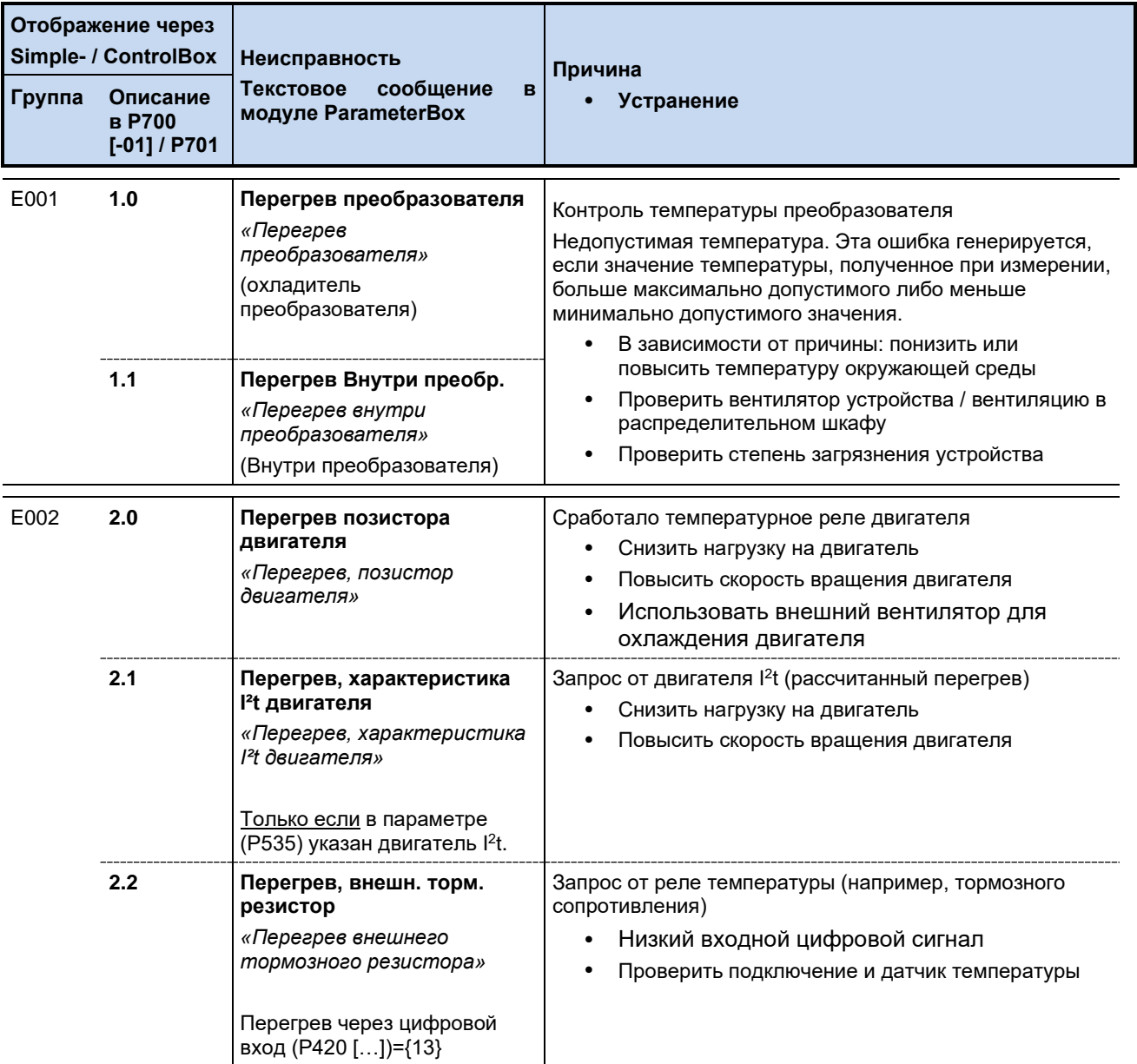

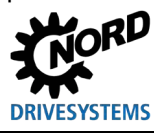

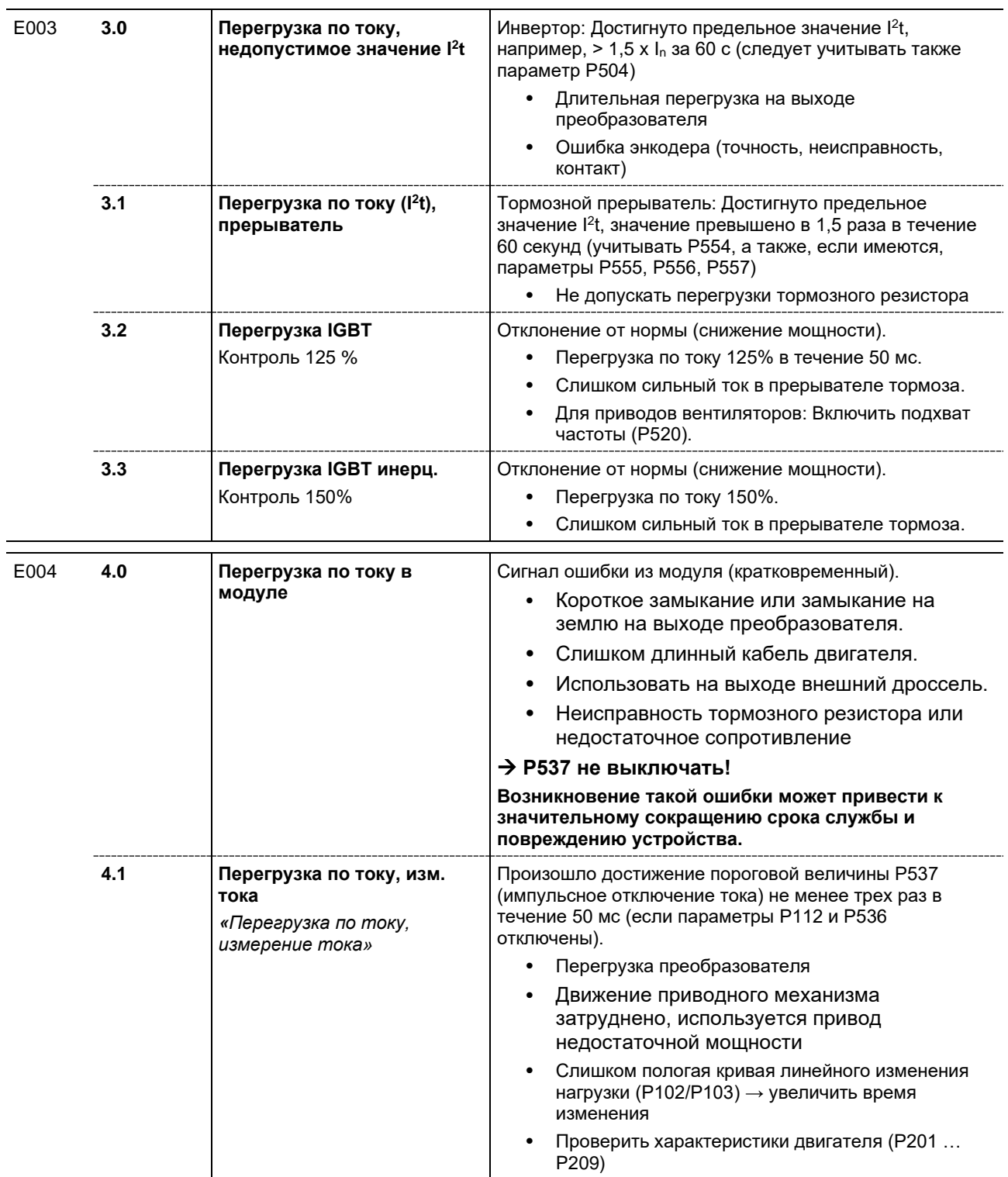

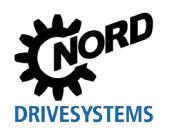

### **6 Отображение информации о состояниях**

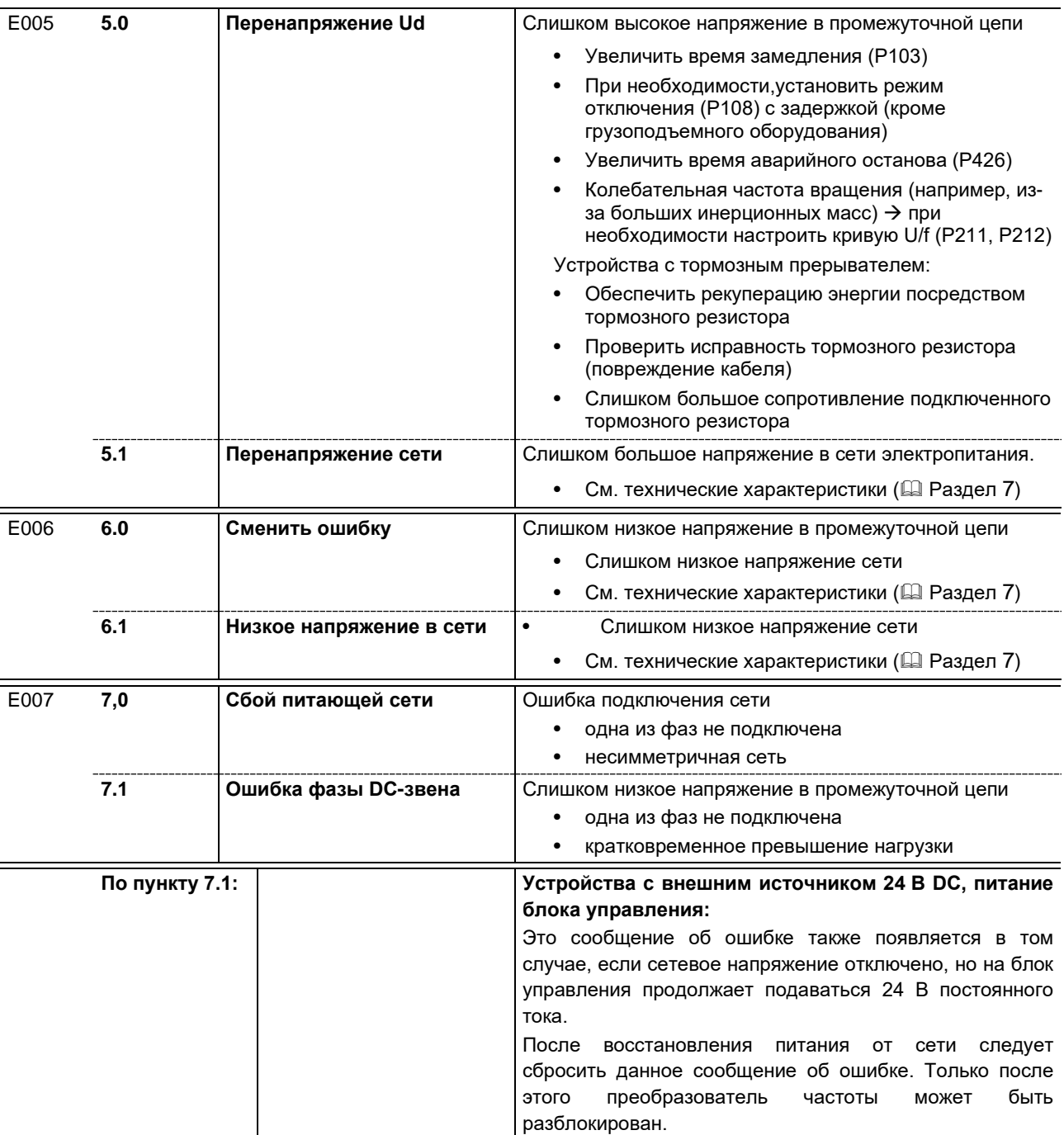

NORDAC FLEX (SK 200E ... SK 235E) - Краткое руководство по эксплуатации преобразователя

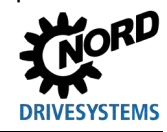

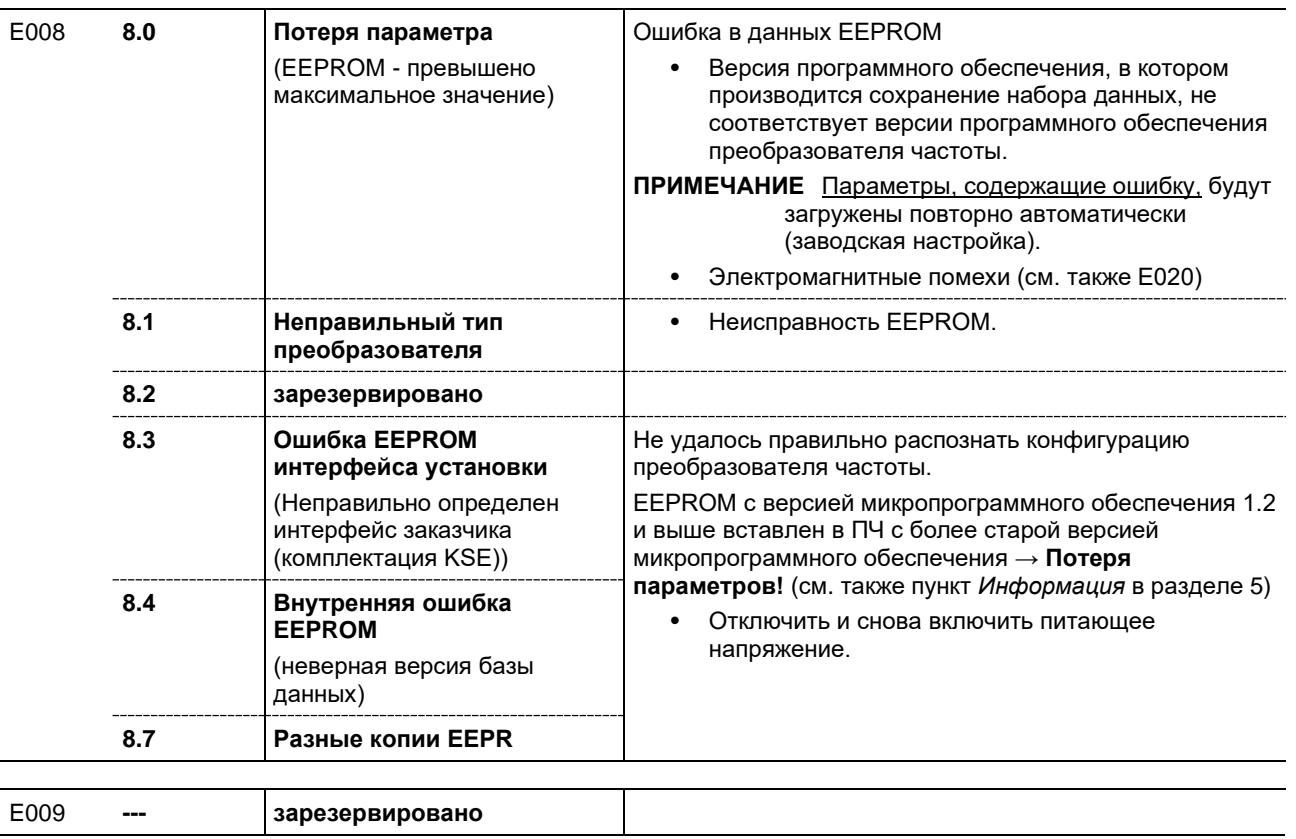

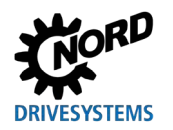

### 6 Отображение информации о состояниях

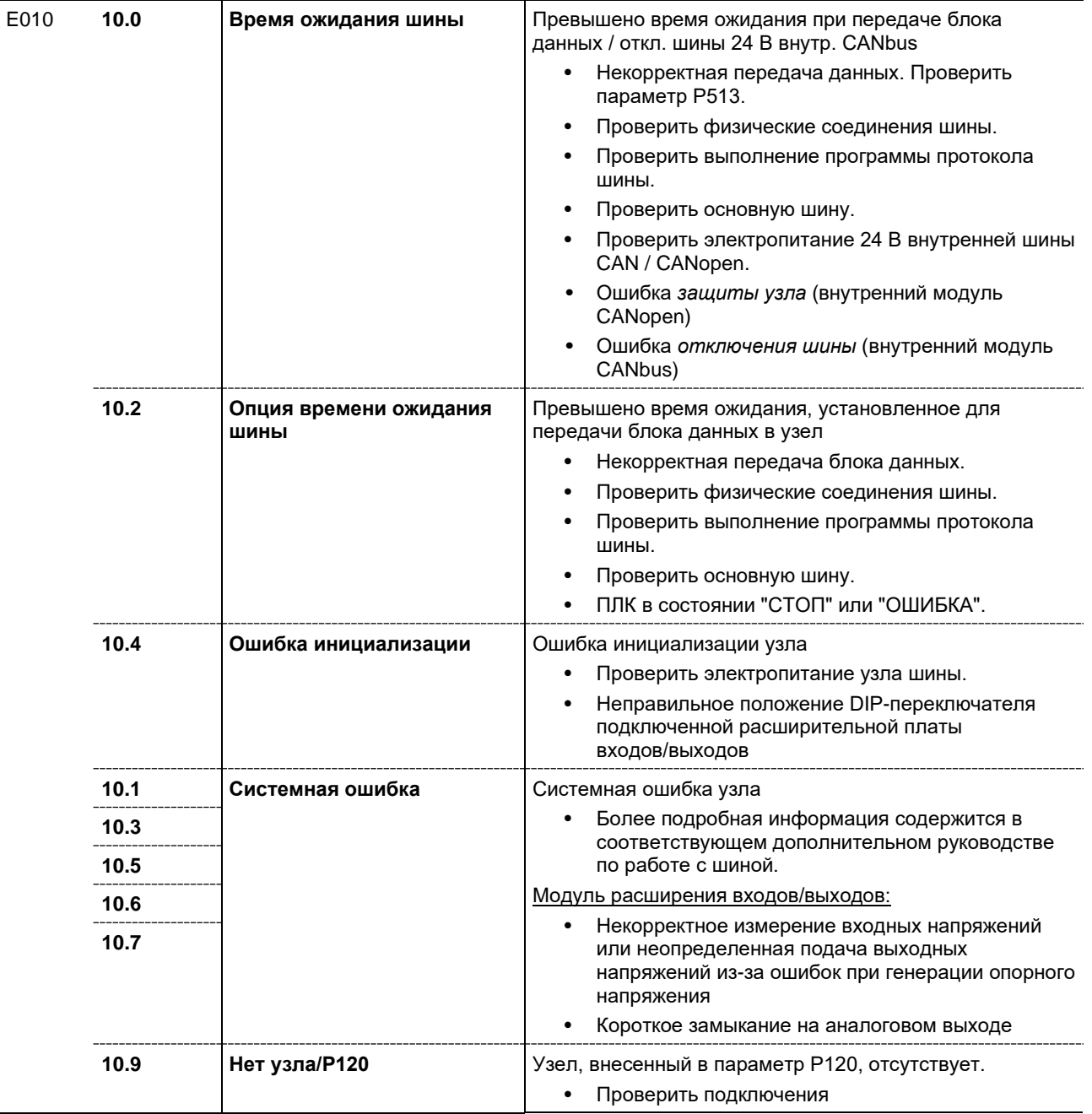

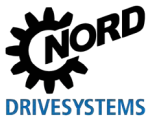

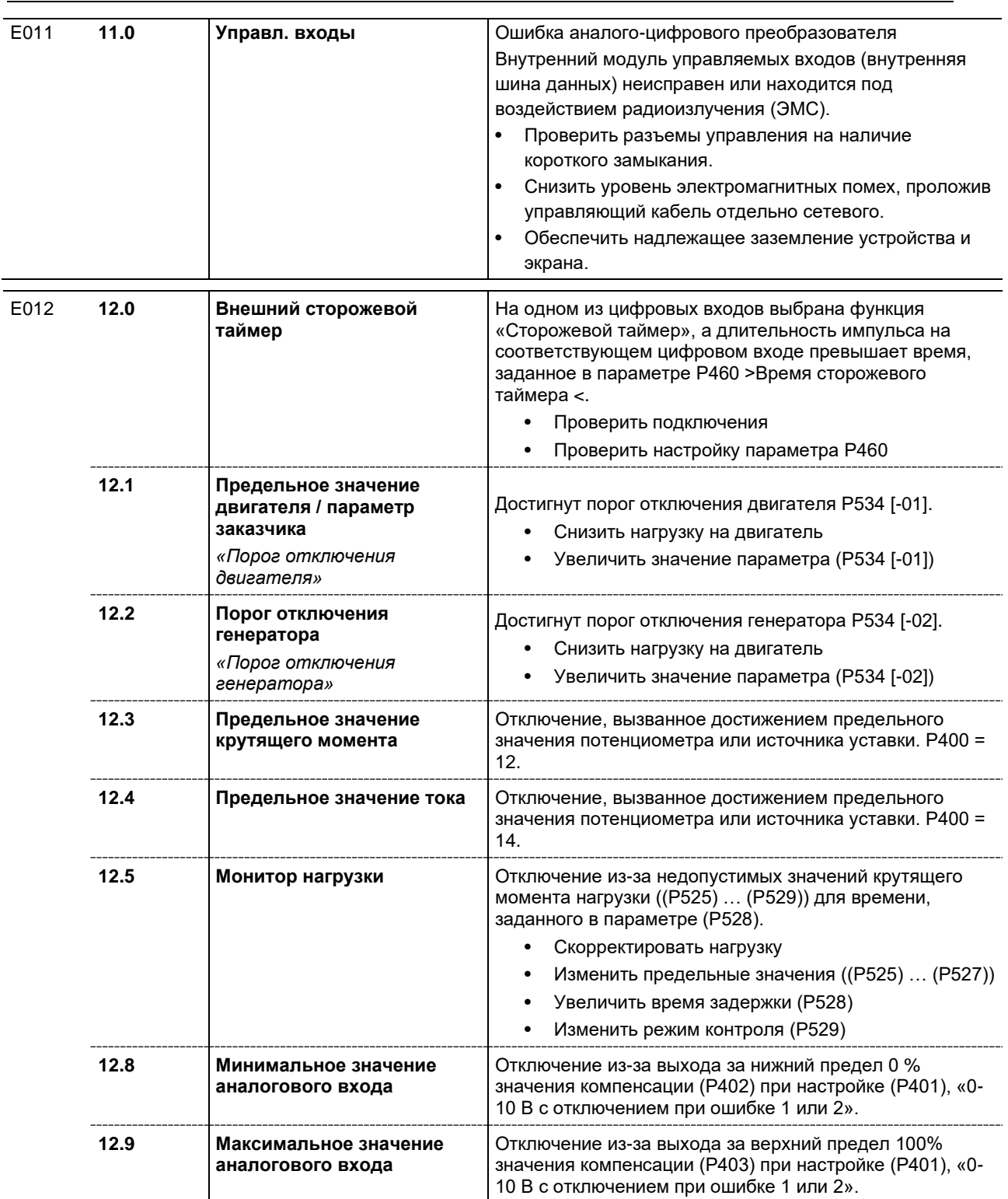

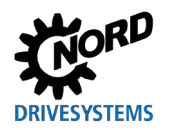

### **6 Отображение информации о состояниях**

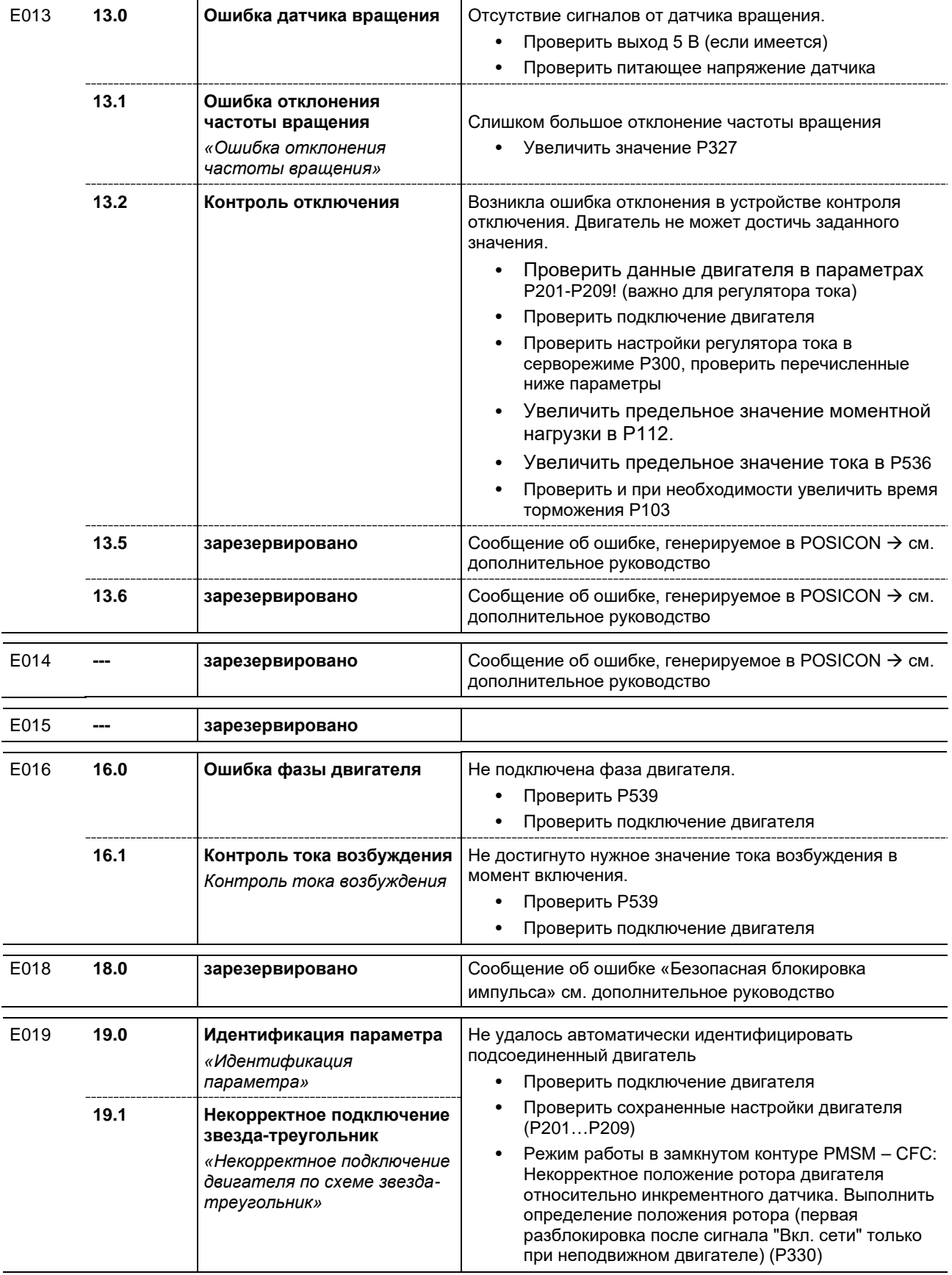

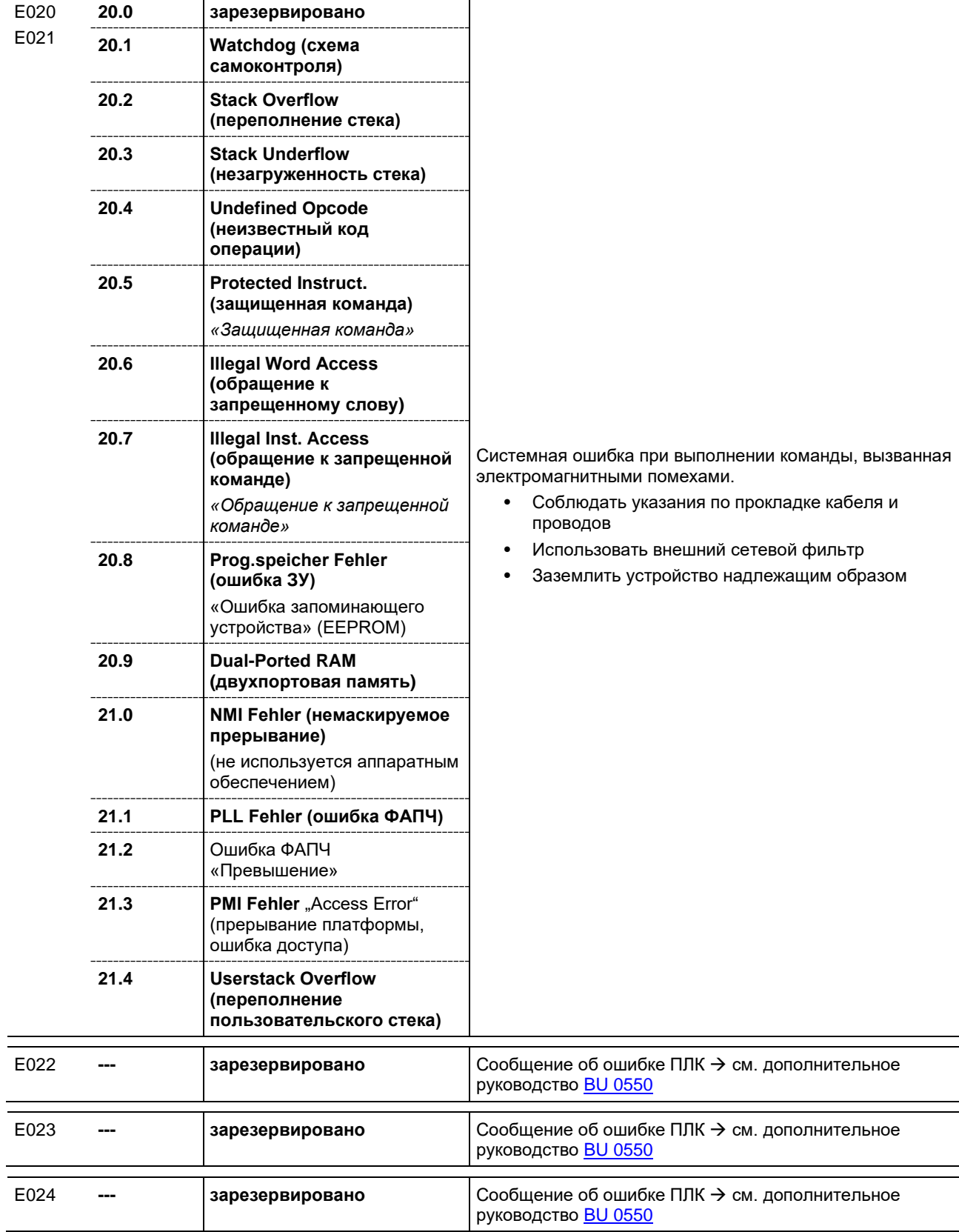

ΩD

DRIVESYSTEMS

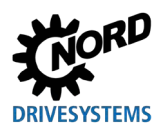

### **Предупреждения**

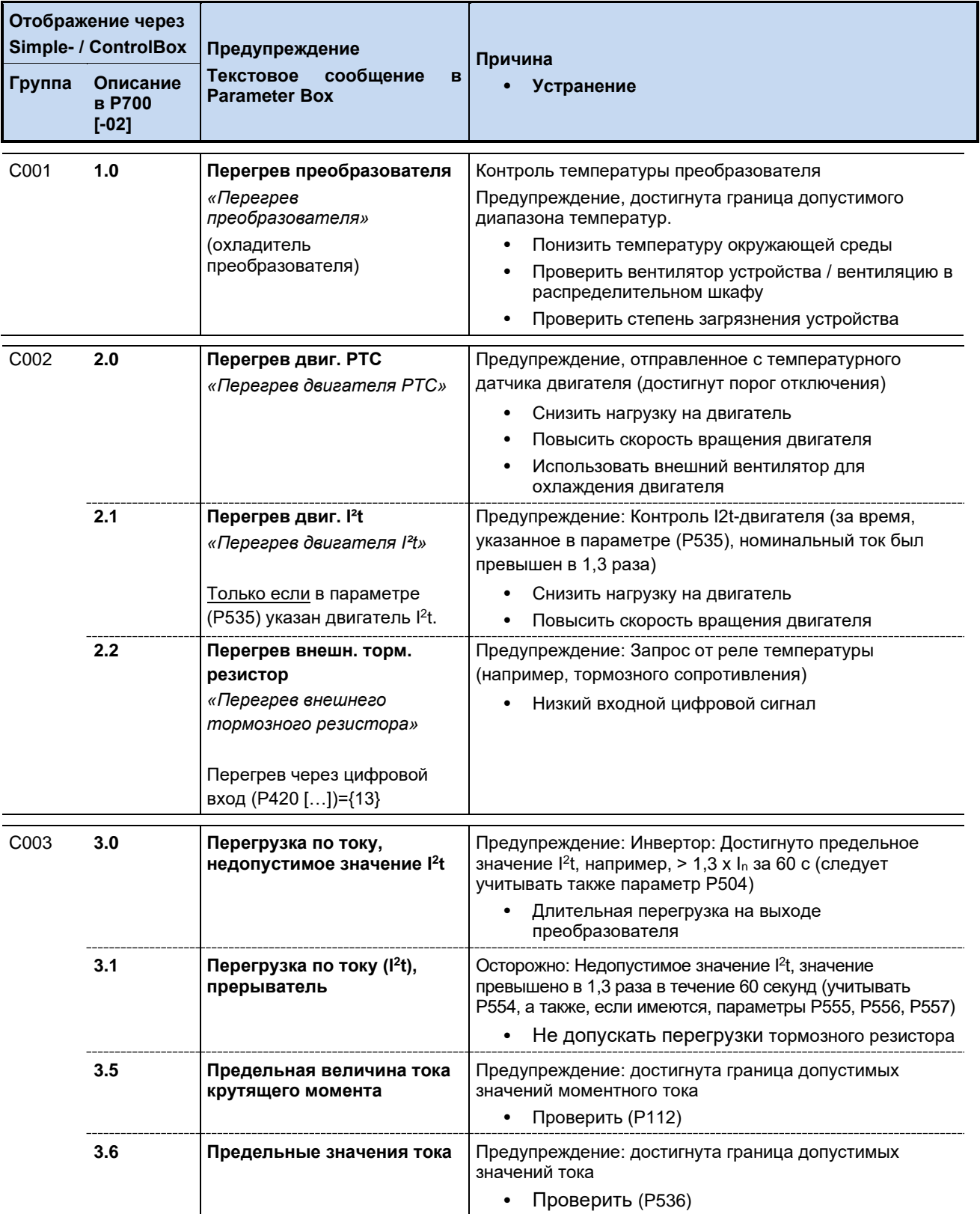

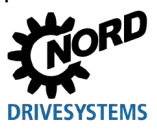

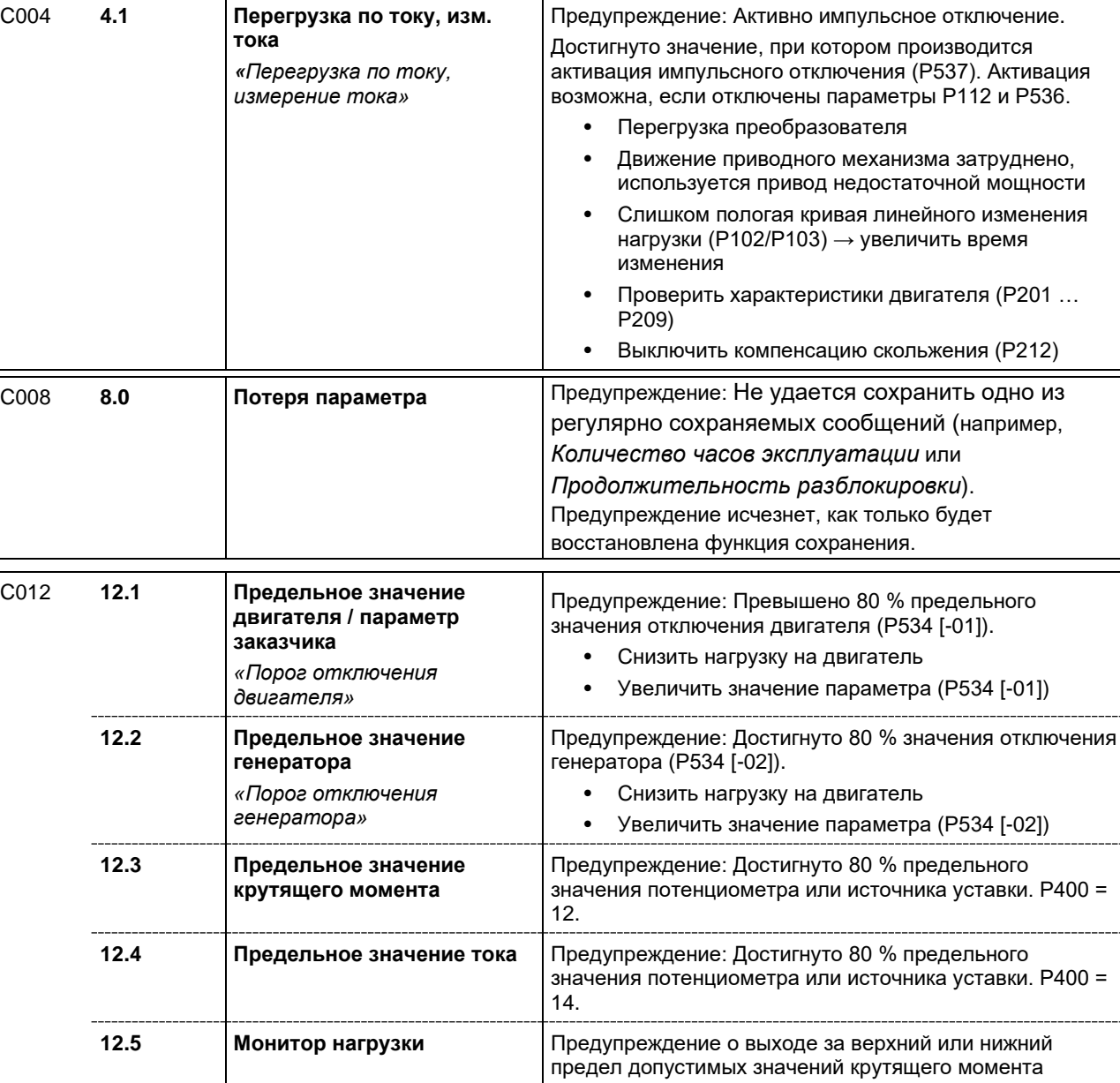

нагрузки ((P525) … (P529)) за половину времени,

• Увеличить время задержки (P528)

• Изменить предельные значения ((P525) … (P527))

указанного в параметре (P528). • Скорректировать нагрузку

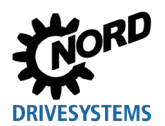

### **Сообщение с блокировкой включения**

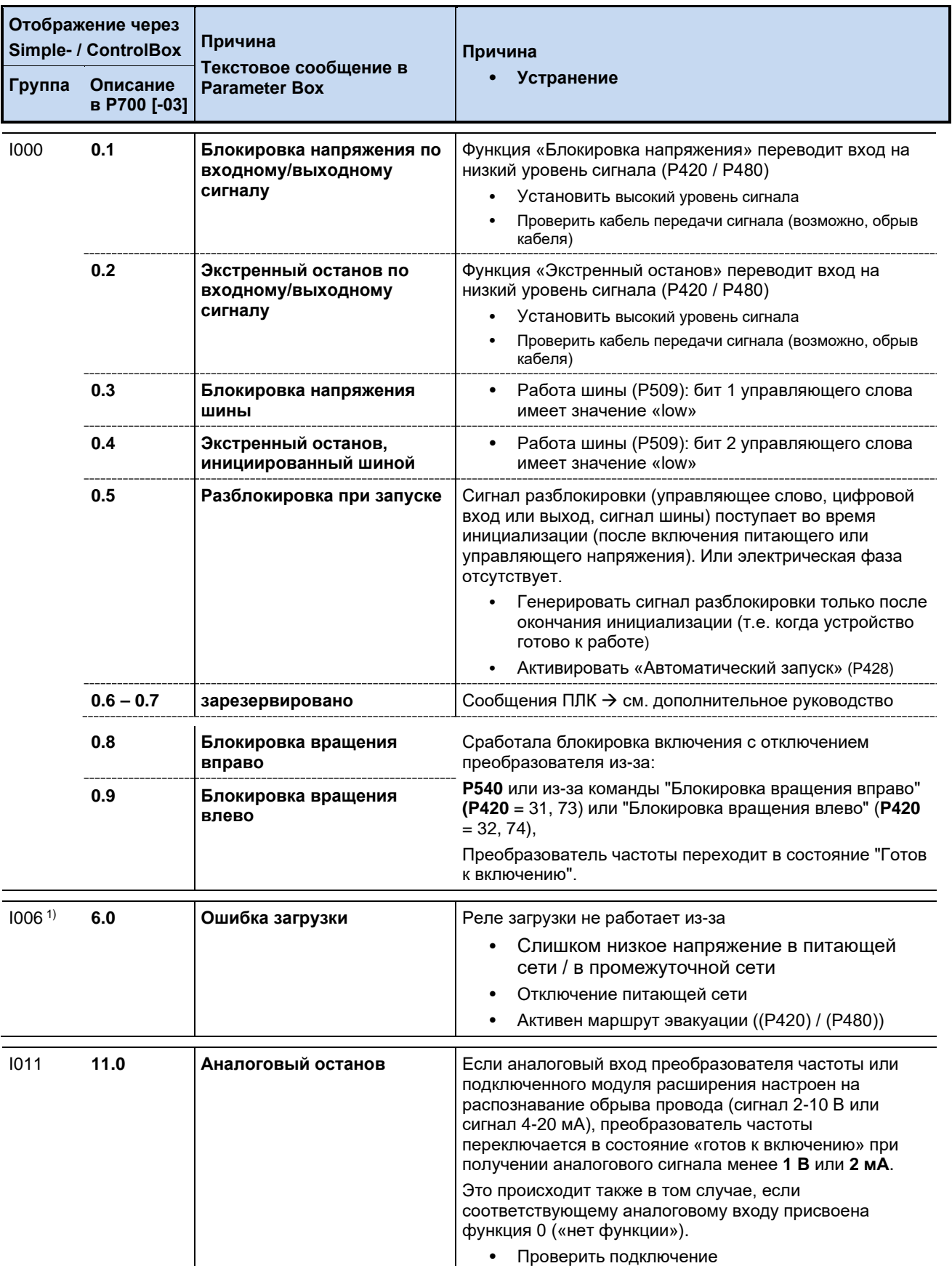

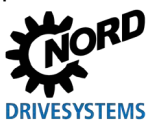

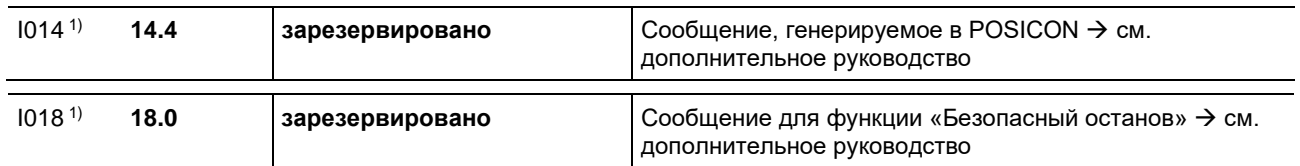

1) Обозначение состояний (сообщения), выводимые на *ParameterBox* или на виртуальной панели управления приложения *NORD CON*: **«Не готово»**

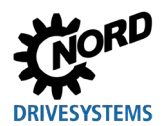

## **6.4 Вопросы и ответы: Неисправности**

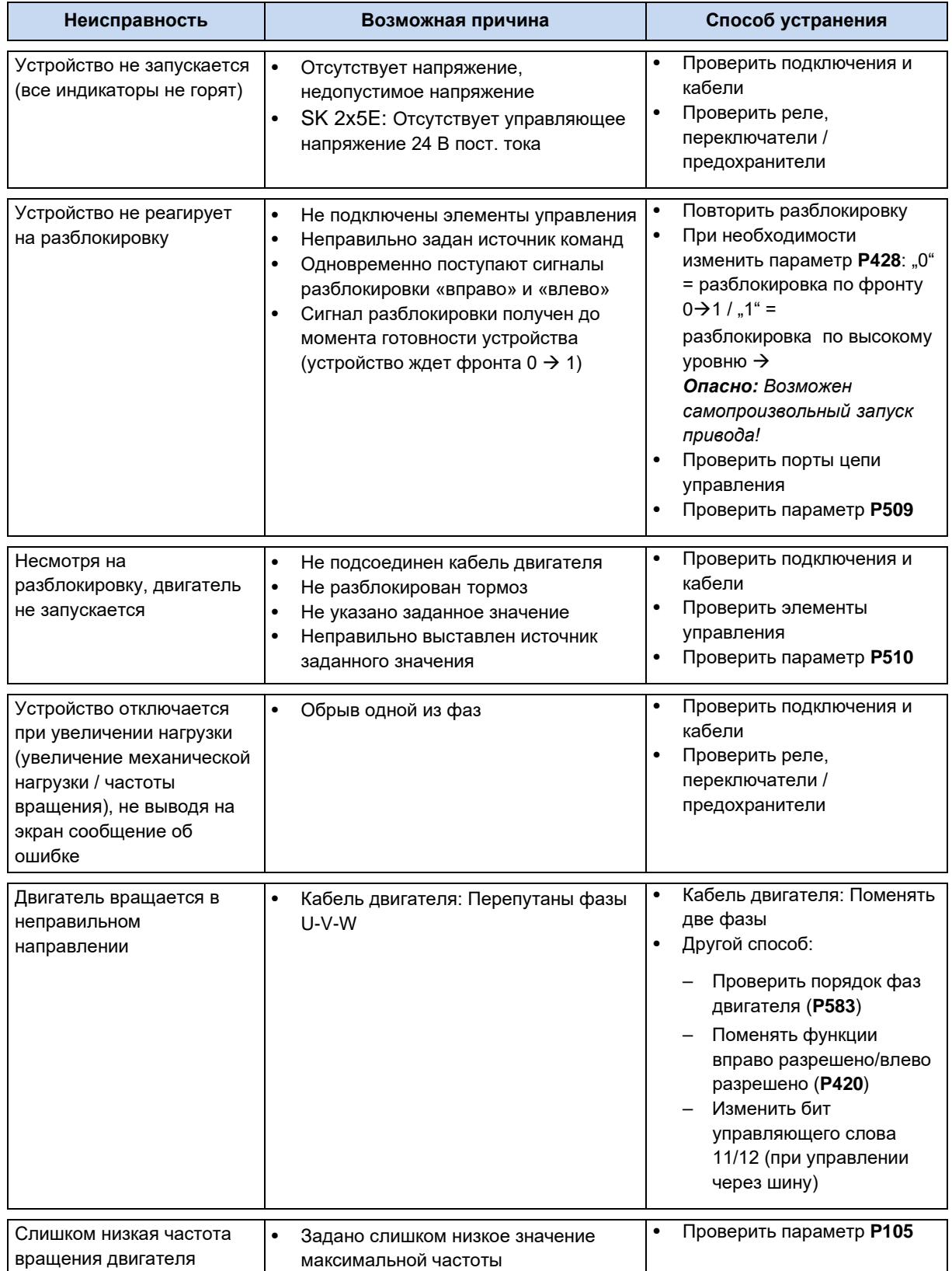

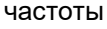

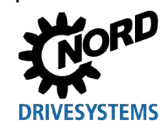

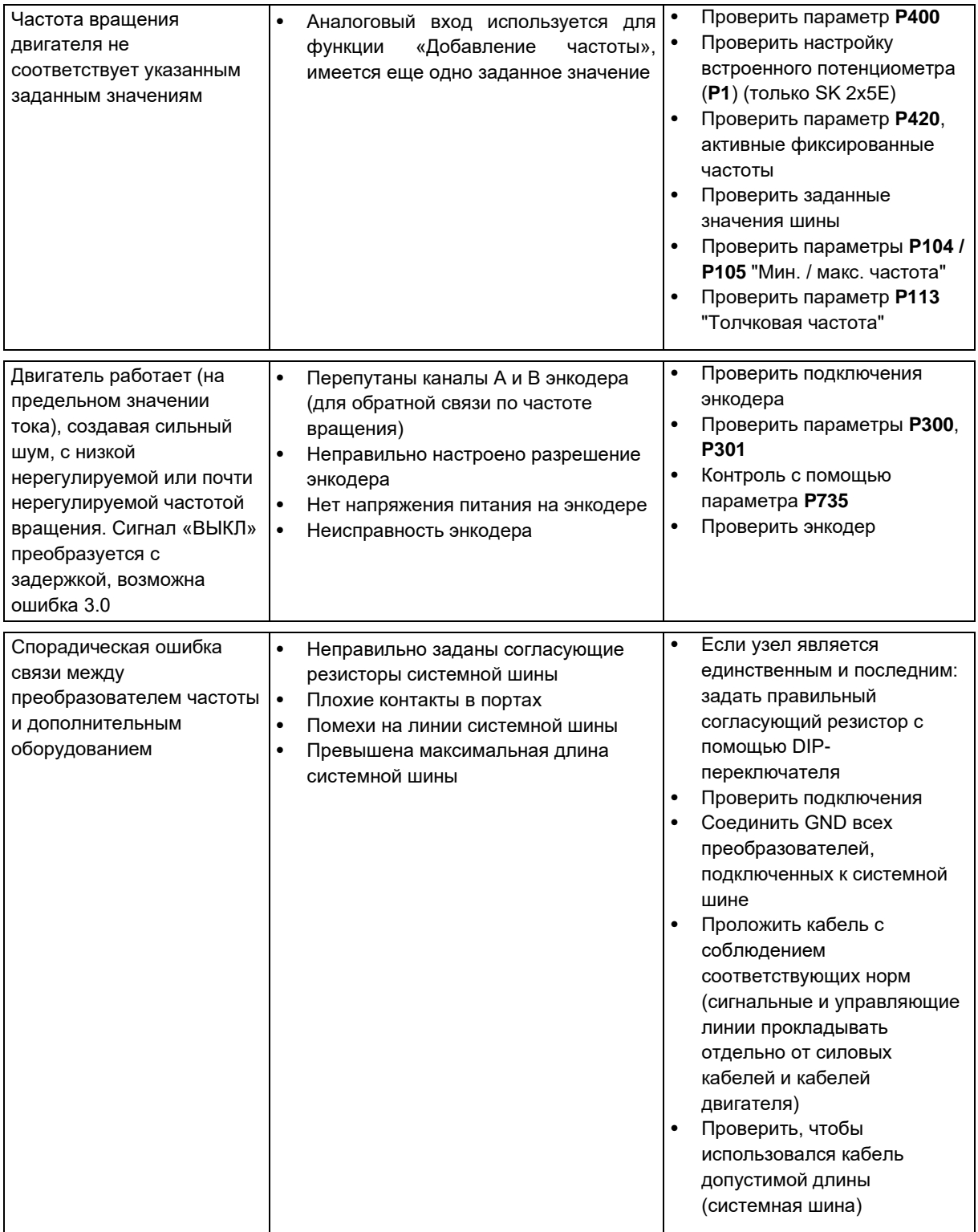

Табл. 8: Вопросы и ответы: Неисправности

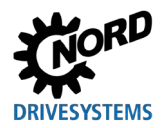

## <span id="page-102-0"></span>**7 Технические характеристики**

## **7.1 Технические характеристики преобразователь частоты**

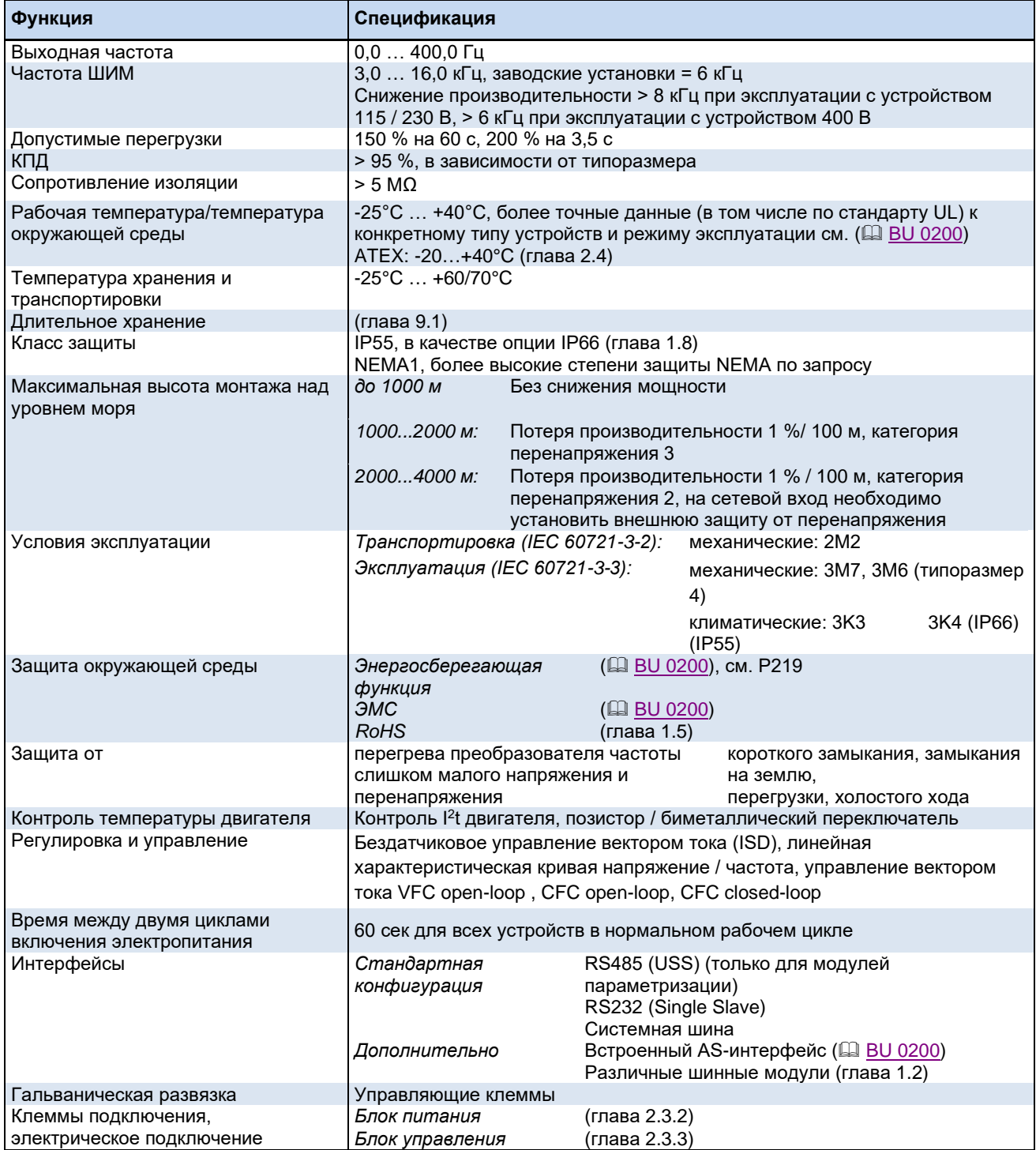

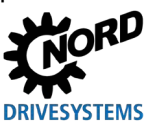

#### Дополнительная информация 8

Другая информация по эксплуатации преобразователя, в частности, касающаяся

- ЭМС  $\bullet$
- ухудшения рабочих характеристик  $\bullet$
- нормализации расчетных / фактических значений,

приводится в основном руководстве по эксплуатации преобразователя,

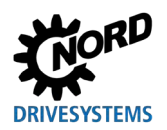

### **9 Информация по техническому обслуживанию и уходу**

### <span id="page-104-0"></span>**9.1 Указания по обслуживанию**

При правильной эксплуатации преобразователь частоты NORD *не требует технического обслуживания* (см. главу [7](#page-102-0) [«Технические характеристики](#page-102-0)»).

### **Эксплуатация в условиях пыли**

Если преобразователь частоты используется в среде с высоким содержанием пыли, следует регулярно чистить охлаждающие поверхности при помощи сжатого воздуха. Кроме того, нужно регулярно чистить или менять фильтры очистки поступающего воздуха, расположенные в распределительном шкафу (если таковые имеются).

### **Длительное хранение**

Регулярно подключать преобразователь частоты к источнику питания не менее чем на 60 минут.

В противном случае возможно повреждение преобразователя частоты.

Если устройство хранится более года, перед подключением к источнику питания необходимо подготовить его к эксплуатации, используя регулировочный трансформатор по следующей схеме:

### *Хранение от 1 года до 3 лет*

- 30 мин с напряжением 25 % от сетевого
- 30 мин с напряжением 50 % от сетевого
- 30 мин с напряжением 75 % от сетевого
- 30 мин с напряжением 100 % от сетевого

*Хранение более 3 лет (или длительность хранения неизвестна):*

- 120 мин с напряжением 25 % от сетевого
- 120 мин с напряжением 50 % от сетевого
- 120 мин с напряжением 75 % от сетевого
- 120 мин с напряжением 100 % от сетевого

Не нагружать устройство во время процесса регенерации.

После завершения процесса регенерации устройство по-прежнему нужно регулярно (раз в год) подключать к источнику питания на 60 минут.

#### le) **Информация Управляющее напряжение в SK 2x5E**

Устройства серии SK 2x5E могут служить источником питания 24 В в процессах регенерации.

### $\boldsymbol{\Theta}$

### **Информация Дополнительное оснащение**

Информация о **длительном хранении** относится также к вспомогательному оборудованию, такому как блок питания 24 В (SK xU4-24V-…, SK TU4-POT-…) и электронный выпрямитель тормоза (SK CU4-MBR).

NORDAC FLEX (SK 200E ... SK 235E) - Краткое руководство по эксплуатации преобразователя

частоты

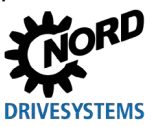

#### Указания по сервисному обслуживанию  $9.2$

Техническую информацию можно получить в нашей службе технической поддержки.

При обращении в отдел технической поддержки необходимо предоставить полную информацию о типе устройства (указан на заводской табличке / дисплее), об имеющемся дополнительном оборудовании, об используемой версии программного обеспечения (Р707), а также о серийном номере (на заводской табличке).

Если устройство нуждается в ремонте, его следует отправить по адресу:

### **NORD Electronic DRIVESYSTEMS GmbH**

Tjüchkampstraße 37 D-26605 Aurich

Перед отправкой снять с устройства все неоригинальные части.

Гарантия на любое дополнительное оборудование, например, сетевые кабели, переключатели или внешние индикаторы, не предоставляется!

Перед отправкой устройства следует обязательно сохранить все настройки параметров.

## <u>і)</u> информация

Обязательно указать причину отправки компонента/устройства и контактное лицо для связи на случай возникновения дополнительных вопросов.

Квитанцию на возвращенный товар можно получить на нашем сайте (ссылка) или через нашу службу технической поддержки.

Если не согласовано иное, после проверки / ремонта в устройстве будут восстановлены заводские настройки.

#### li. Информация

Неисправность устройства может быть вызвана дополнительным оборудованием, поэтому чтобы исключить эту ситуацию, неисправное устройство следует отправить вместе с подключенным дополнительным оборудованием.

### Контакты (для связи по телефону)

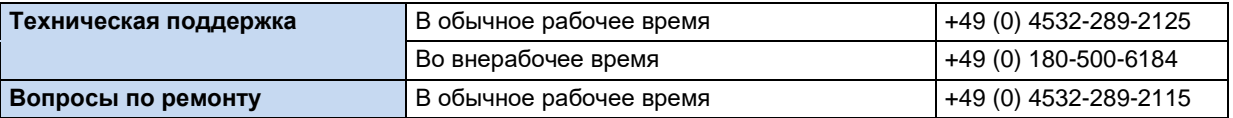

Инструкцию и дополнительную информацию можно найти по Интернету по адресу www.nord.com.

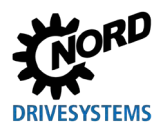

## **Предметный указатель**

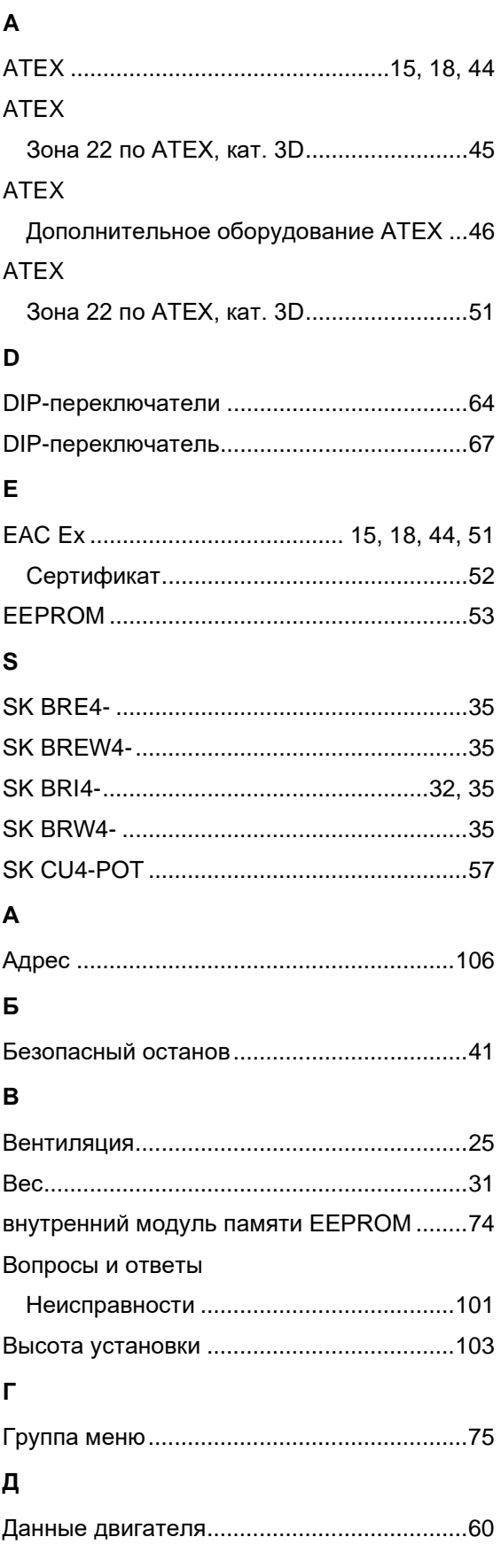

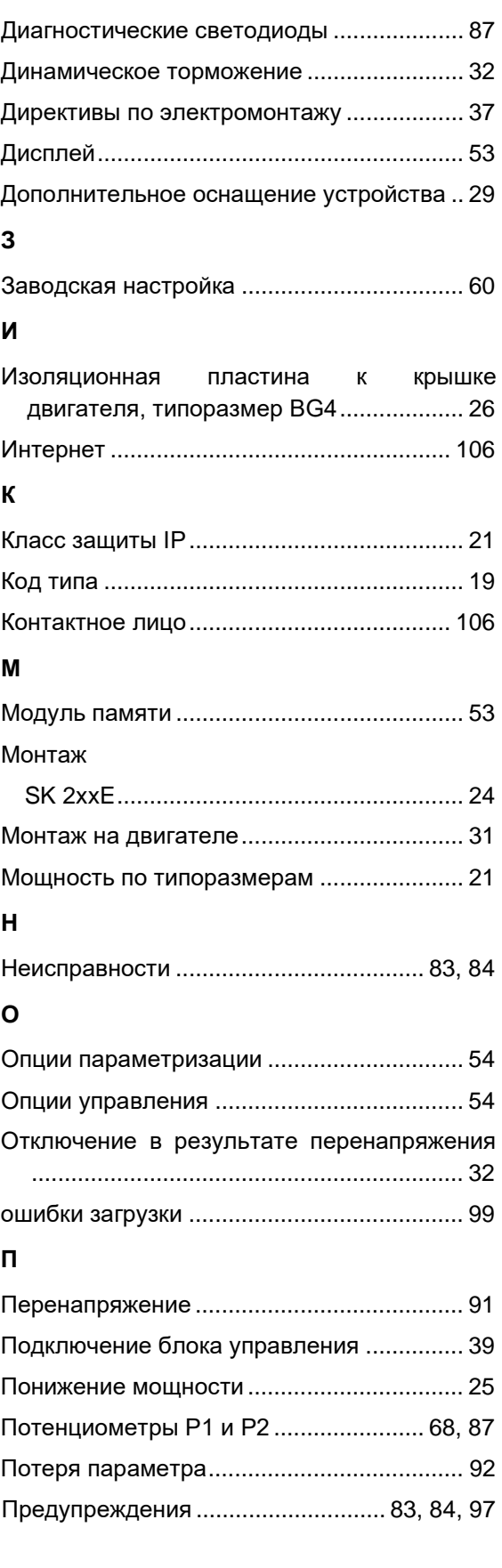

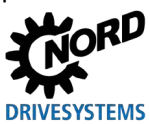

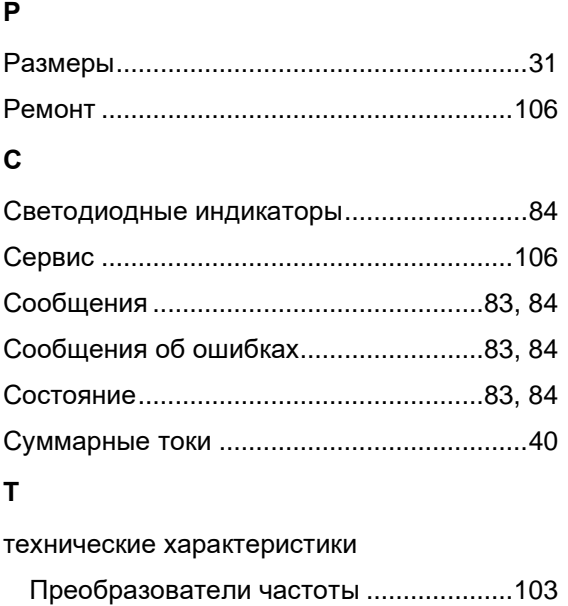

Технические характеристики ......38, 103, 105 Техническое обслуживание ......................105 Техподдержка.............................................106

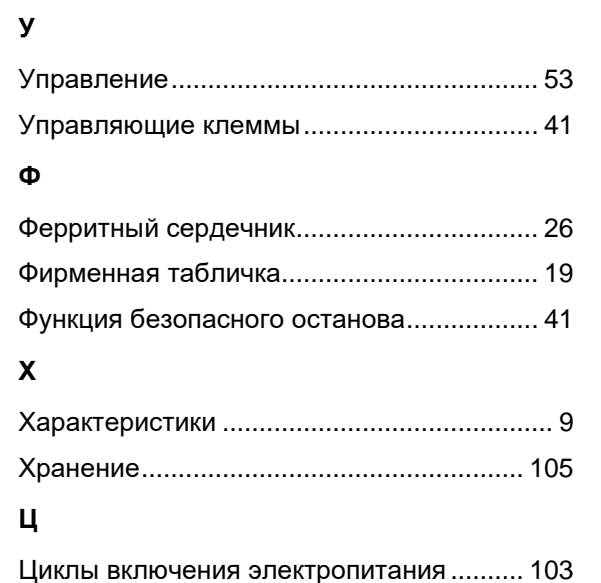

Типовая табличка........................................ 60 Тормозной прерыватель ............................ 32 Тормозной резистор ................................... 32 Тороидальный сердечник........................... 26
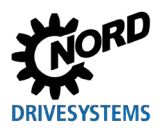

NORDAC FLEX (SK 200E ... SK 235E) - Краткое руководство по эксплуатации преобразователя

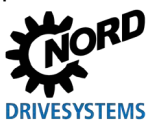

частоты

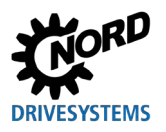

## **NORD DRIVESYSTEMS Group**

**Headquarters and Technology Centre** in Bargteheide, close to Hamburg

**Innovative drive solutions** for more than 100 branches of industry

**Mechanical products** parallel shaft, helical gear, bevel gear and worm gear units

**Electrical products** IE2/IE3/IE4 motors

**Electronic products** centralised and decentralised frequency inverters, motor starters and field distribution systems

7 state-of-the-art production plants for all drive components

**Subsidiaries and sales partners** in 98 countries on 5 continents provide local stocks, assembly, production, technical support and customer service

More than 4,000 employees throughout the world create customer oriented solutions

www.nord.com/locator

## Headquarters:

Getriebebau NORD GmbH & Co. KG Getriebebau-Nord-Straße 1 22941 Bargteheide, Germany T: +49 (0) 4532 / 289-0 F: +49 (0) 4532 / 289-22 53 info@nord.com, www.nord.com

Member of the NORD DRIVESYSTEMS Group

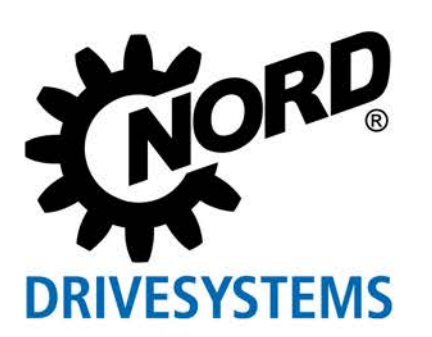